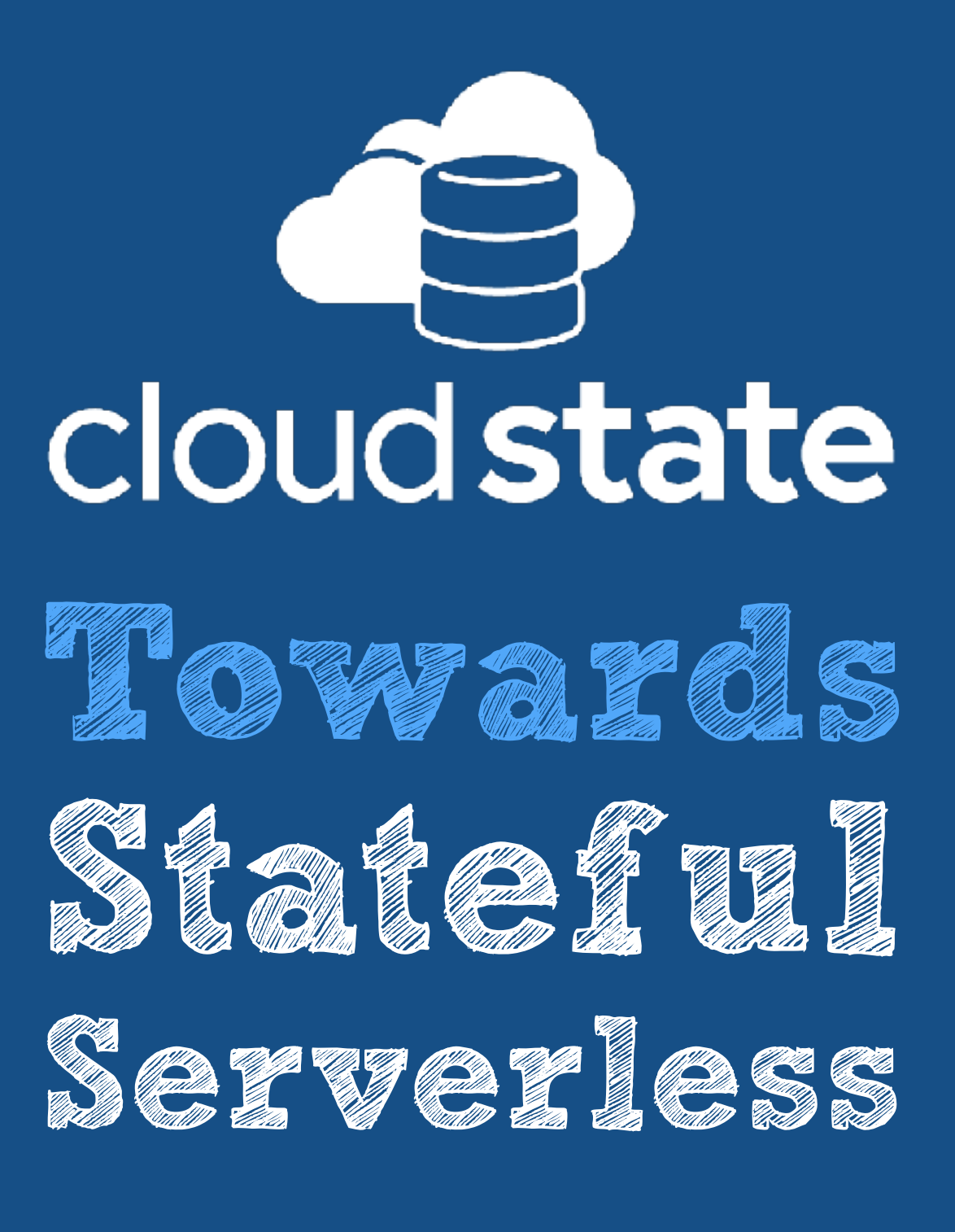

**Jonas Bonér @jboner**

#### **"We predict that Serverless Computing will grow to dominate the future of Cloud Computing."** - Berkeley CS Department

Cloud computing simplified: a Berkeley view on serverless computing

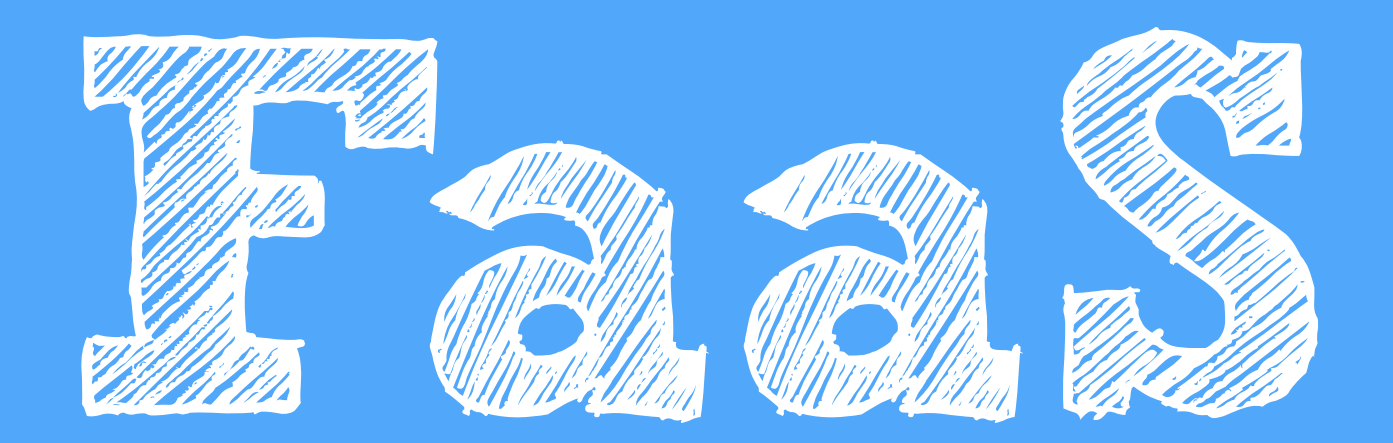

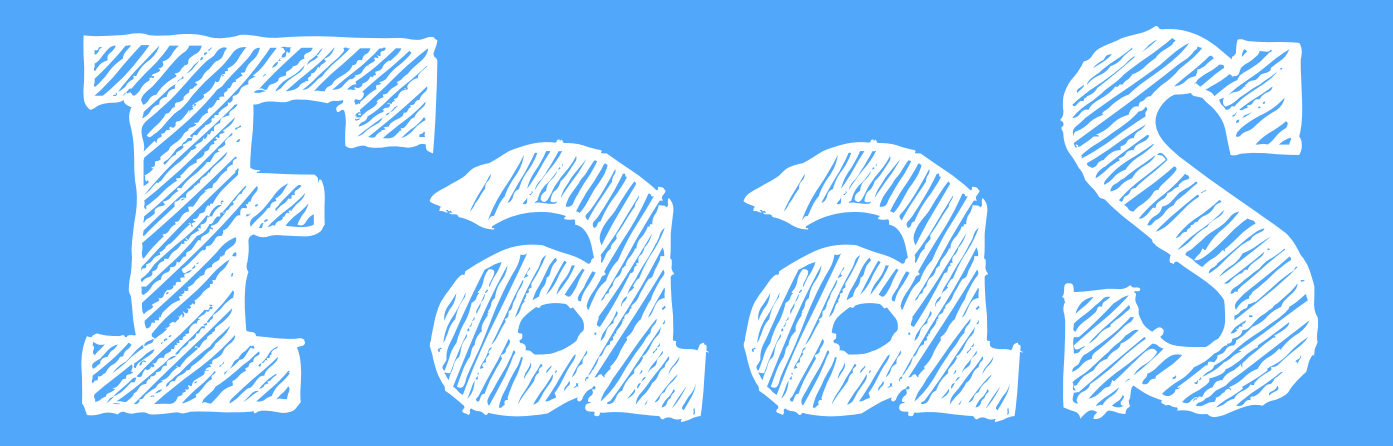

## **IS VISIONARY**

FaaS = Function-as-a-Service

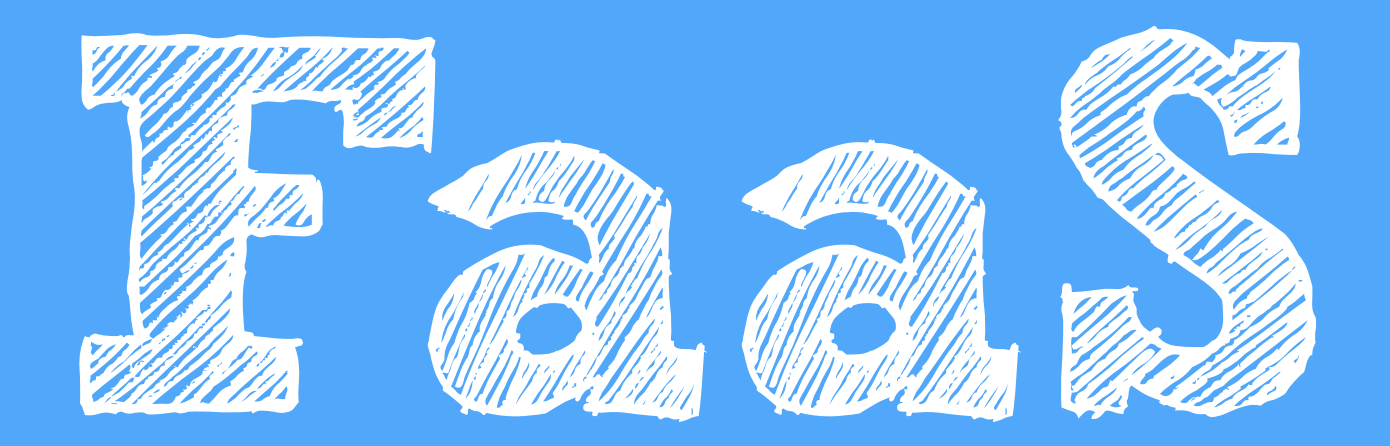

# ISVISIONARY PAVED THE WAY

 $Faas = Function-as-a-Service$ 

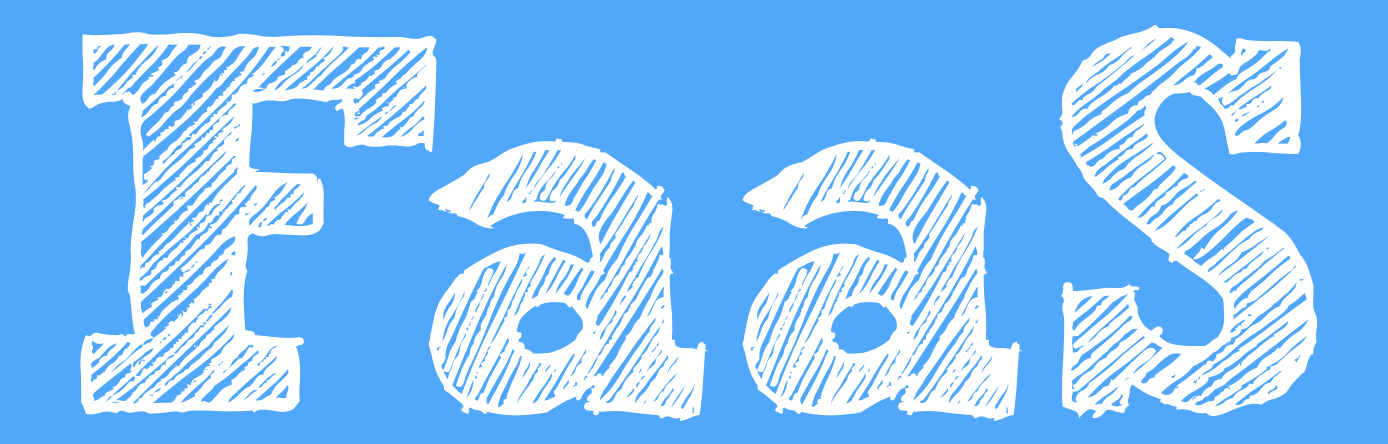

# **IS VISIONARY** PAVED THE WAY **JUST THE FIRST STEP**

 $FaaS = Function-as-a-Service$ 

# SERVERLESS #FAAS

# GOOD USE-CASES FOR FAAS?

### GOOD USE-CASES FOR FAAS?

**Use-cases where throughput is key rather than low latency and requests can be completed in a short time window**

## good use-cases FOR FAAS?

**Use-cases where throughput is key rather than low latency and requests can be completed in a short time window**

- **1. Embarrassingly parallel processing tasks—invoked on demand & intermittently, examples include: image processing, object recognition, log analysis**
- **2. Low traffic applications—enterprise IT services, and spiky workloads**
- **3. Stateless web applications—serving static content form S3 (or similar)**
- **4. Orchestration functions—integration/coordination of calls to third-party services**
- **5. Composing chains of functions—stateless workflow management, connected via data dependencies**
- **6. Job scheduling—CRON jobs, triggers, etc.**

## FAAS: HARD TO BUILD General-Purpose Applications

#### FAAS: Hard to build General-Purpose Applications

- **1. Functions are stateless, ephemeral, short-lived: expensive to lose computational context & rehydrate**
- **2. Durable state is always "somewhere else"**
- **3. No co-location of state and processing**
- **4. No direct addressability—all communication over external storage**
- **5. Limited options for managing & coordinating distributed state**
- **6. Limited options for modelling data consistencyguarantees**

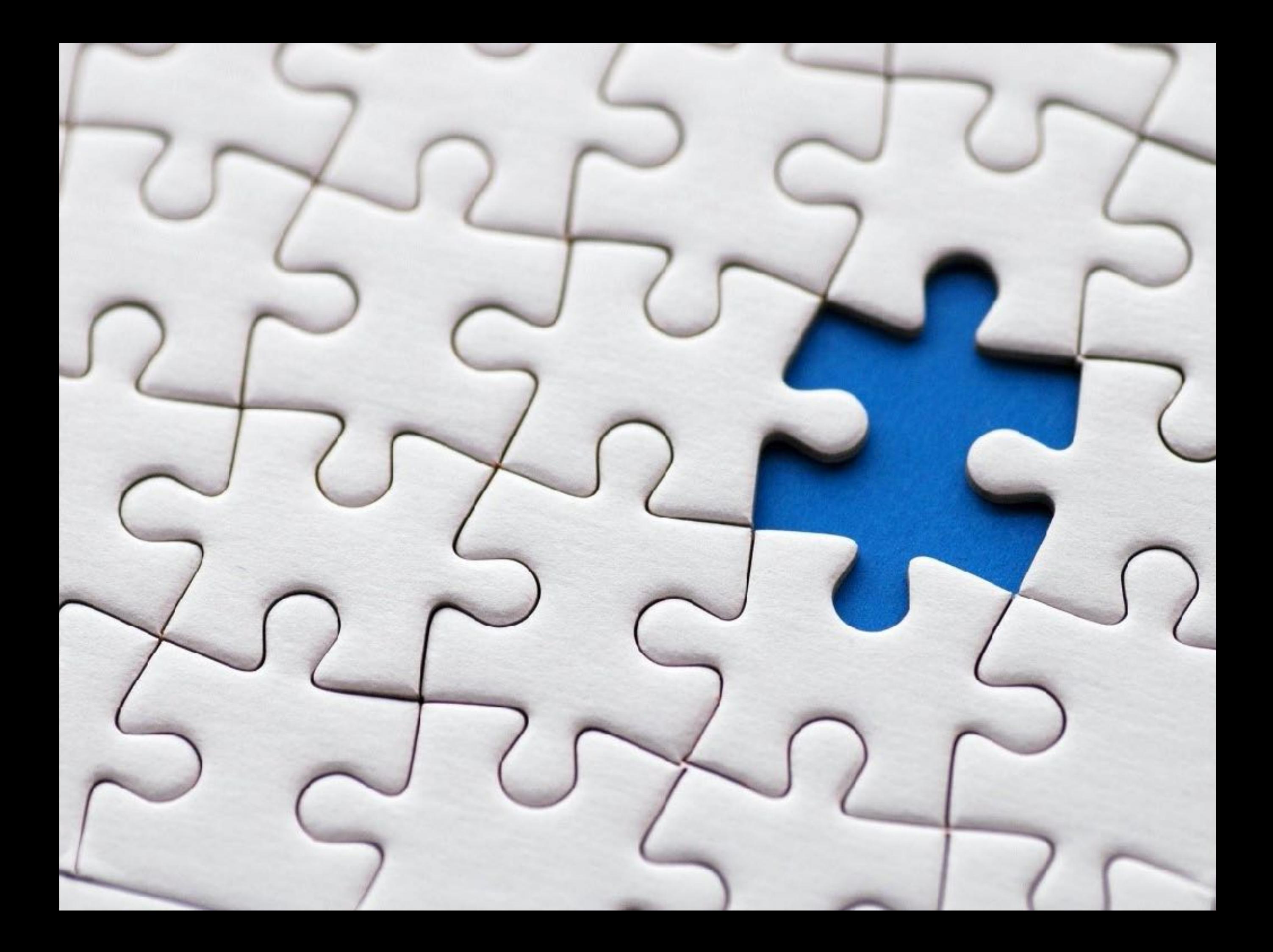

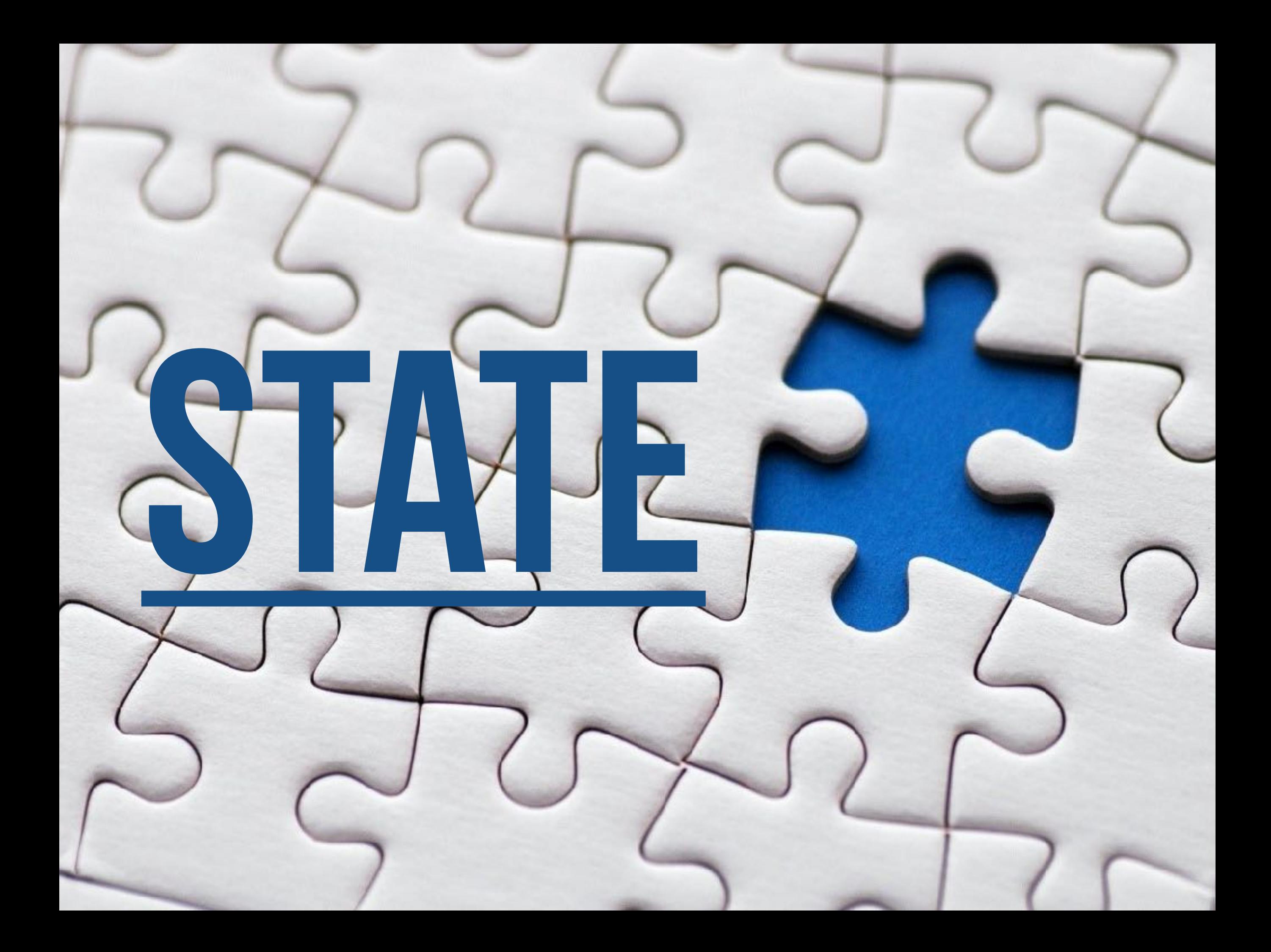

**• Managing in-memory durable session state across individual requests E.g. User Sessions, Shopping Carts, Caching**

- **Managing in-memory durable session state across individual requests E.g. User Sessions, Shopping Carts, Caching**
- **Low-latency serving of dynamic in-memory models** 
	- **E.g. Serving of Machine Learning Models**

- **Managing in-memory durable session state across individual requests E.g. User Sessions, Shopping Carts, Caching**
- **Low-latency serving of dynamic in-memory models** 
	- **E.g. Serving of Machine Learning Models**
- **Real-time stream processing** 
	- **E.g. Recommendation, Anomaly Detection, Prediction Serving**

- **Managing in-memory durable session state across individual requests E.g. User Sessions, Shopping Carts, Caching**
- **Low-latency serving of dynamic in-memory models** 
	- **E.g. Serving of Machine Learning Models**
- **Real-time stream processing** 
	- **E.g. Recommendation, Anomaly Detection, Prediction Serving**
- **Distributed resilient transactional workflows** 
	- **E.g. Saga Pattern, Workflow Orchestration, Rollback/Compensating Actions**

- **Managing in-memory durable session state across individual requests E.g. User Sessions, Shopping Carts, Caching**
- **Low-latency serving of dynamic in-memory models** 
	- **E.g. Serving of Machine Learning Models**
- **Real-time stream processing** 
	- **E.g. Recommendation, Anomaly Detection, Prediction Serving**
- **Distributed resilient transactional workflows** 
	- **E.g. Saga Pattern, Workflow Orchestration, Rollback/Compensating Actions**
- **Shared collaborative workspaces** 
	- **E.g. Collaborative Document Editing, Blackboards, Chat Rooms**

- **Managing in-memory durable session state across individual requests E.g. User Sessions, Shopping Carts, Caching**
- **Low-latency serving of dynamic in-memory models** 
	- **E.g. Serving of Machine Learning Models**
- **Real-time stream processing** 
	- **E.g. Recommendation, Anomaly Detection, Prediction Serving**
- **Distributed resilient transactional workflows** 
	- **E.g. Saga Pattern, Workflow Orchestration, Rollback/Compensating Actions**
- **Shared collaborative workspaces** 
	- **E.g. Collaborative Document Editing, Blackboards, Chat Rooms**
- **Leader election, counting, voting** 
	- **…and other distributed systems patterns/protocols for coordination**

**1. Stateful long-lived addressable virtual components Actors**

- **1. Stateful long-lived addressable virtual components Actors**
- **2. Options for distributed coordination and communication patterns Pub-Sub, Point-To-Point, Broadcast—CRDTs, Sagas, etc.**

- **1. Stateful long-lived addressable virtual components Actors**
- **2. Options for distributed coordination and communication patterns Pub-Sub, Point-To-Point, Broadcast—CRDTs, Sagas, etc.**
- **3. Options for managing distributed state reliably at scale Ranging from strong to eventual consistency (durable/ephemeral)**

- **1. Stateful long-lived addressable virtual components Actors**
- **2. Options for distributed coordination and communication patterns Pub-Sub, Point-To-Point, Broadcast—CRDTs, Sagas, etc.**
- **3. Options for managing distributed state reliably at scale Ranging from strong to eventual consistency (durable/ephemeral)**
- **4. Intelligent adaptive placement of stateful functions Physical co-location of state and processing, sharding, and sticky routing**

- **1. Stateful long-lived addressable virtual components Actors**
- **2. Options for distributed coordination and communication patterns Pub-Sub, Point-To-Point, Broadcast—CRDTs, Sagas, etc.**
- **3. Options for managing distributed state reliably at scale Ranging from strong to eventual consistency (durable/ephemeral)**
- **4. Intelligent adaptive placement of stateful functions Physical co-location of state and processing, sharding, and sticky routing**
- **5. Predictable performance, latency, and throughput In startup time, communication/coordination, and storage of data**

- **1. Stateful long-lived addressable virtual components Actors**
- **2. Options for distributed coordination and communication patterns Pub-Sub, Point-To-Point, Broadcast—CRDTs, Sagas, etc.**
- **3. Options for managing distributed state reliably at scale Ranging from strong to eventual consistency (durable/ephemeral)**
- **4. Intelligent adaptive placement of stateful functions Physical co-location of state and processing, sharding, and sticky routing**
- **5. Predictable performance, latency, and throughput In startup time, communication/coordination, and storage of data 6. Ways of managing end-to-end guarantees and correctness**

#### **FaaS Is Great At**  Abstraction Over **Communication**

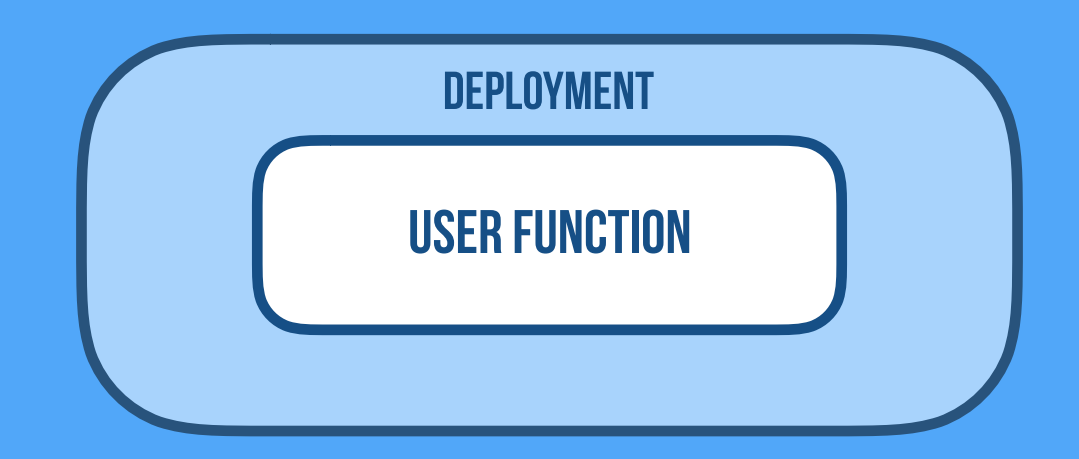

**FaaS Is Great At**  Abstraction Over **Communication**

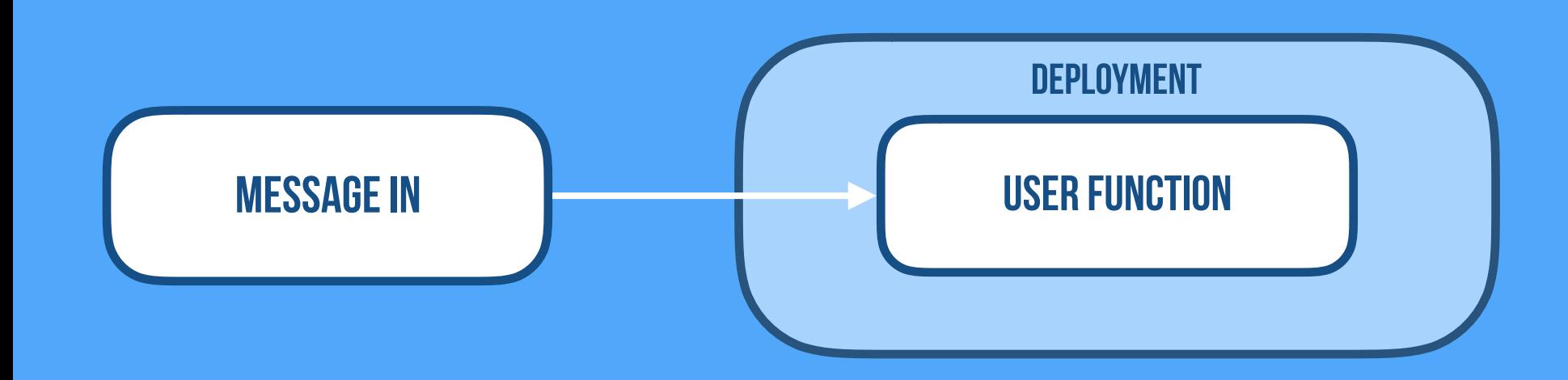

#### **FaaS Is Great At**  Abstraction Over **Communication**

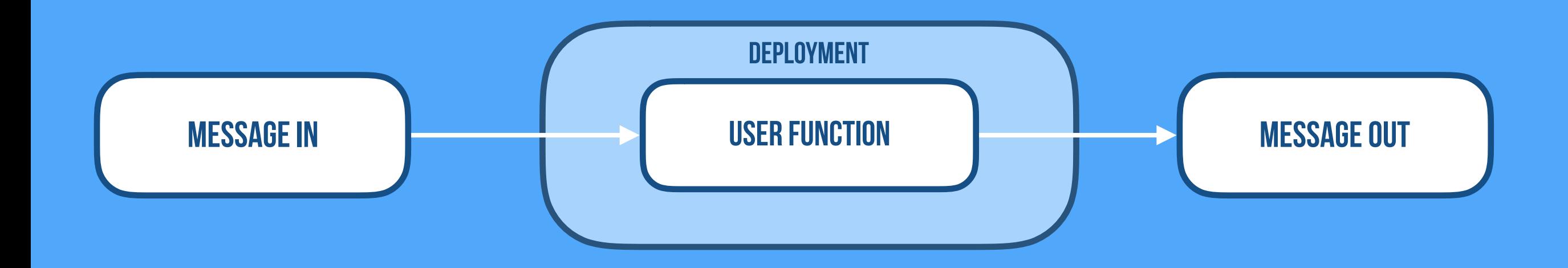

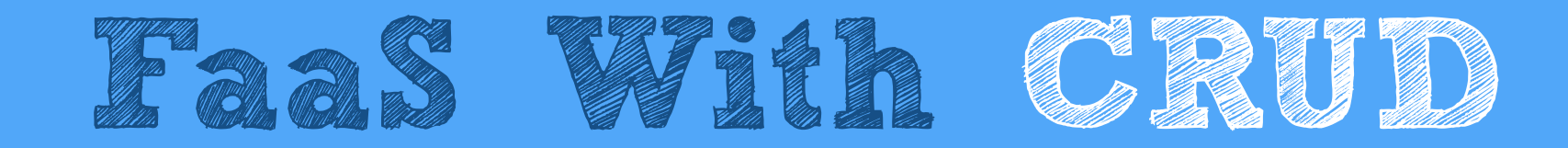

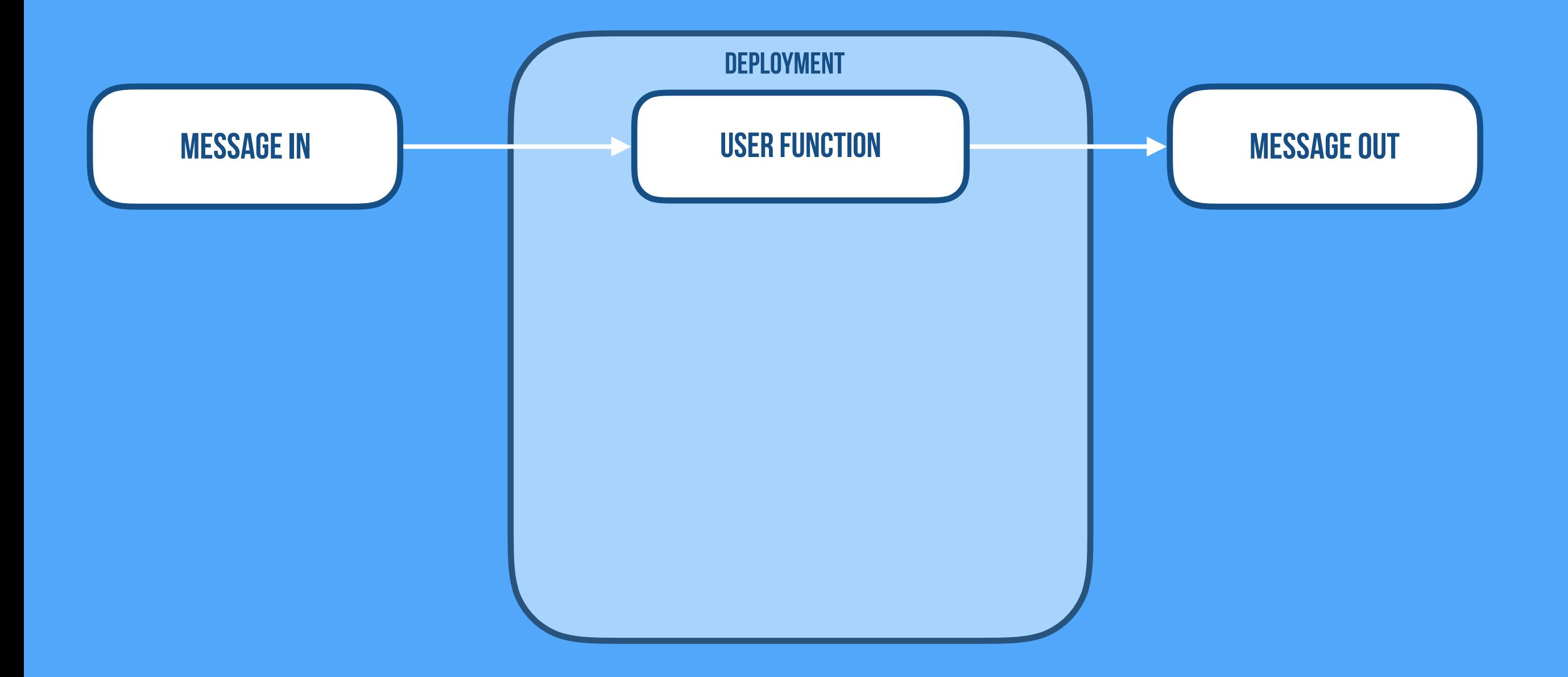

#### **FaaS With CRUD**

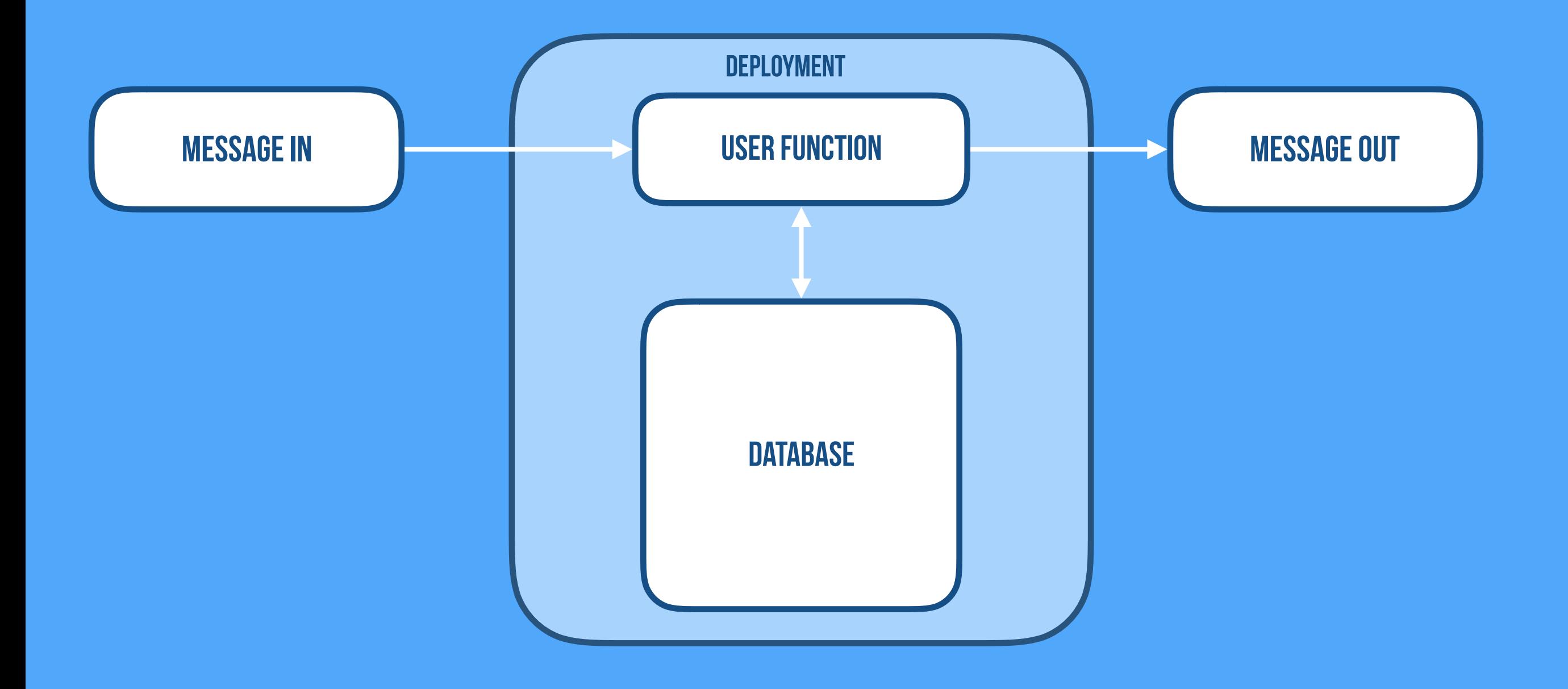

#### **Not Serverless Leaky Abstraction**

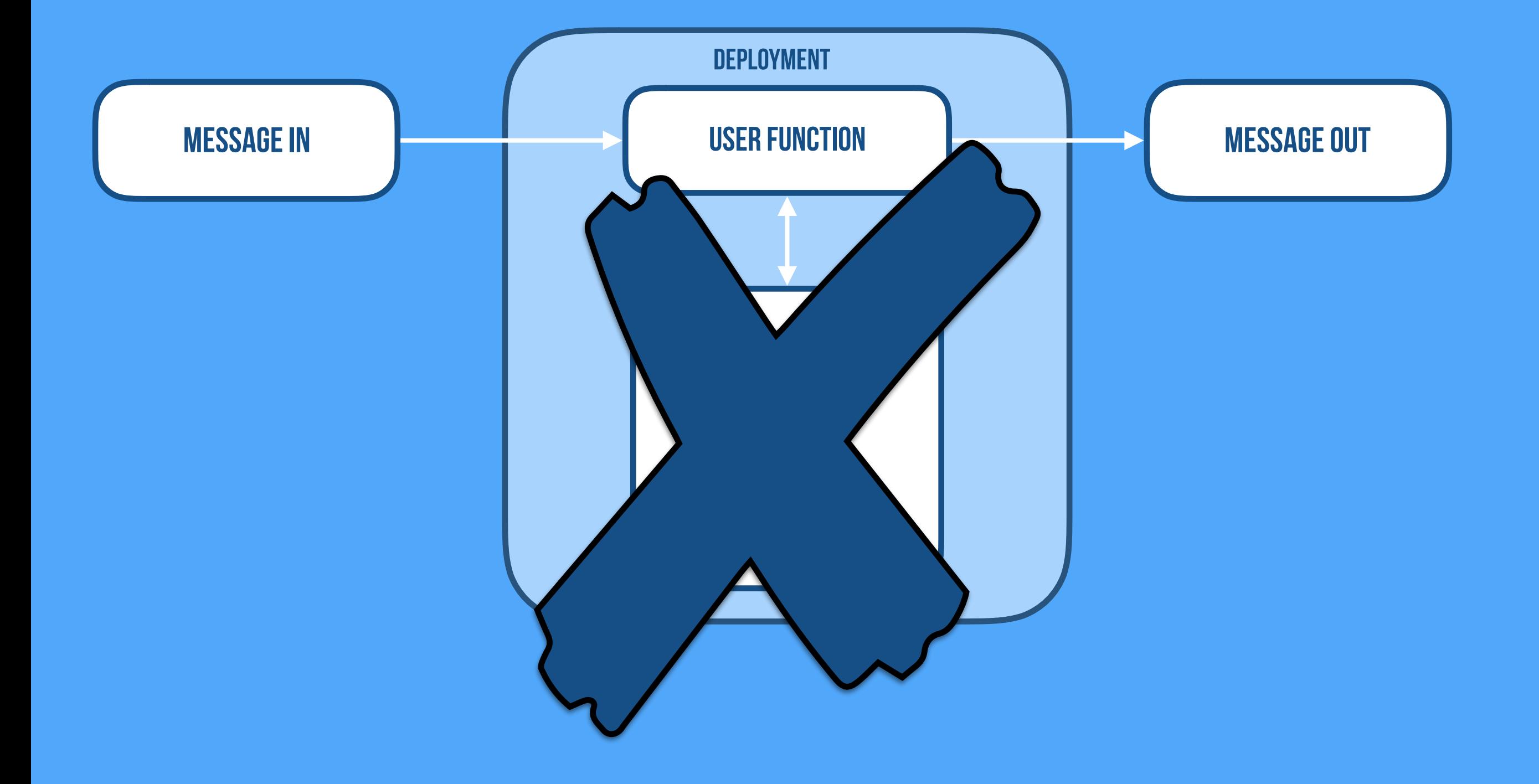

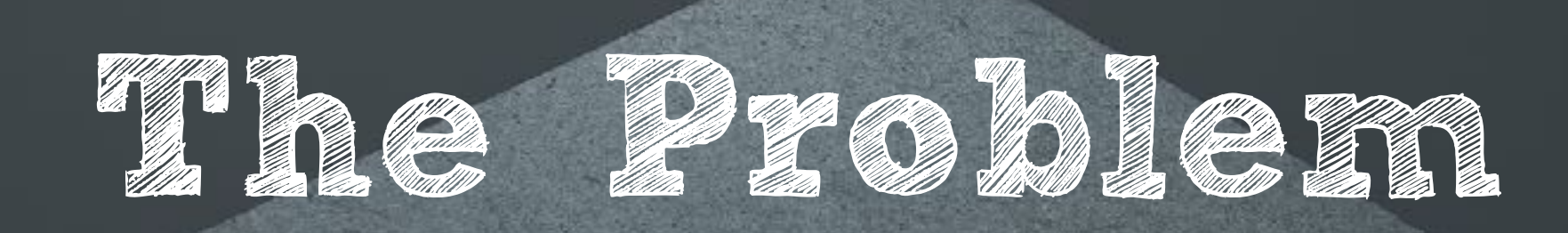
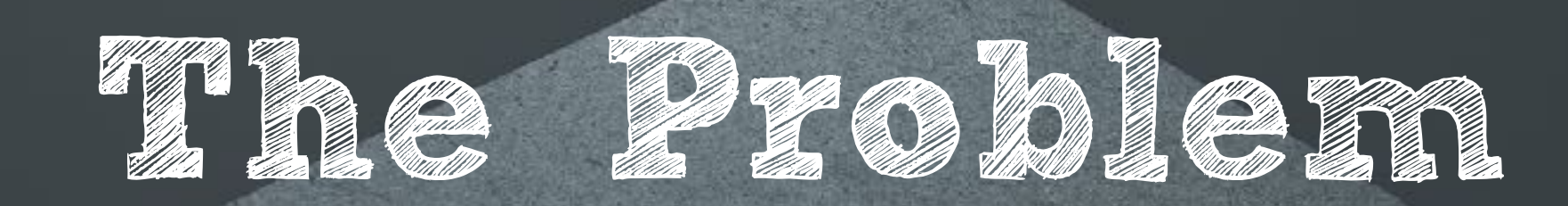

# THE FUNCTION IS A BLACK BOX

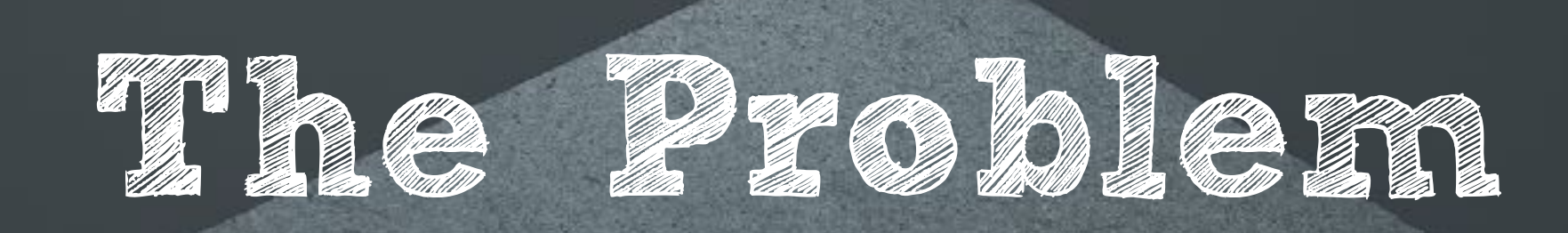

# Unconstrained DATABASE ACCESS Makes it hard to **AUTOMATE** operations **The Problement**

**"Freedom is not so much the absence of restrictions as finding the right ones, the liberating restrictions."** - Timothy keller

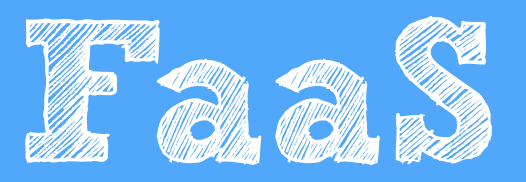

#### **Abstracting Over Communication**

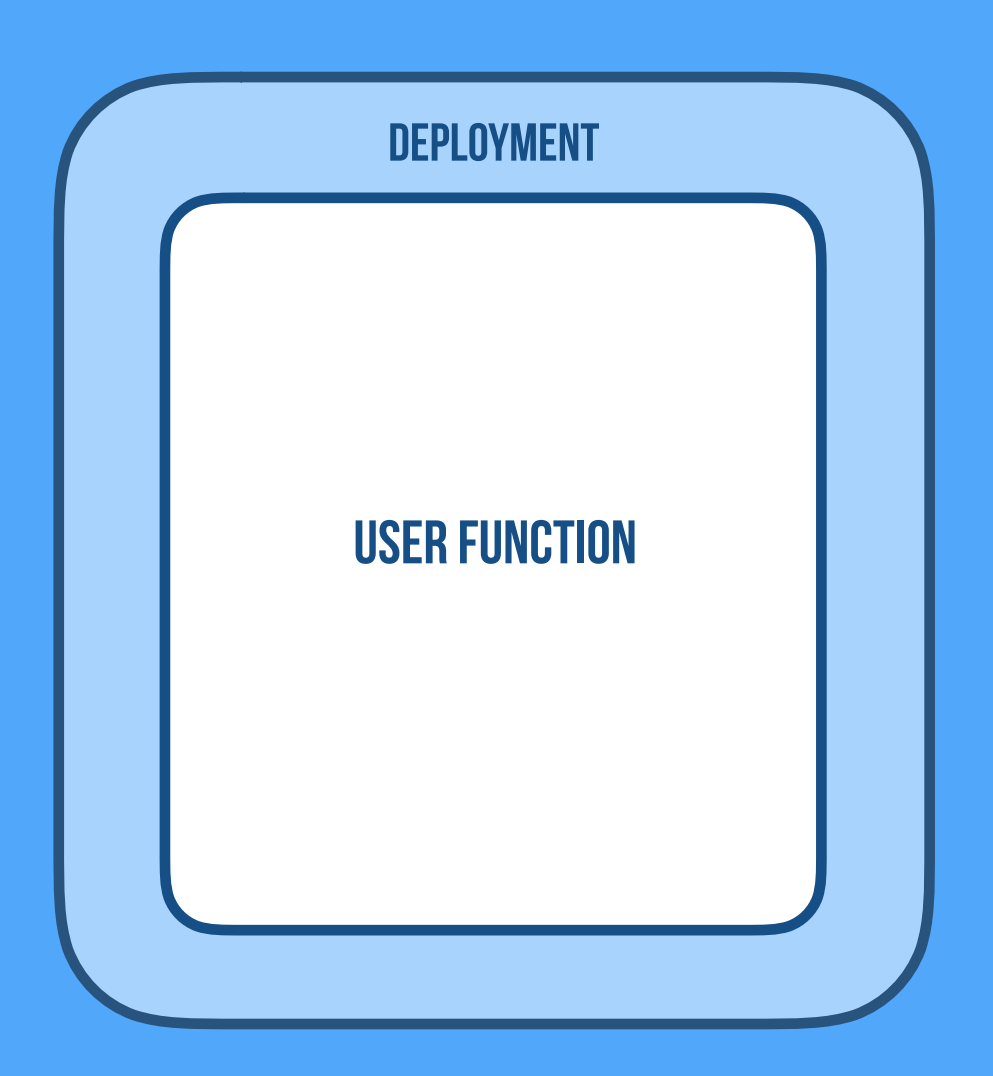

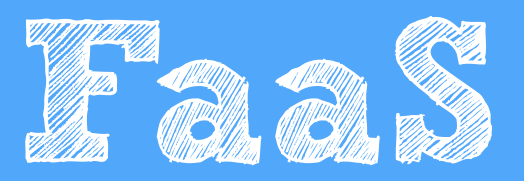

#### **Abstracting Over Communication**

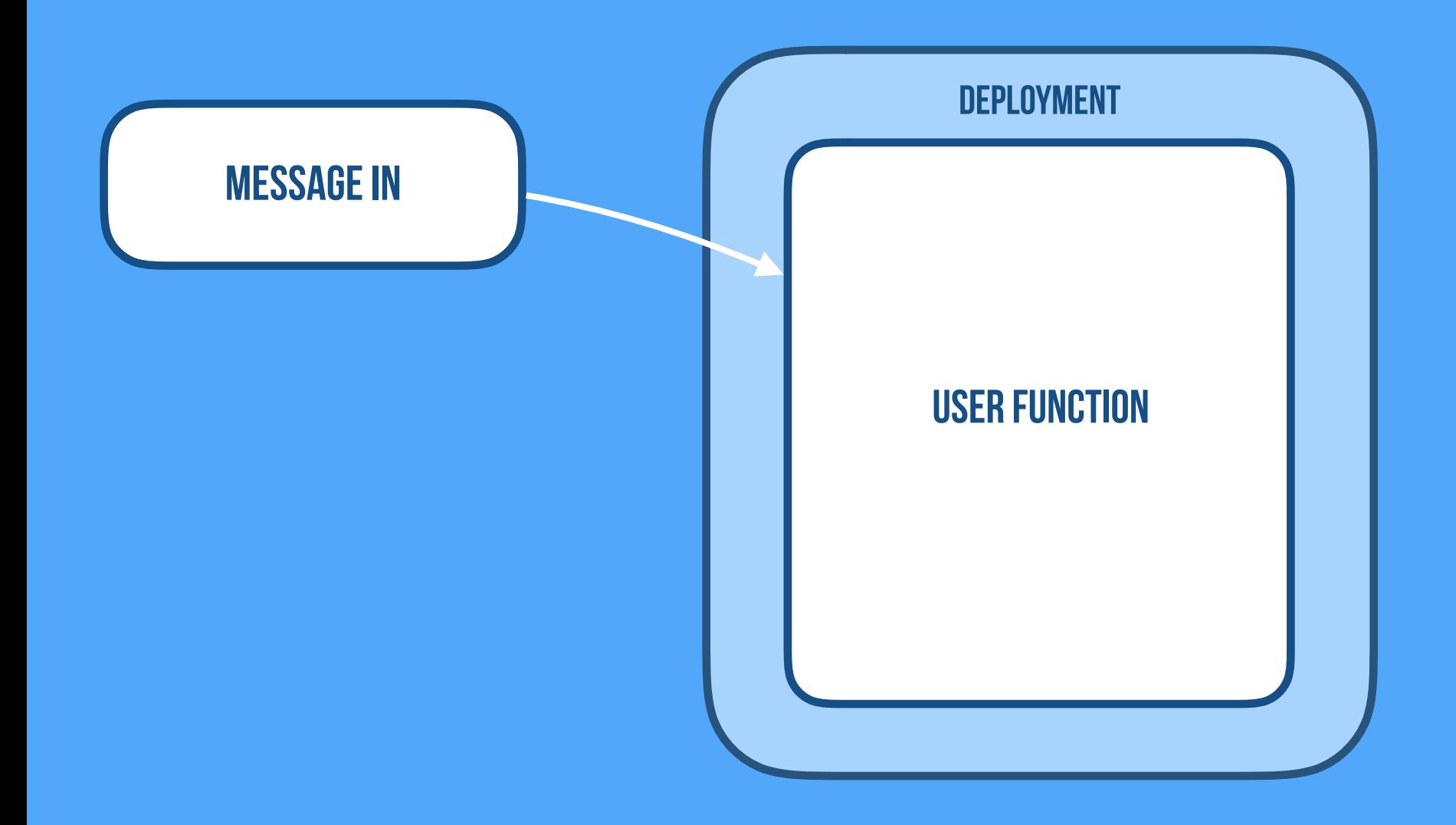

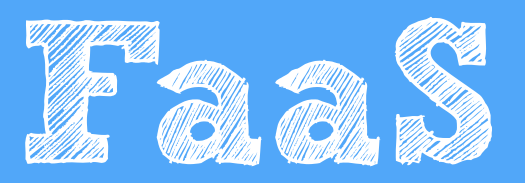

#### **Abstracting Over Communication**

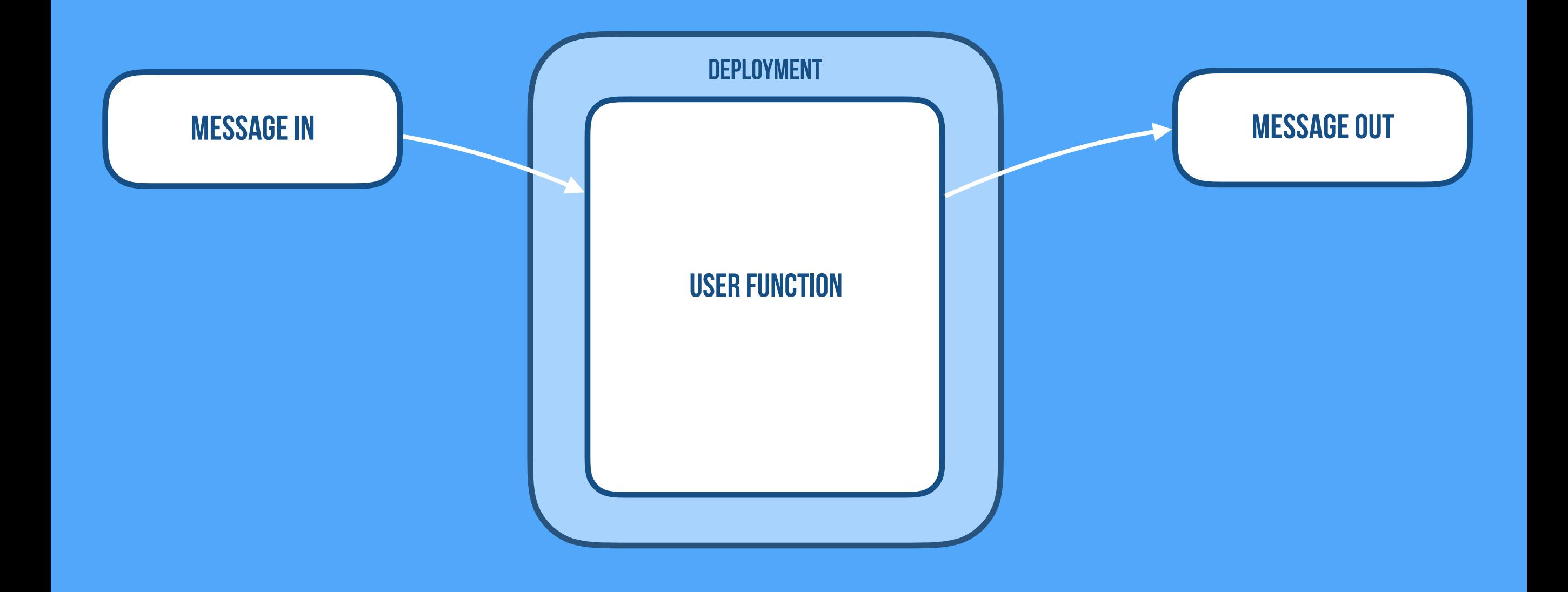

### Stateful Serverless **Abstracting Over State**

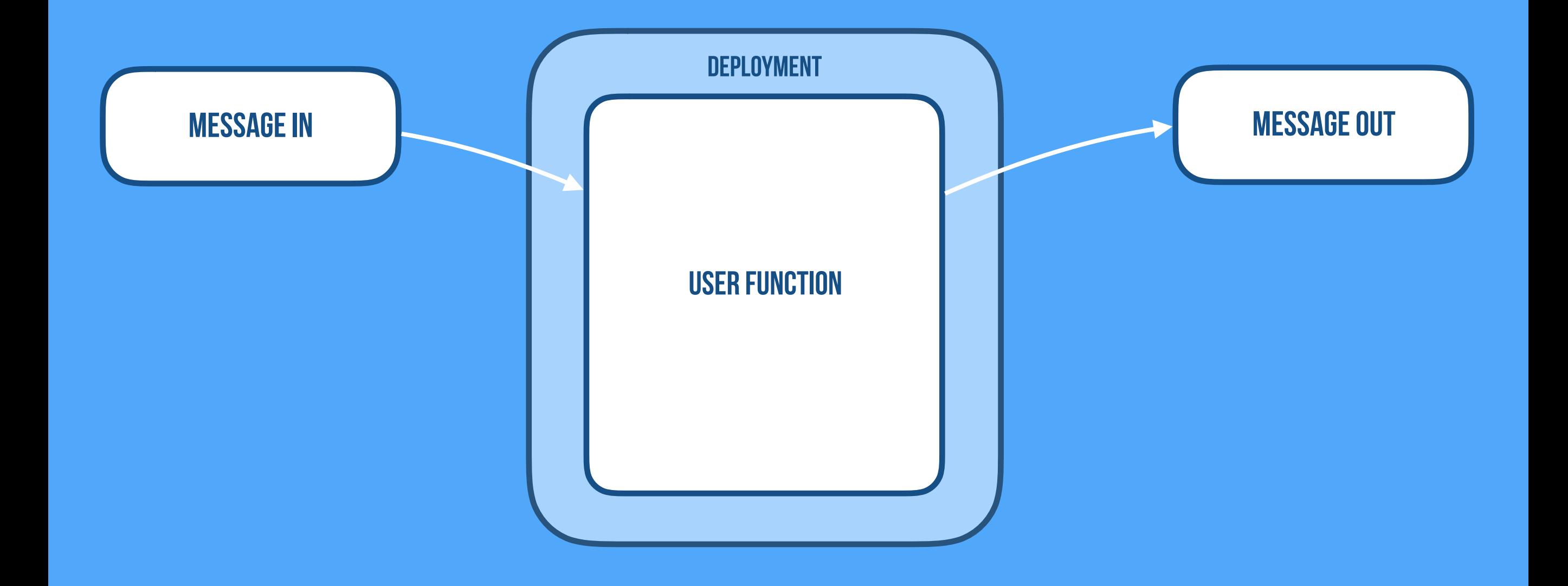

### Stateful Serverless **Abstracting Over State**

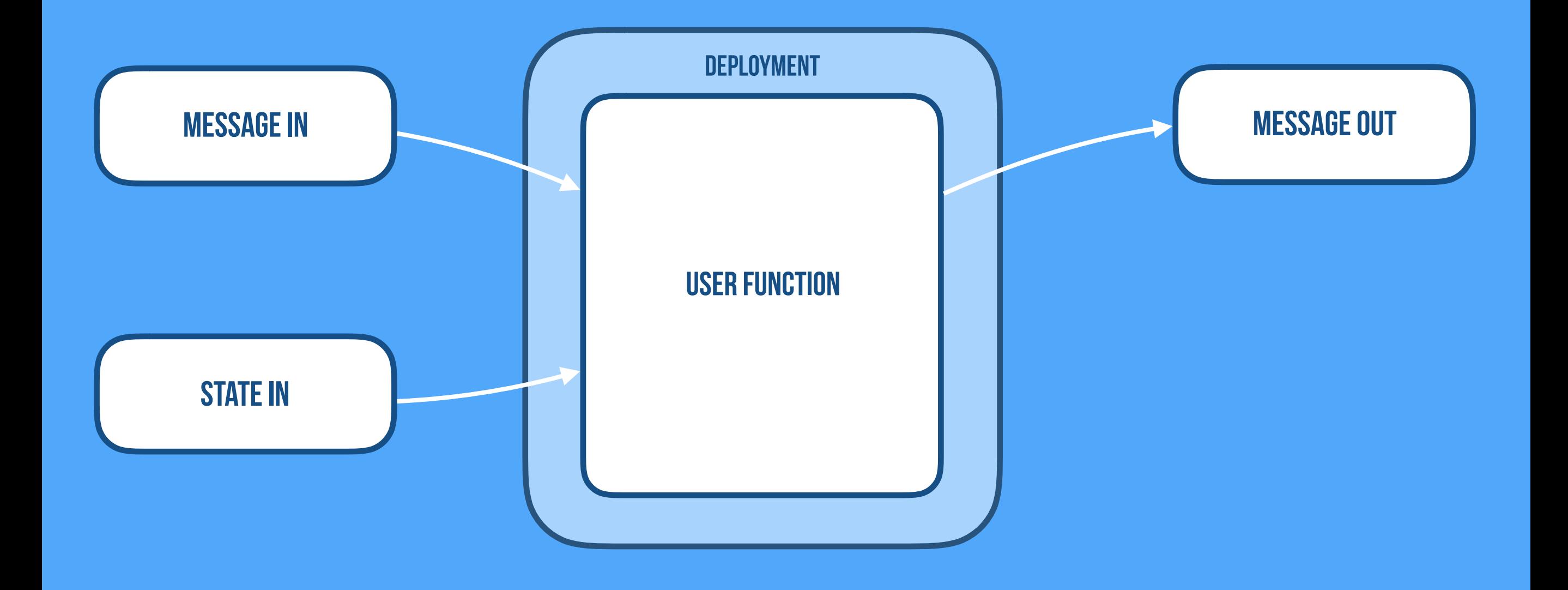

### Stateful Serverless **Abstracting Over State**

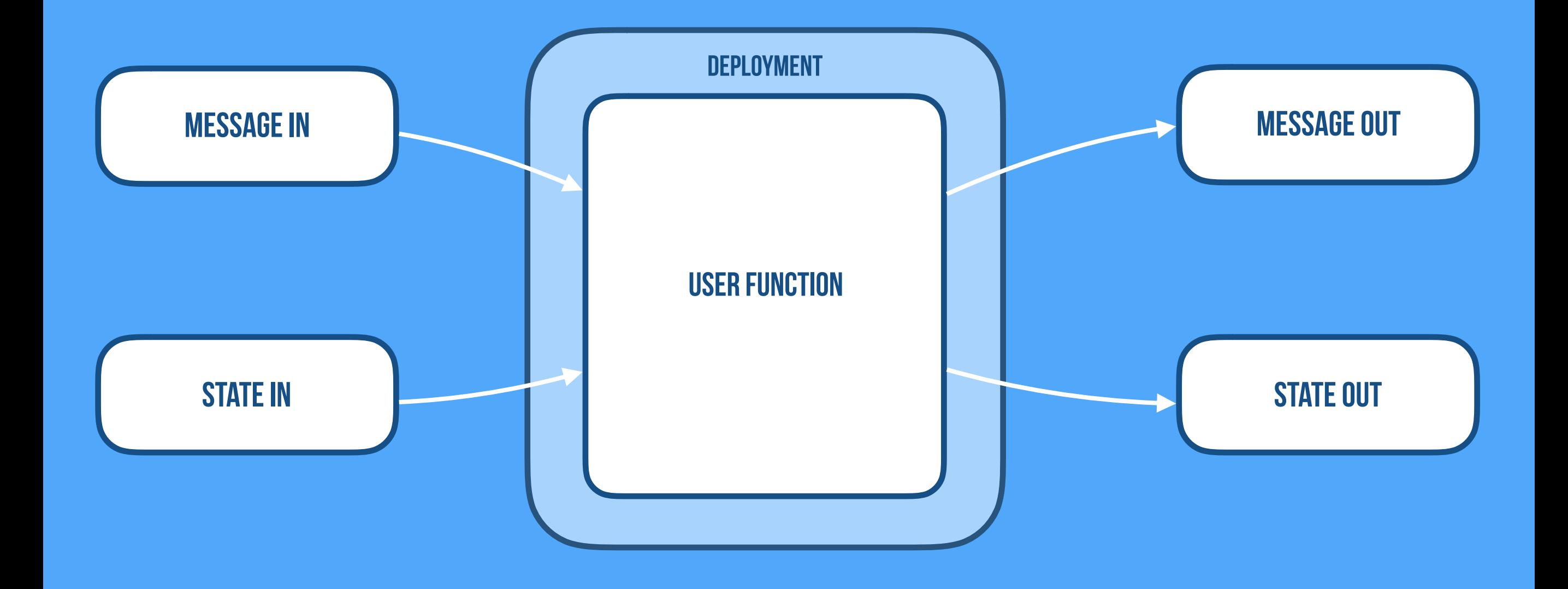

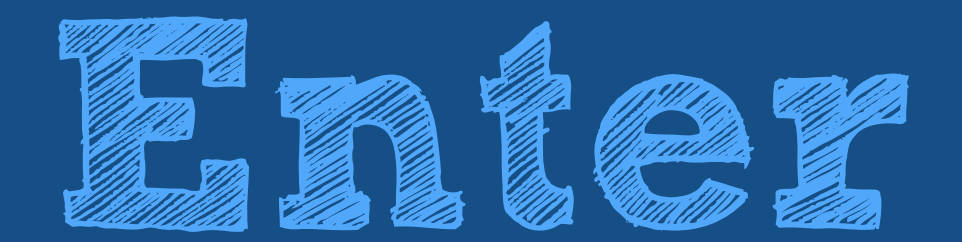

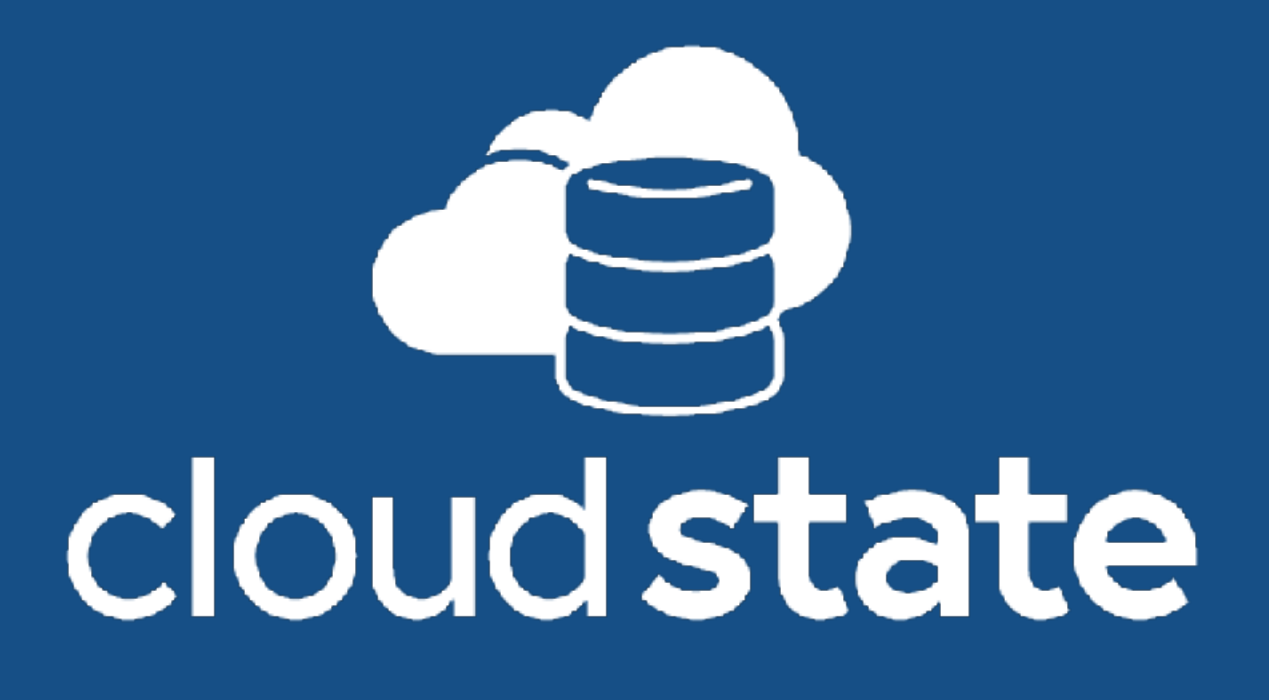

**Overview: 1. Open Source (Apache 2.0) project**

**Overview: 1. Open Source (Apache 2.0) project 2. Makes Stateful Serverless applications easy**

#### **Overview:**

- **1. Open Source (Apache 2.0) project**
- **2. Makes Stateful Serverless applications easy**
- **3. Reference implementation for a standard (protocol and spec)**

#### **Overview:**

- **1. Open Source (Apache 2.0) project**
- **2. Makes Stateful Serverless applications easy**
- **3. Reference implementation for a standard (protocol and spec)**
- **4. Let's you focus on business logic, data model, and workflow**

#### **Don't worry about:**

**1. Managing: Complexities of Distributed and Concurrent systems**

- **1. Managing: Complexities of Distributed and Concurrent systems**
- **2. Managing: Distributed State—Consistency, Replication, Persistence**

- **1. Managing: Complexities of Distributed and Concurrent systems**
- **2. Managing: Distributed State—Consistency, Replication, Persistence**
- **3. Managing: Databases, Service Meshes, and other infrastructure**

- **1. Managing: Complexities of Distributed and Concurrent systems**
- **2. Managing: Distributed State—Consistency, Replication, Persistence**
- **3. Managing: Databases, Service Meshes, and other infrastructure**
- **4. Managing: Message Routing, Scalability, Fail-over & Recovery**

- **1. Managing: Complexities of Distributed and Concurrent systems**
- **2. Managing: Distributed State—Consistency, Replication, Persistence**
- **3. Managing: Databases, Service Meshes, and other infrastructure**
- **4. Managing: Message Routing, Scalability, Fail-over & Recovery**
- **5. Running & Operating your application**

#### **Technical Highlights:**

**1. Polyglot: Client libs in JavaScript, Java, Go—with upcoming support for Python, .NET, Rust, Swift, Scala**

#### **Technical Highlights:**

**1. Polyglot: Client libs in JavaScript, Java, Go—with upcoming support for Python, .NET, Rust, Swift, Scala**

**2. PolyState: Powerful state models—Event Sourcing, CRDTs, Key Value**

#### **Technical Highlights:**

**1. Polyglot: Client libs in JavaScript, Java, Go—with upcoming support for Python, .NET, Rust, Swift, Scala**

- **2. PolyState: Powerful state models—Event Sourcing, CRDTs, Key Value**
- **3. PolyDB: Supporting SQL, NoSQL, NewSQL and in-memory replication**

#### **Technical Highlights:**

**1. Polyglot: Client libs in JavaScript, Java, Go—with upcoming support for Python, .NET, Rust, Swift, Scala**

- **2. PolyState: Powerful state models—Event Sourcing, CRDTs, Key Value**
- **3. PolyDB: Supporting SQL, NoSQL, NewSQL and in-memory replication**
- **4. Leveraging Akka, gRPC, Knative, GraalVM, running on Kubernetes**

KUBERNETES POD

KUBERNETES POD

**KUBERNETES POD** 

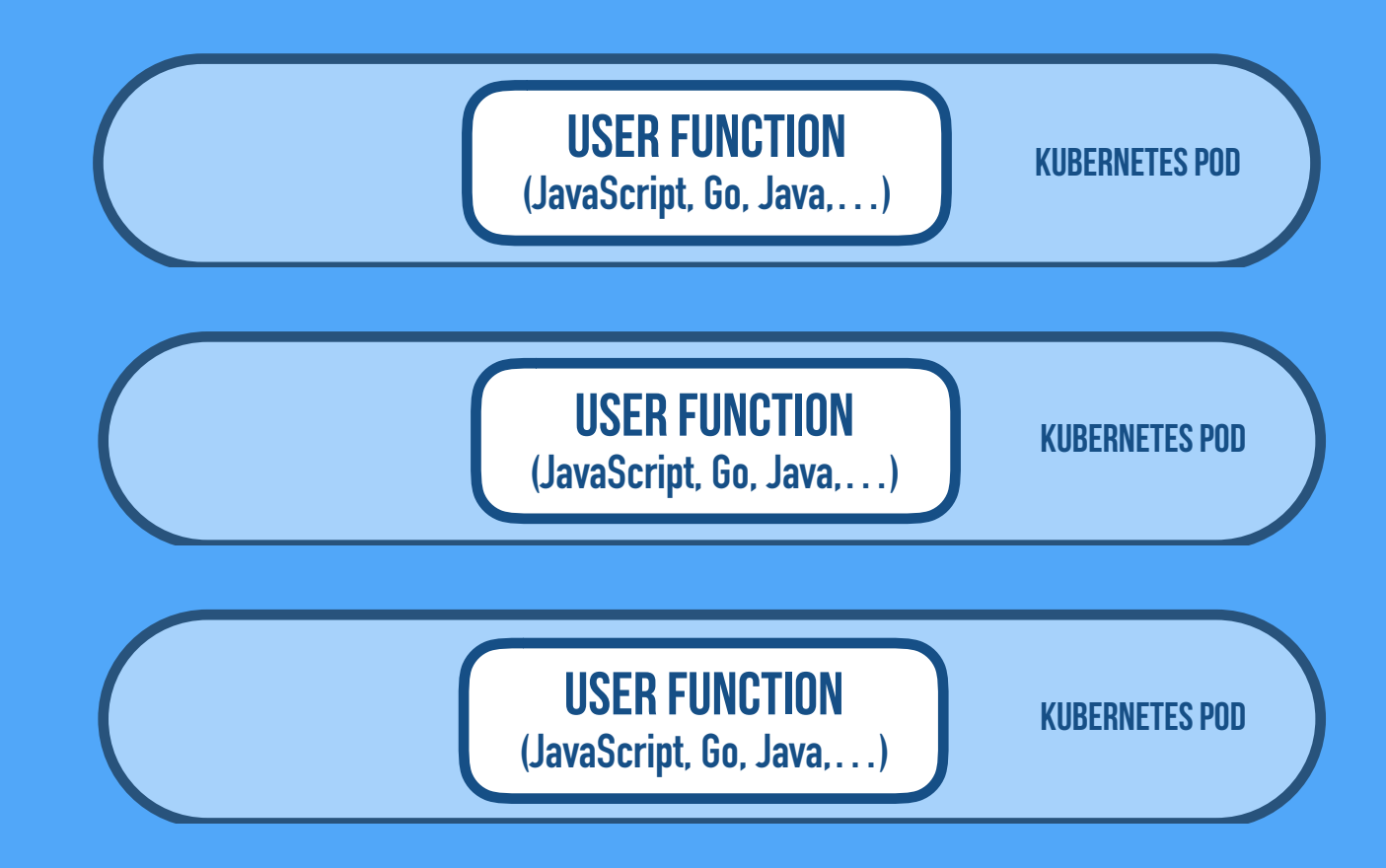

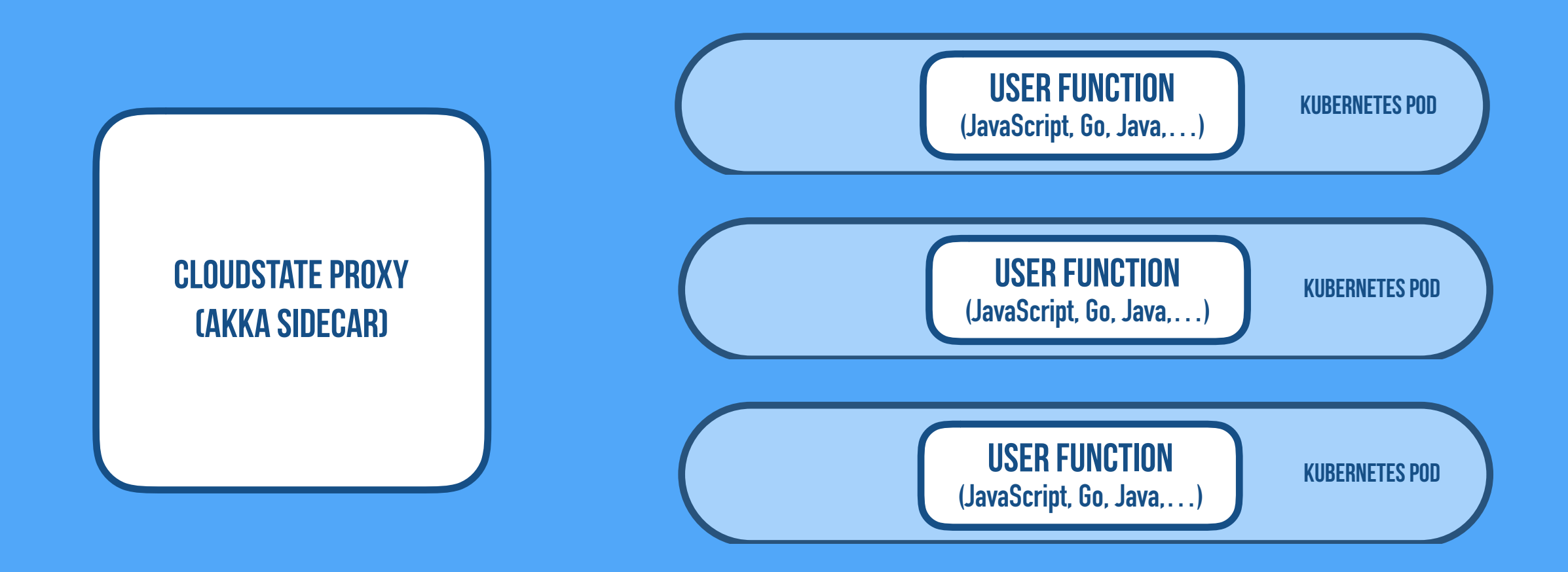

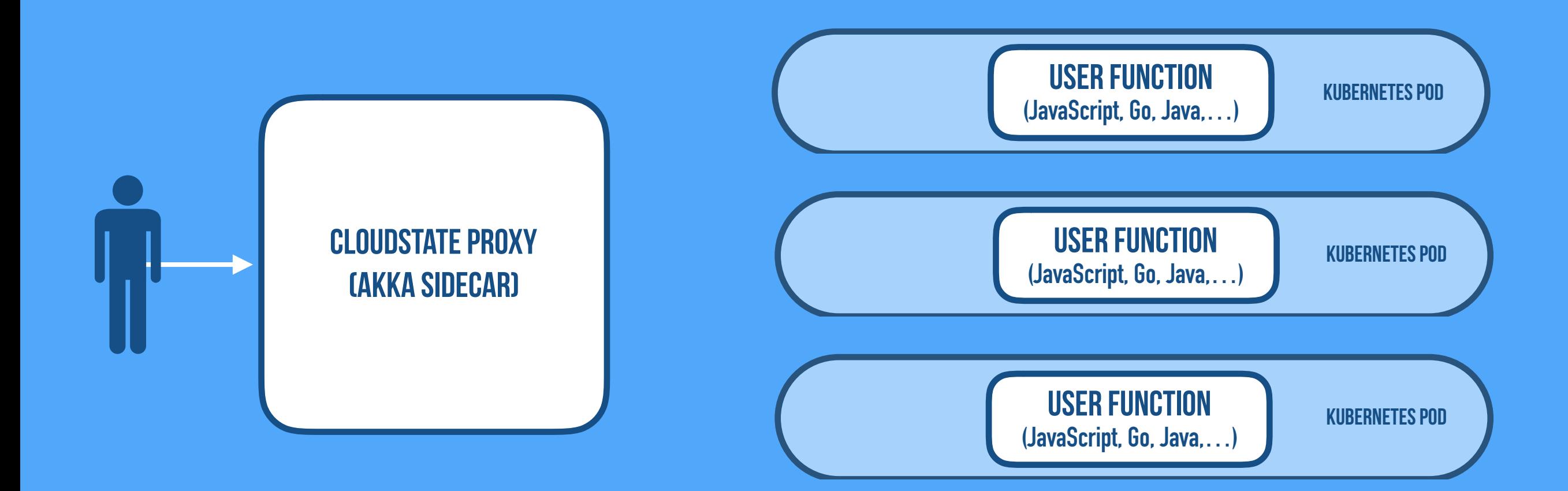

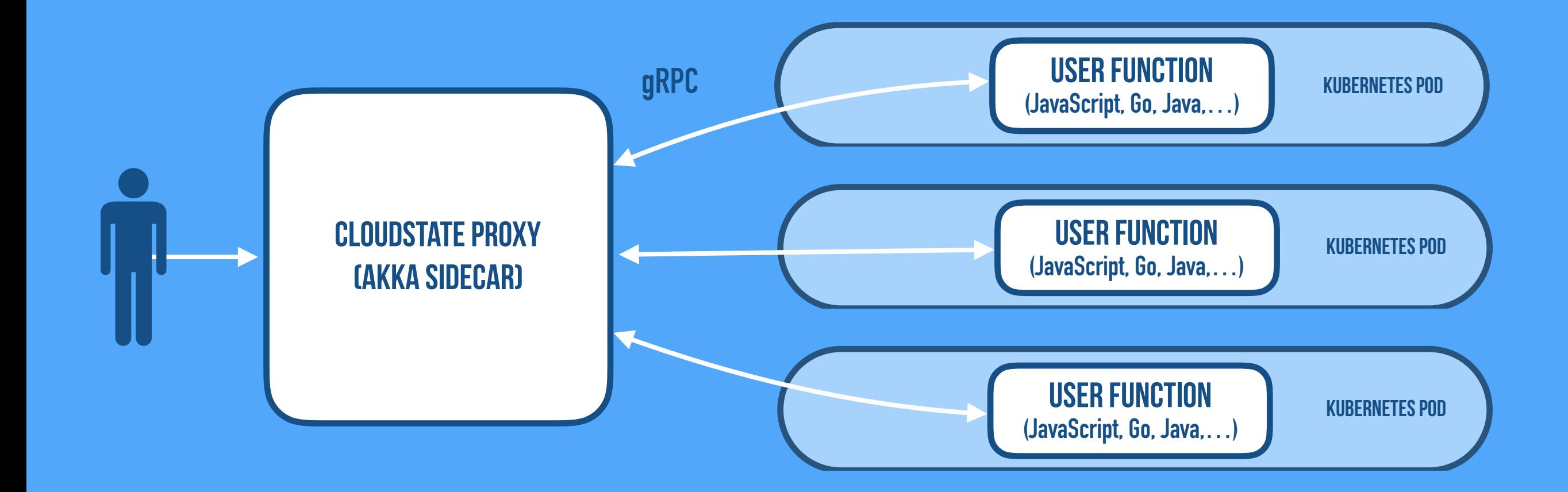

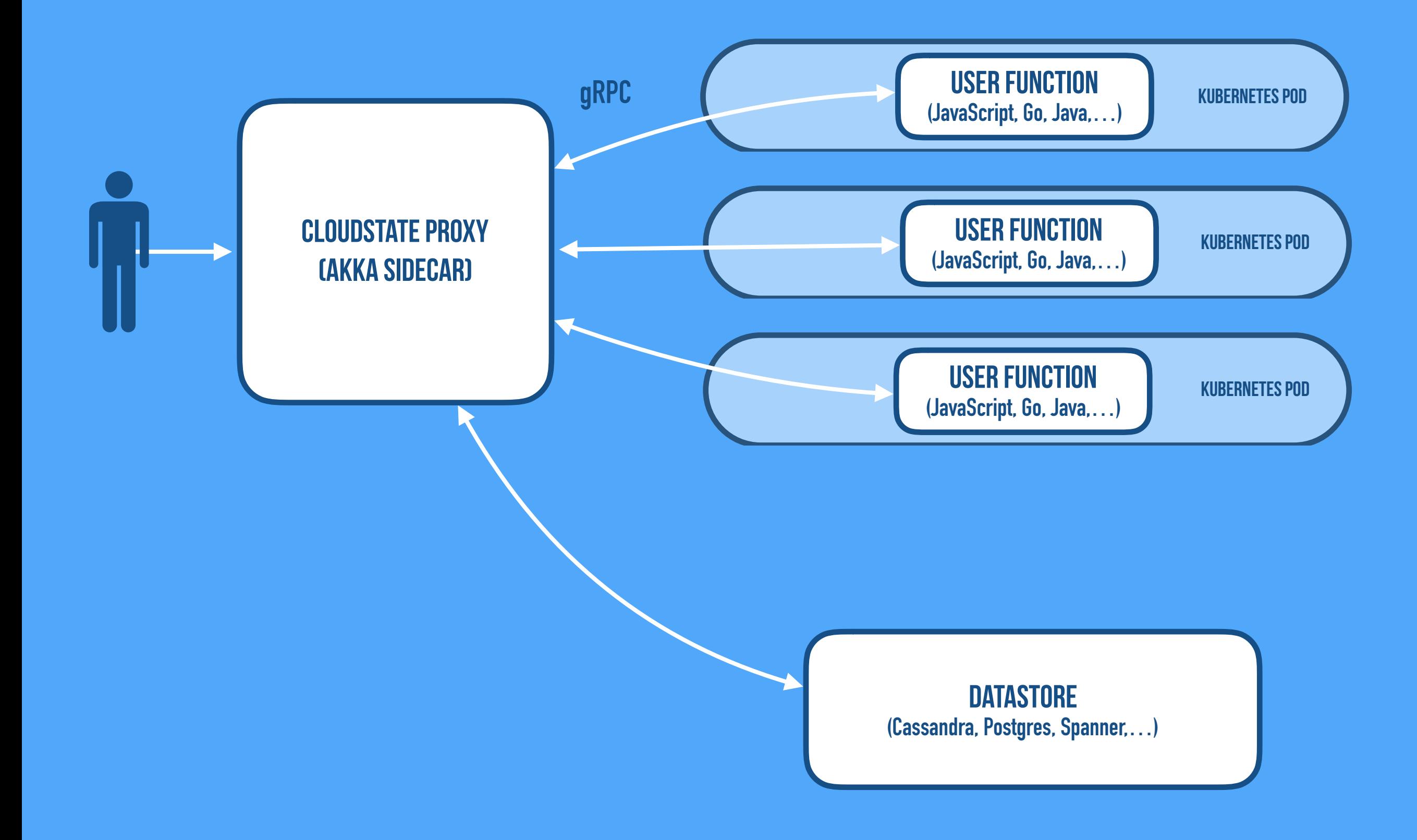

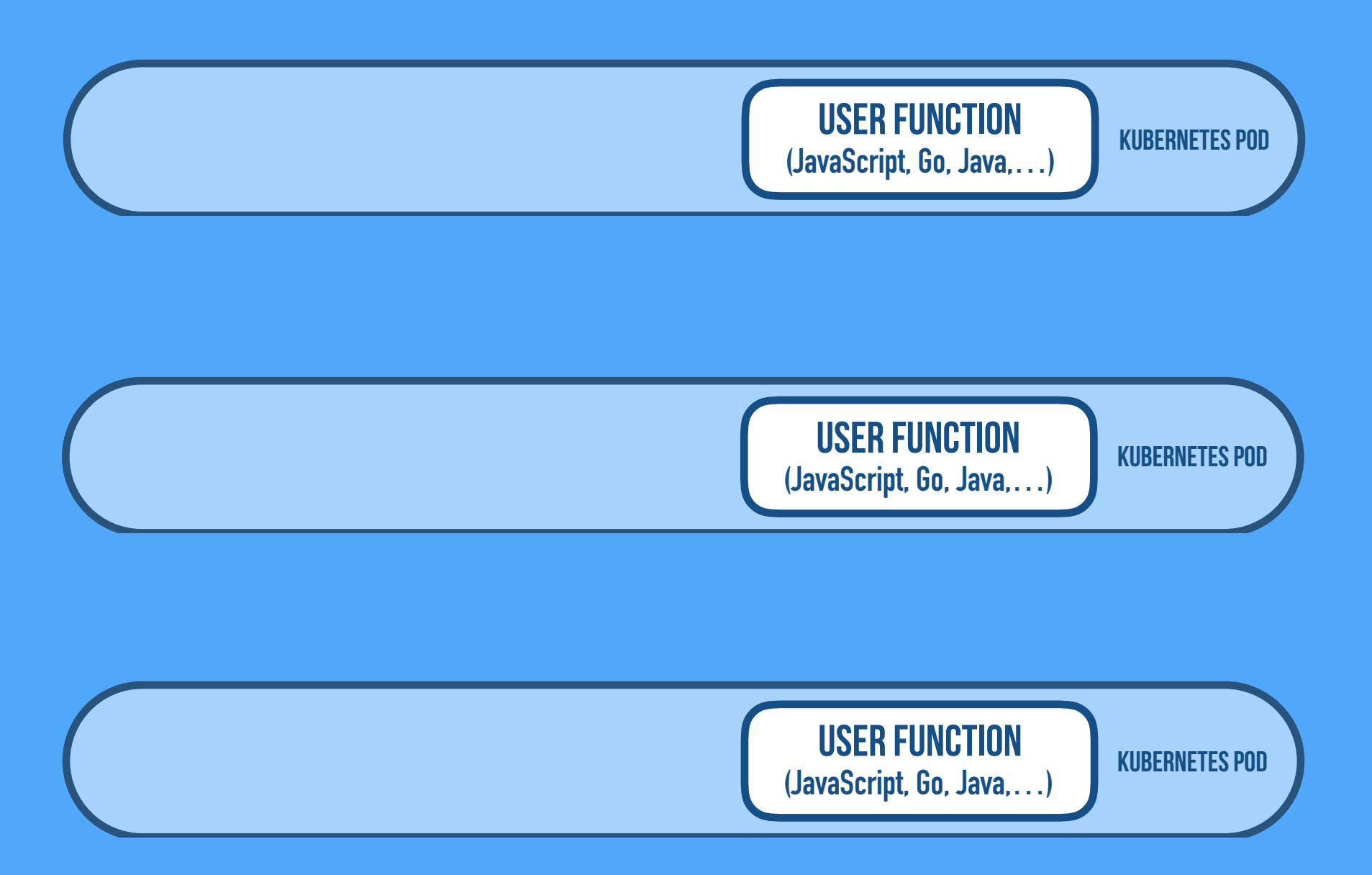

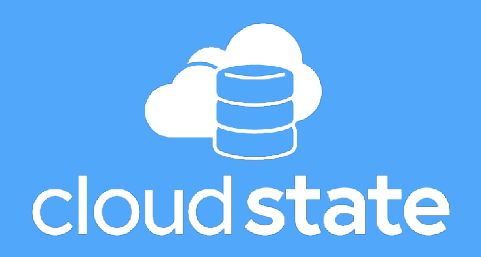

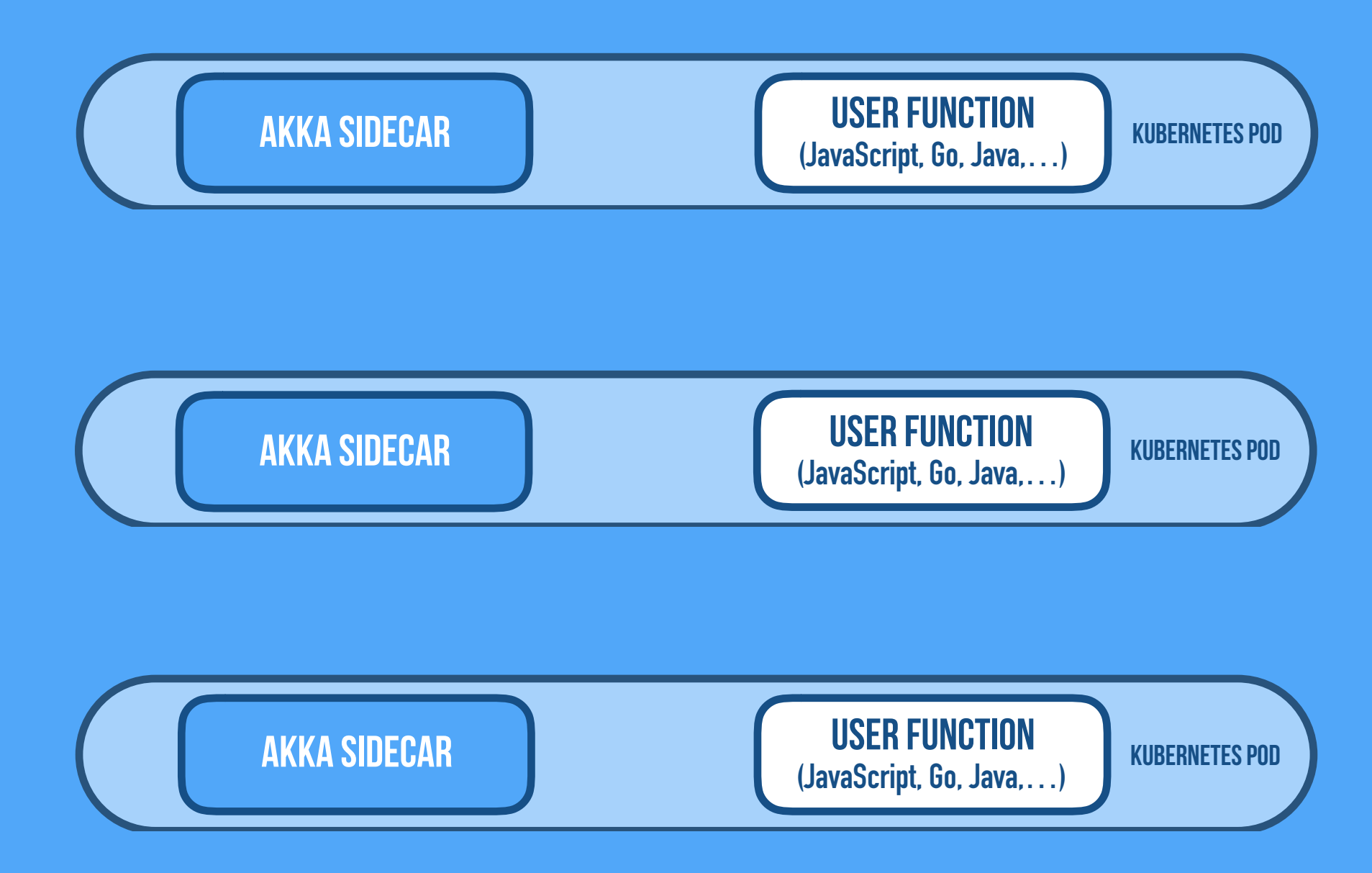
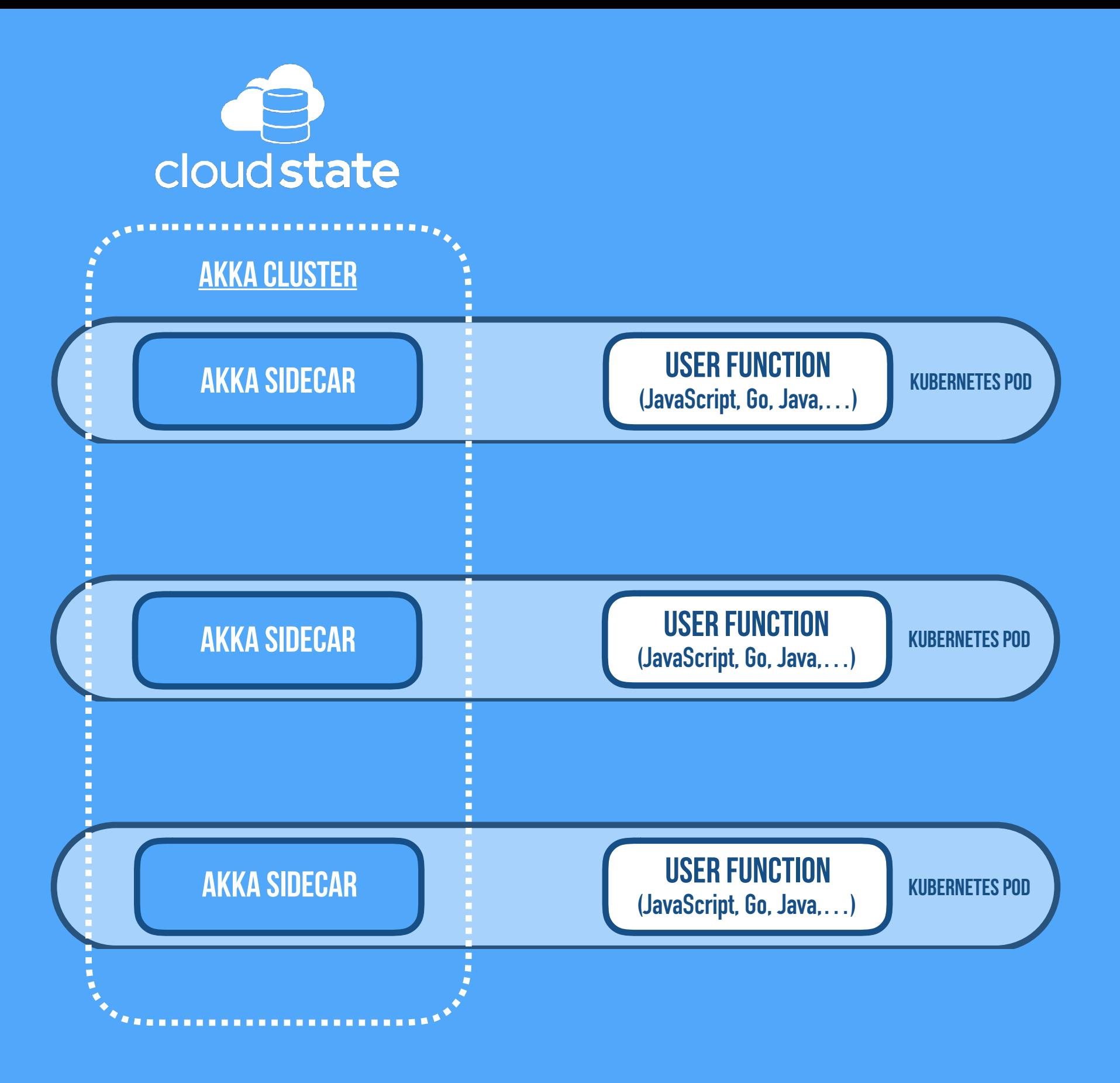

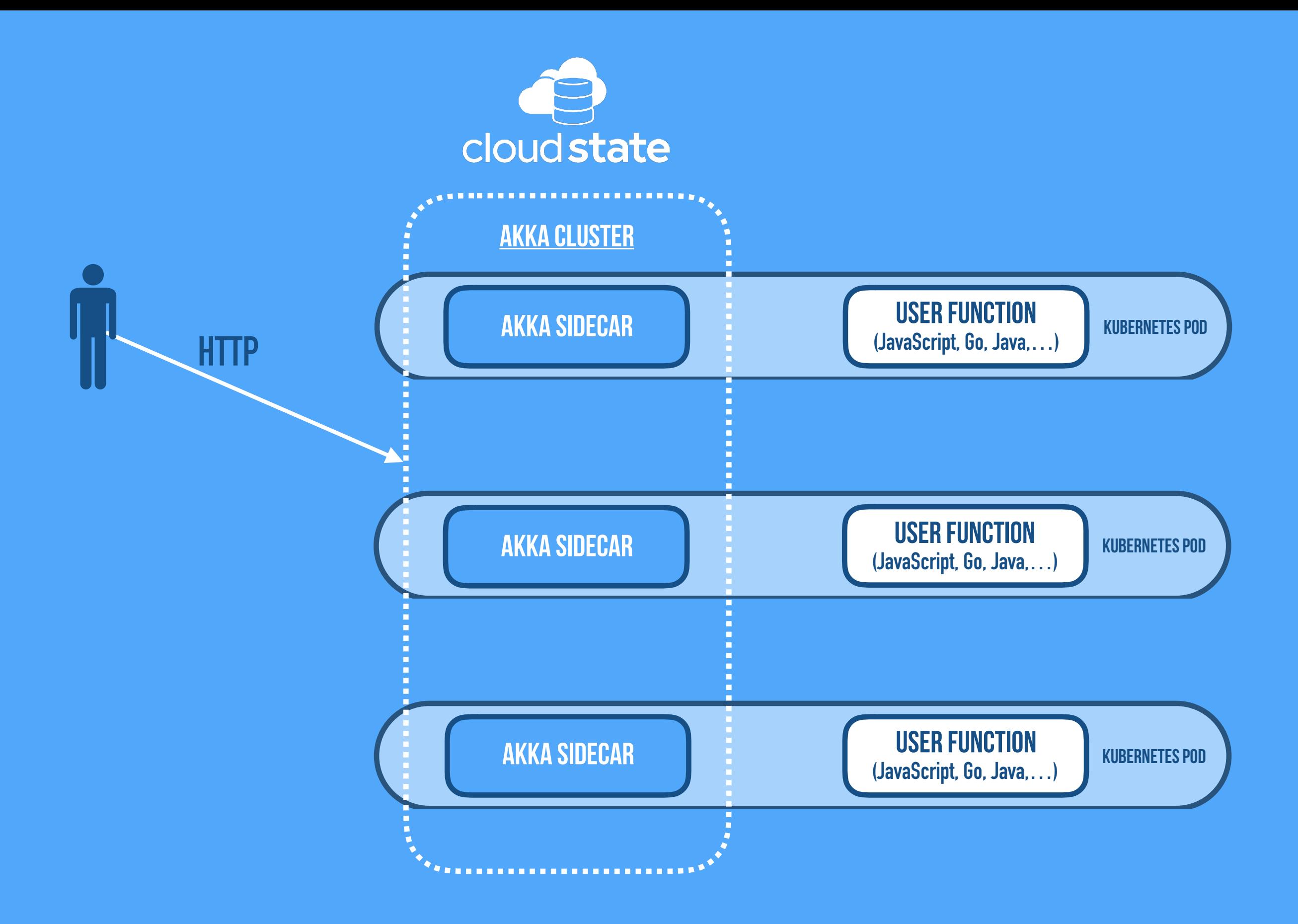

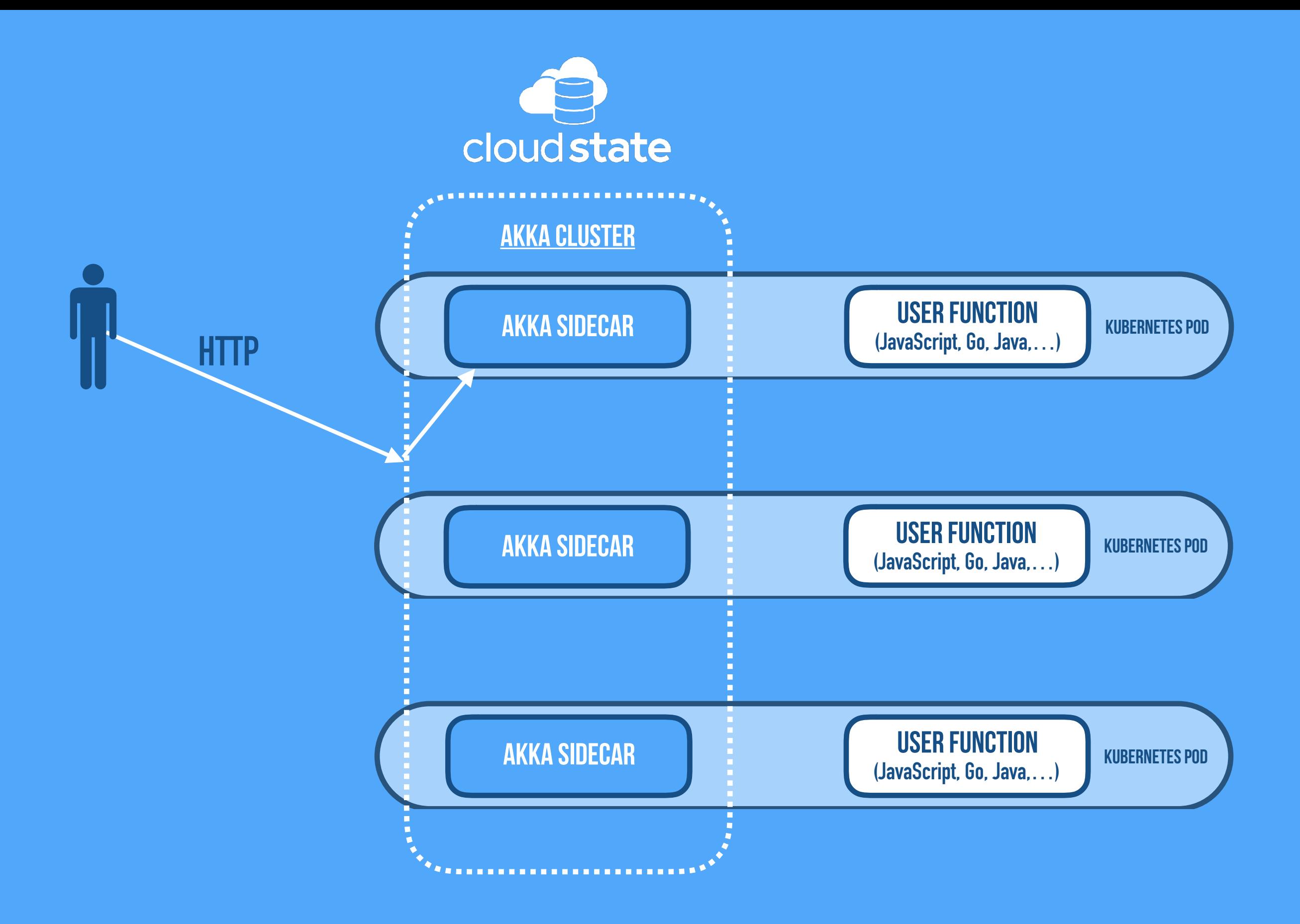

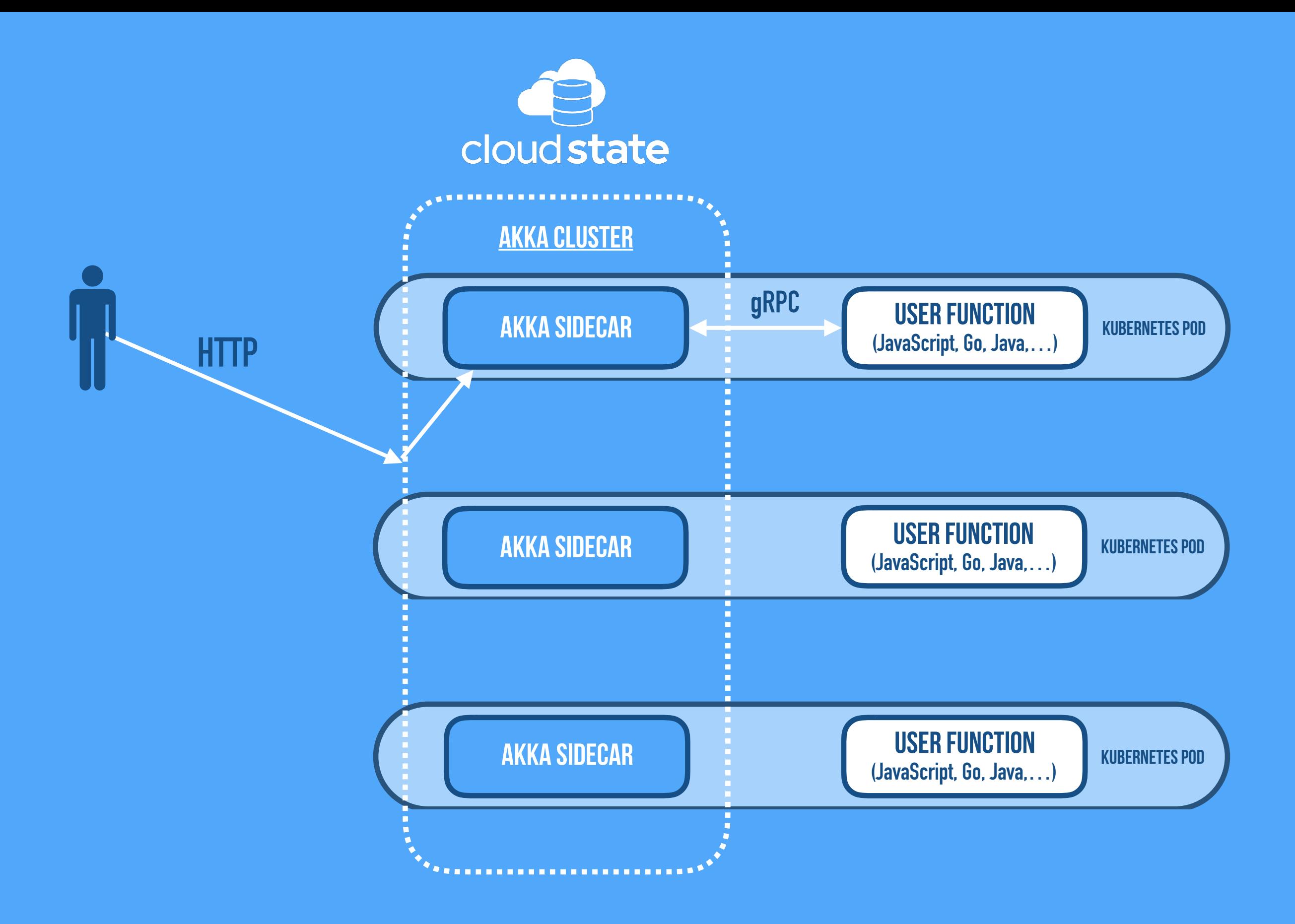

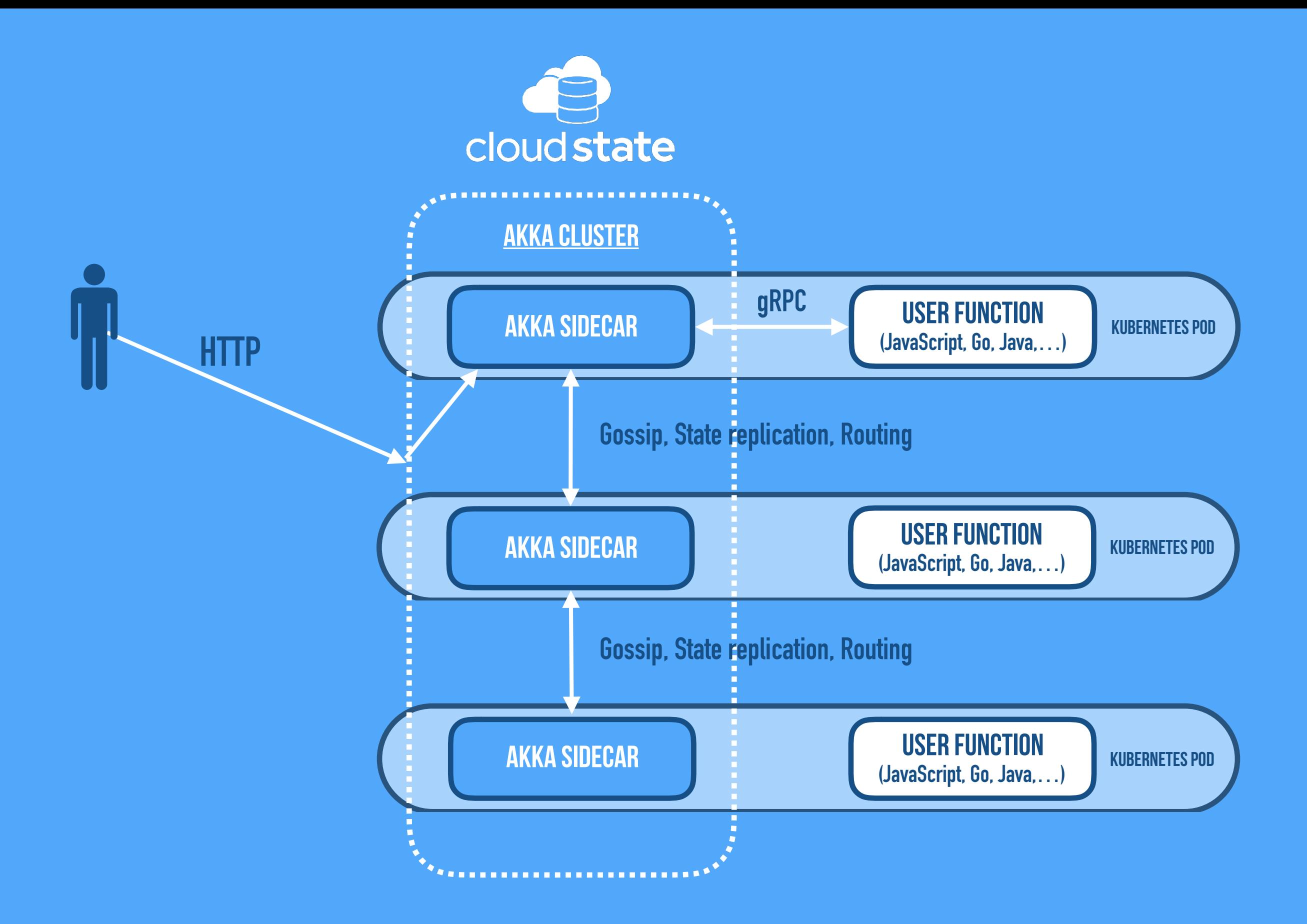

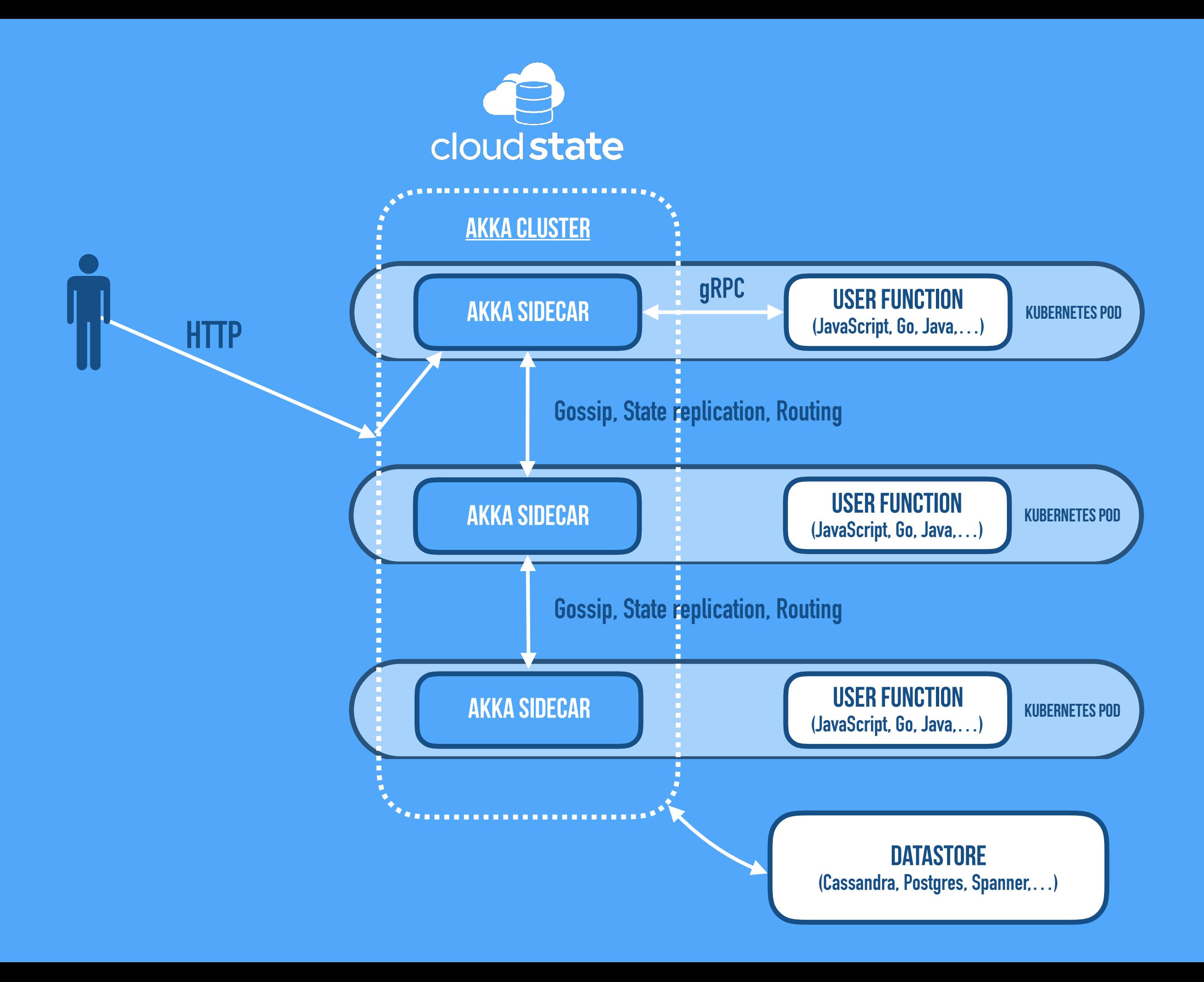

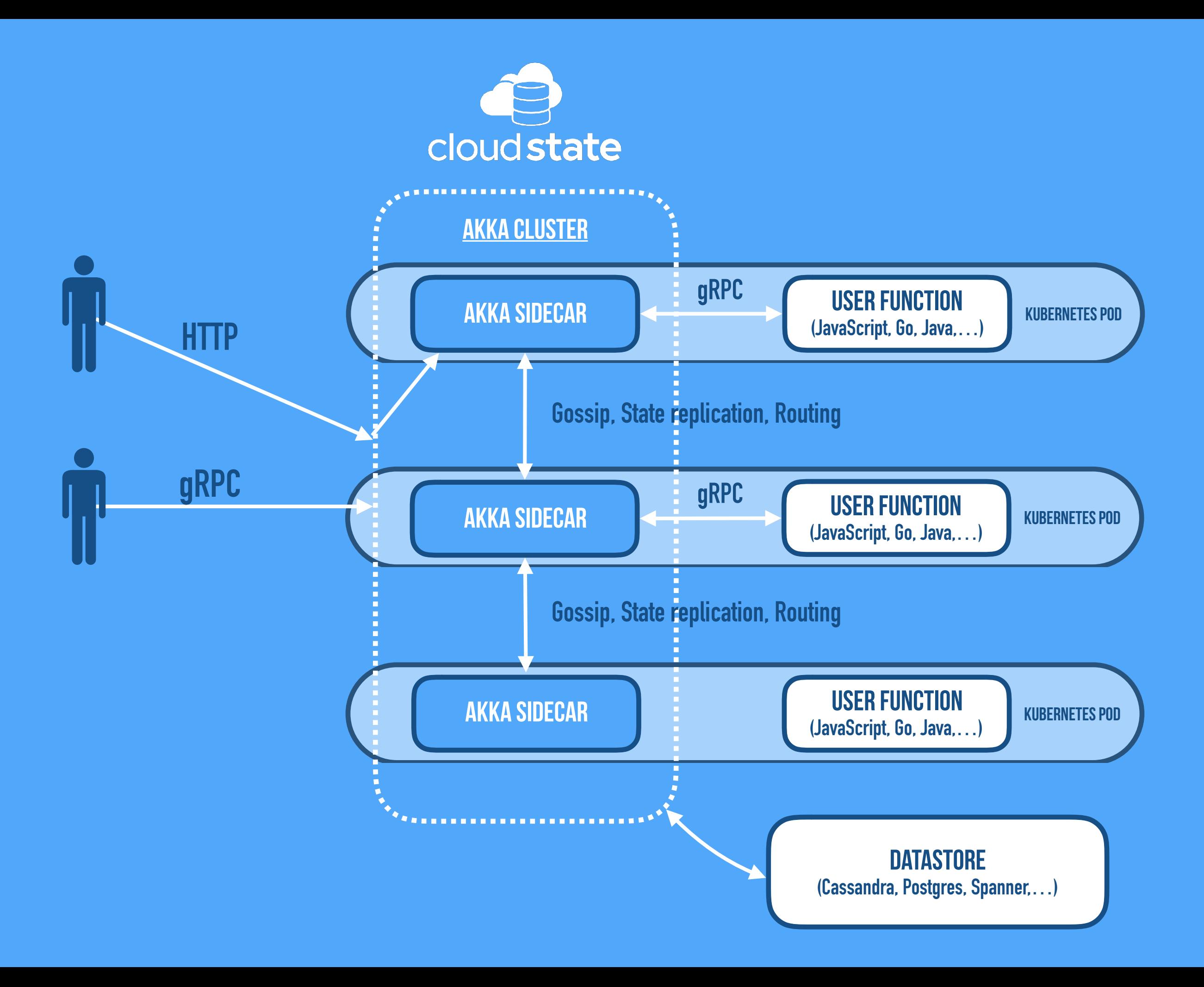

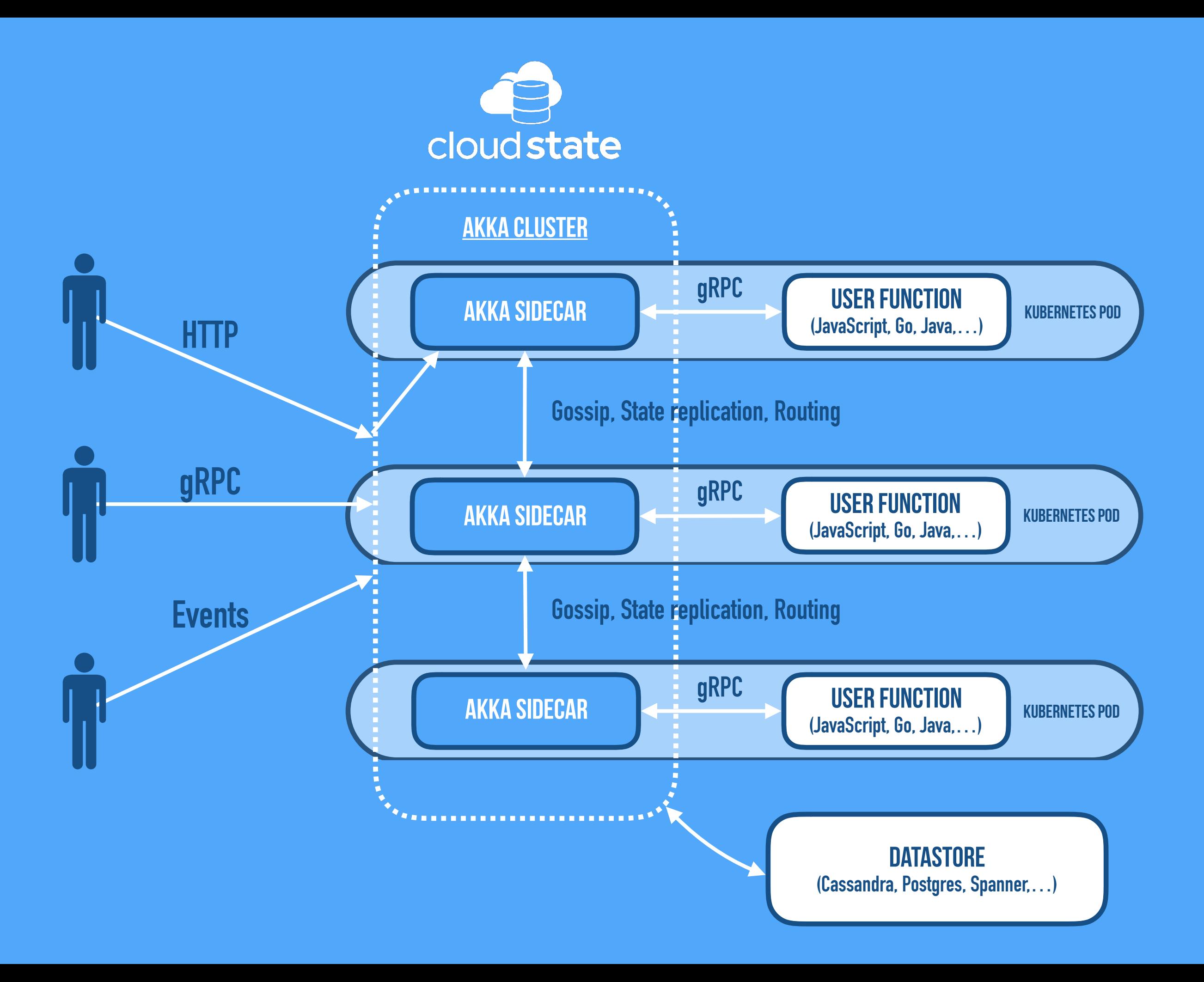

#### CloudState helps you with **(when being a managed service)**

#### CloudState helps you with **(when being a managed service)**

- **• Pay-as-you-go:**
	- **On-demand Instance Creation, Passivation, and Failover**
	- **Autoscaling—up and down**

#### CloudState helps you with **(when being a managed service)**

#### **• Pay-as-you-go:**

- **On-demand Instance Creation, Passivation, and Failover**
- **Autoscaling—up and down**
- **• ZeroOps:**
	- **Automation of Message Routing and Delivery**
	- **Automation of State Management**
		- **• Service of Record—In-Memory Cluster Sharding, Co-location of Data & Processing**
		- **• Coordination State—Replication, Consistency**
	- **Automation of Deployment, Provisioning, Upgrades**

- 
- 
- 
- 
- 
- 
- 
- 

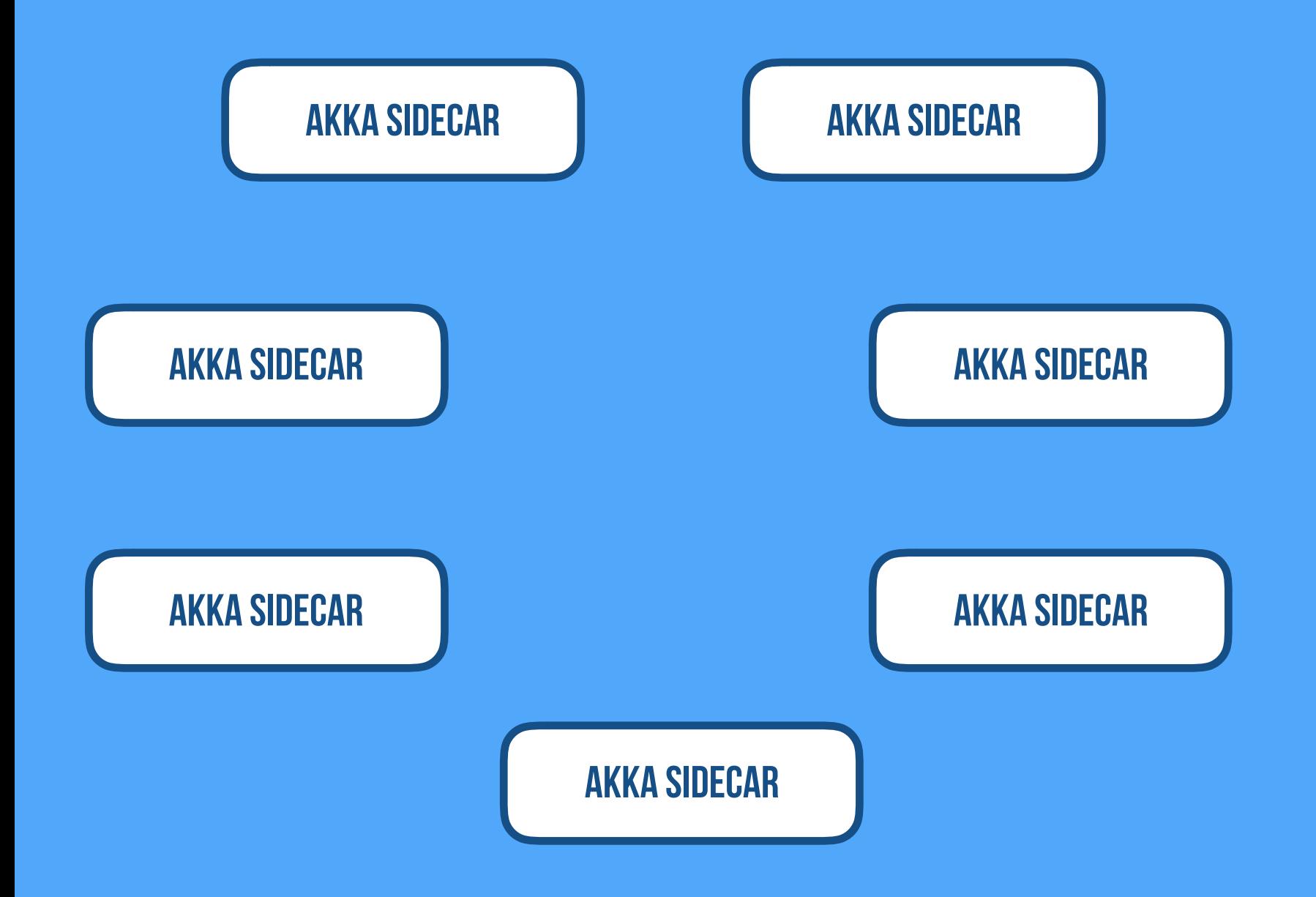

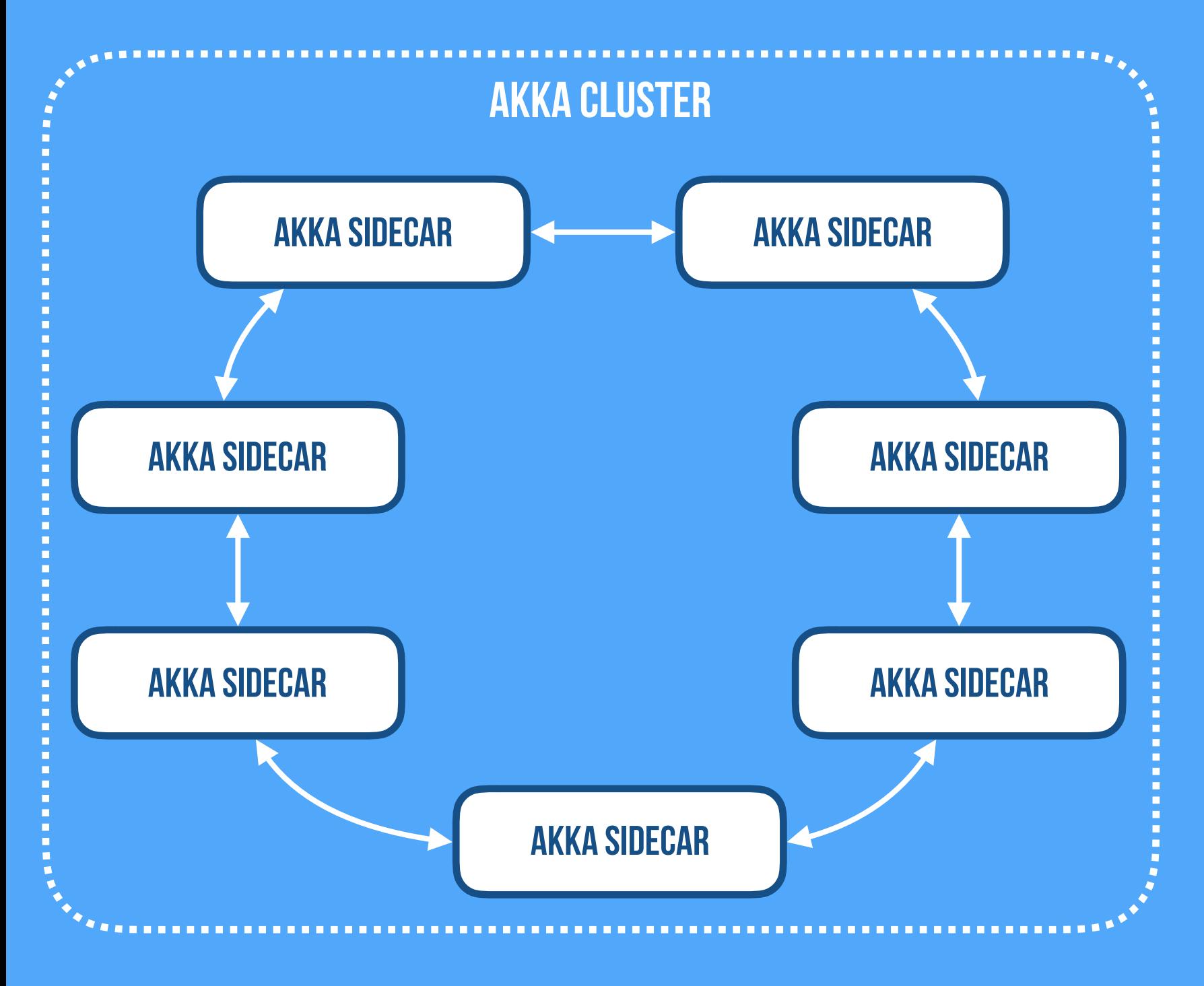

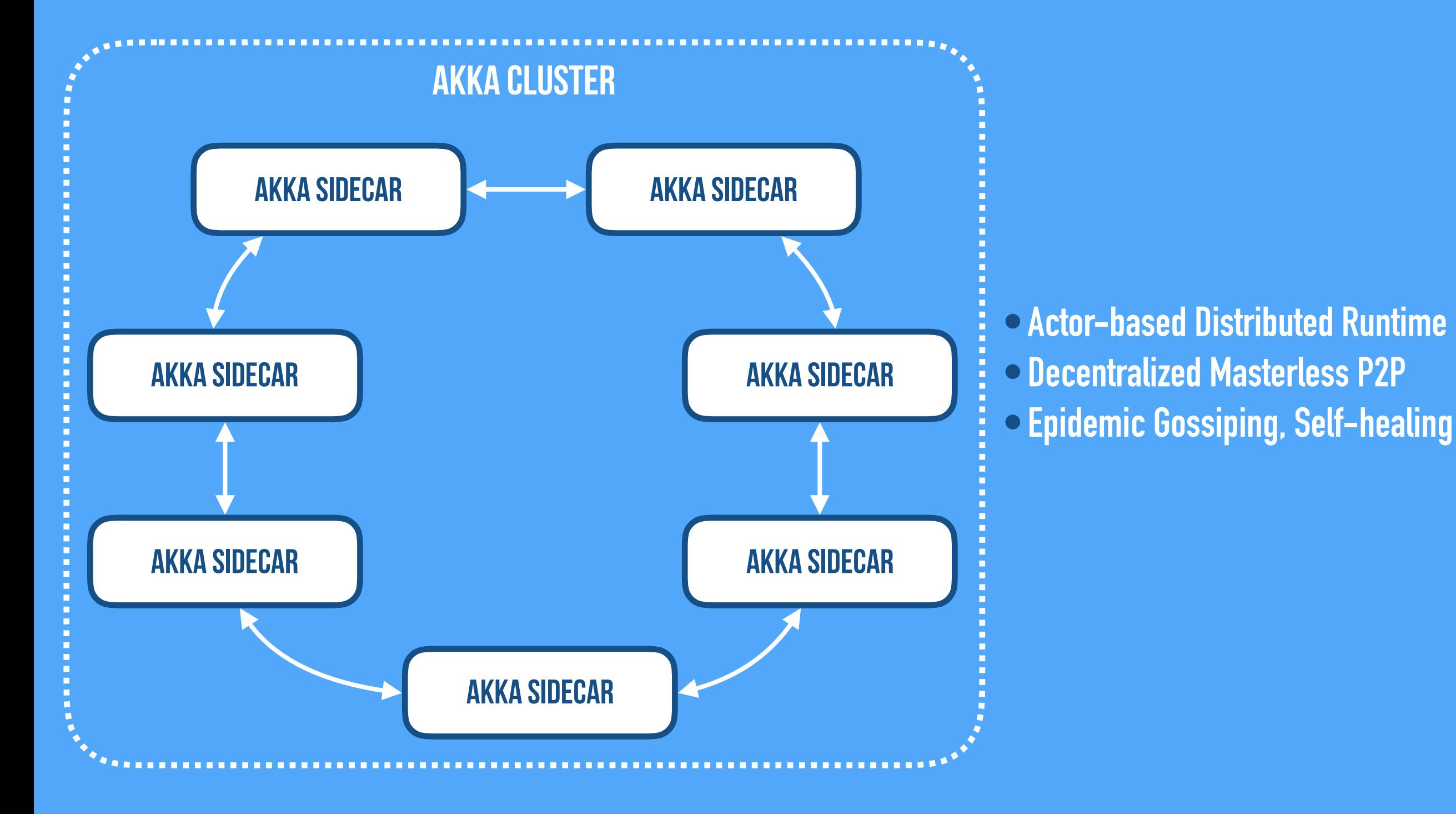

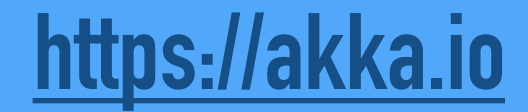

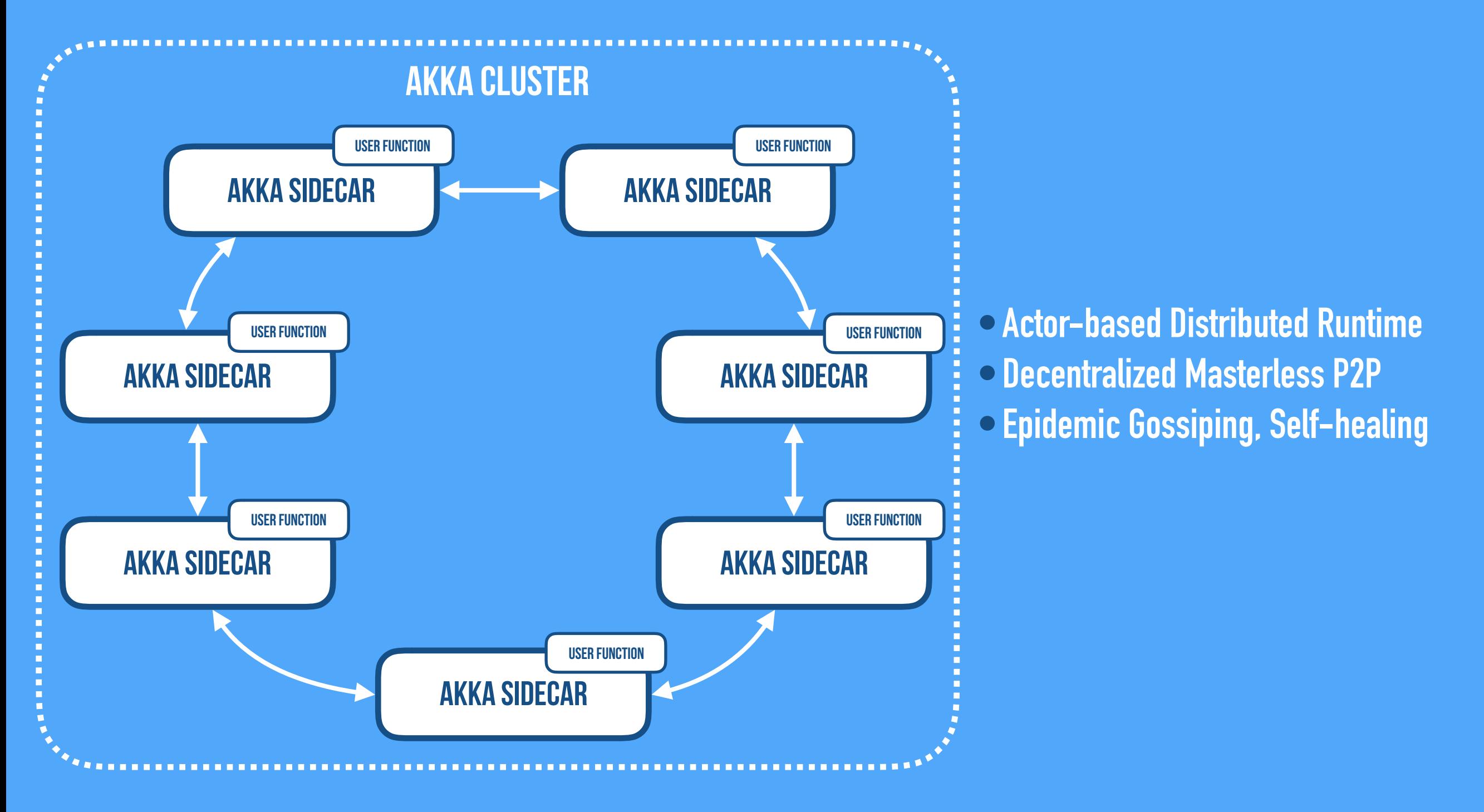

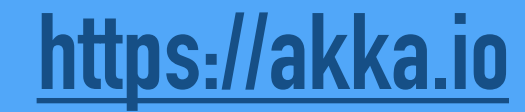

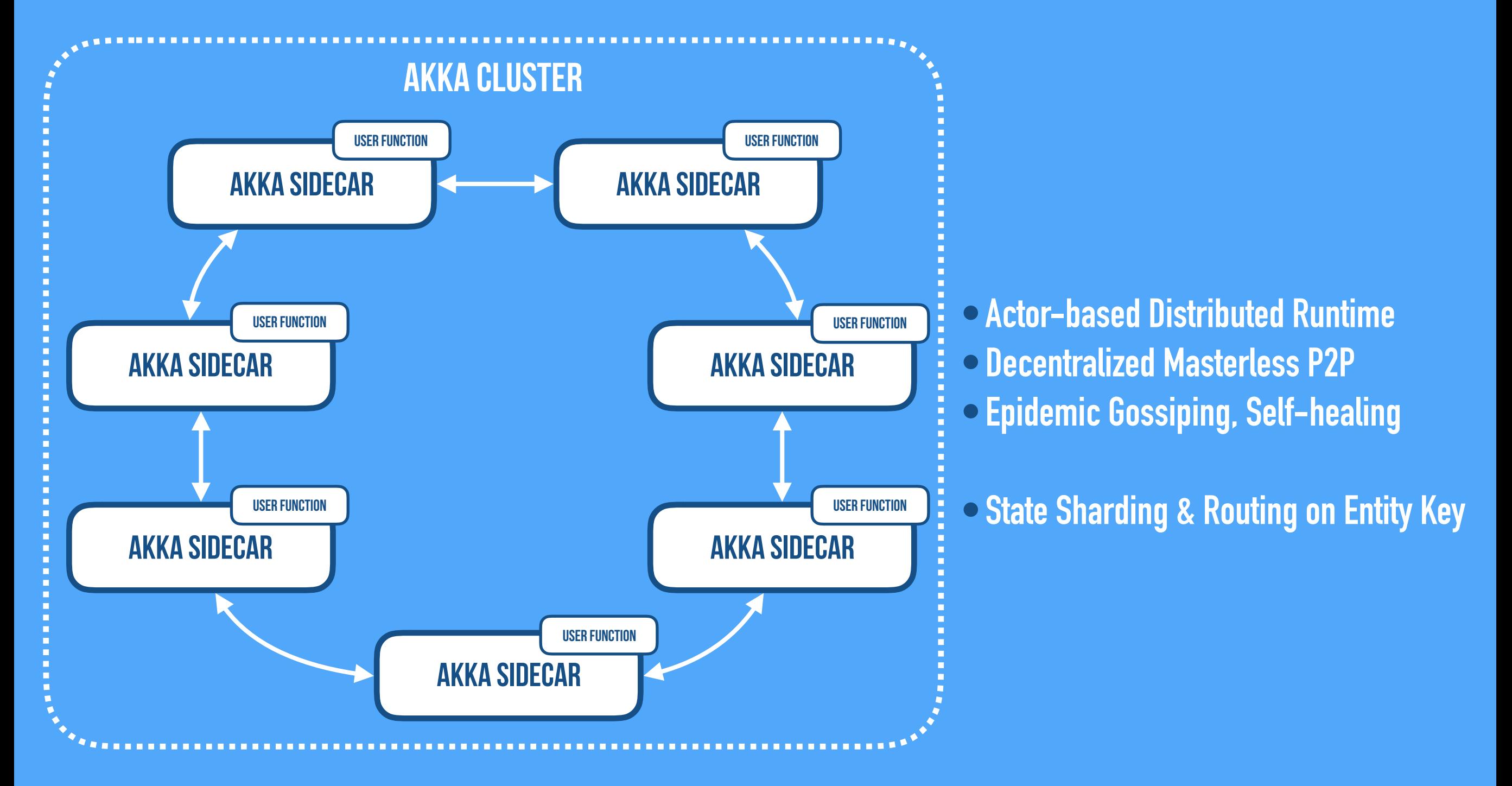

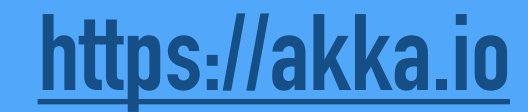

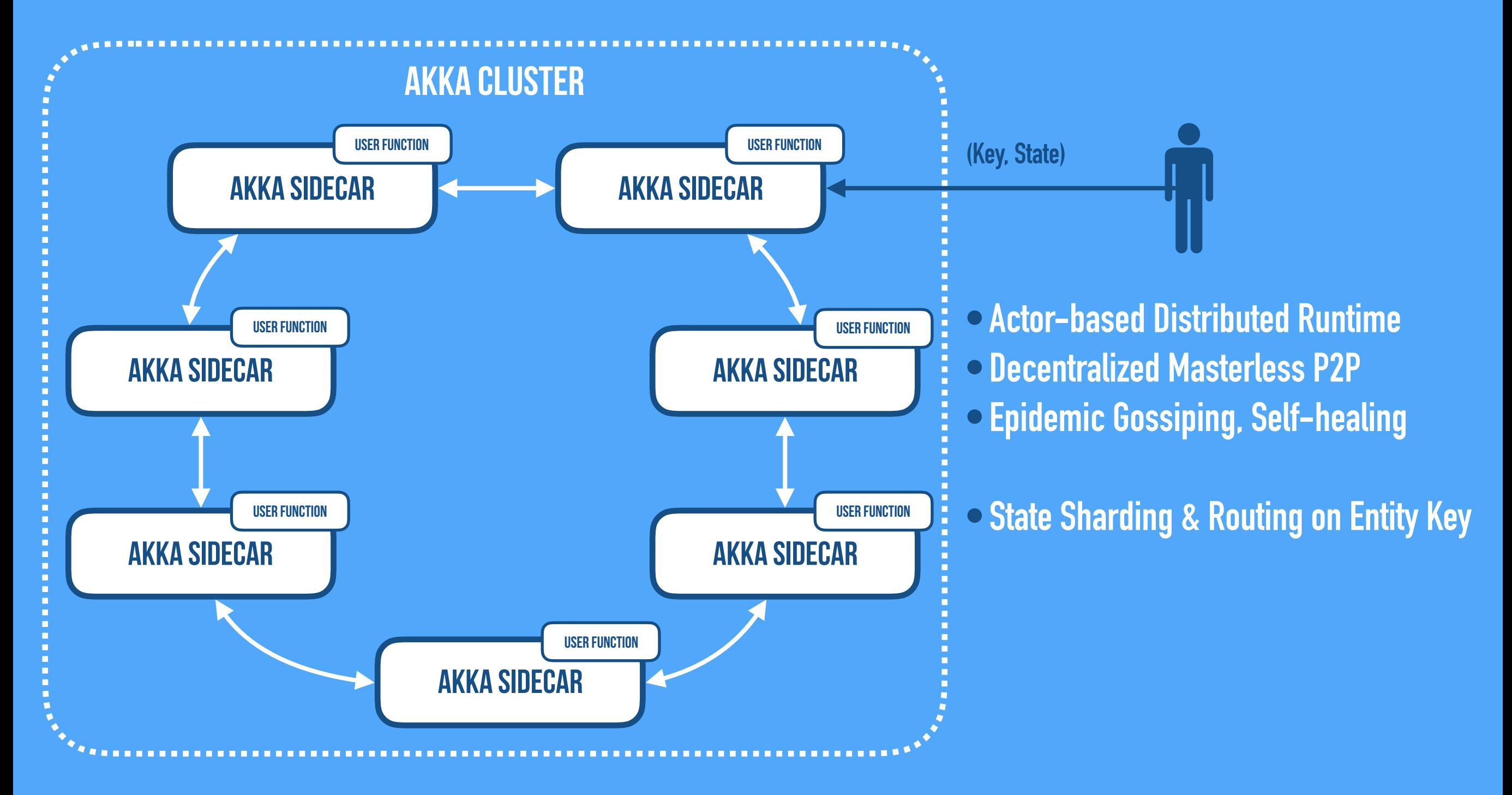

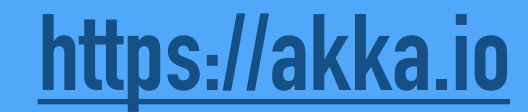

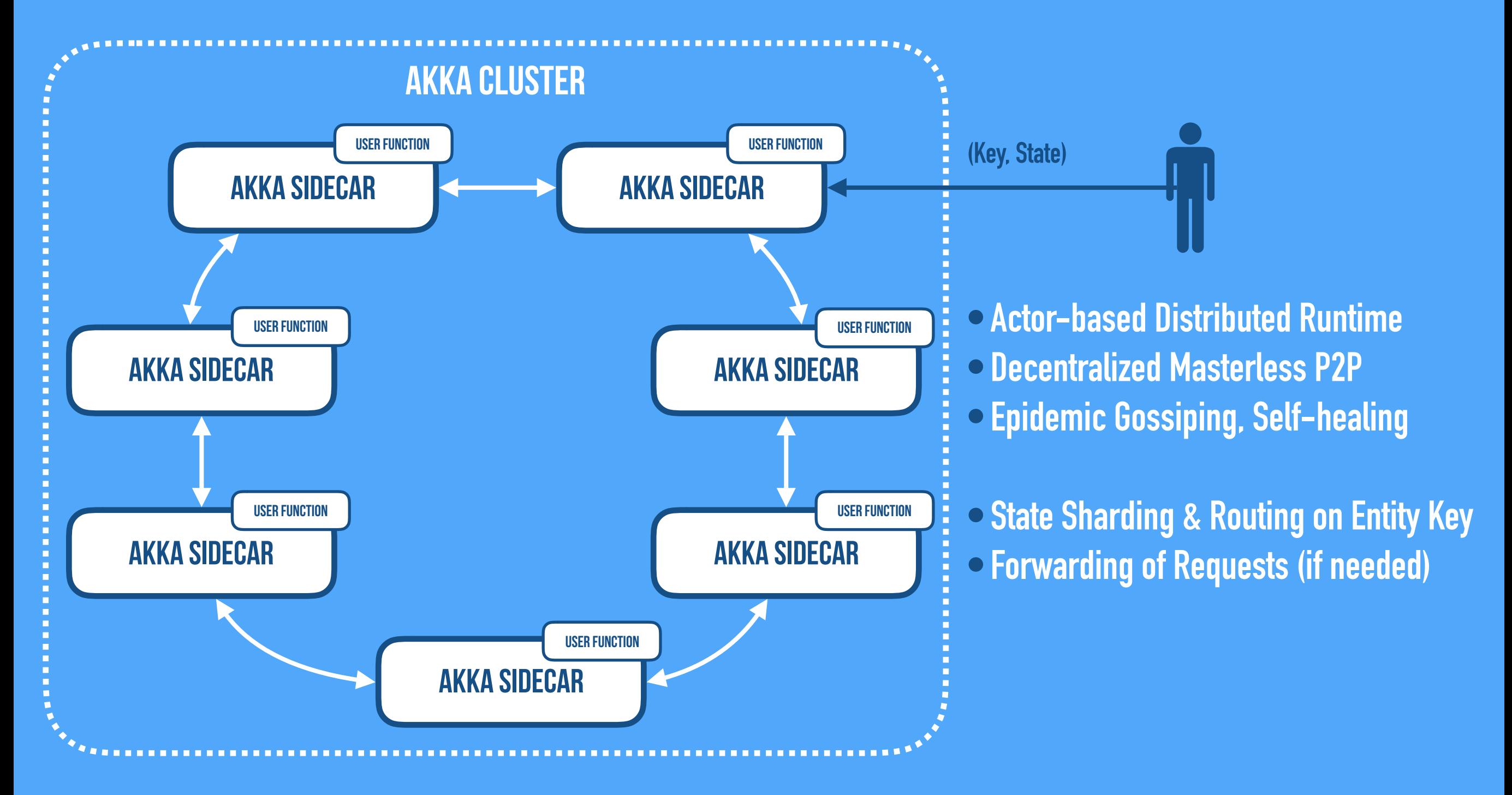

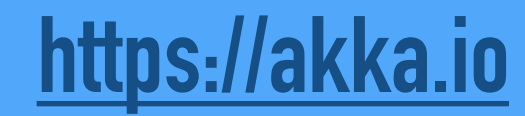

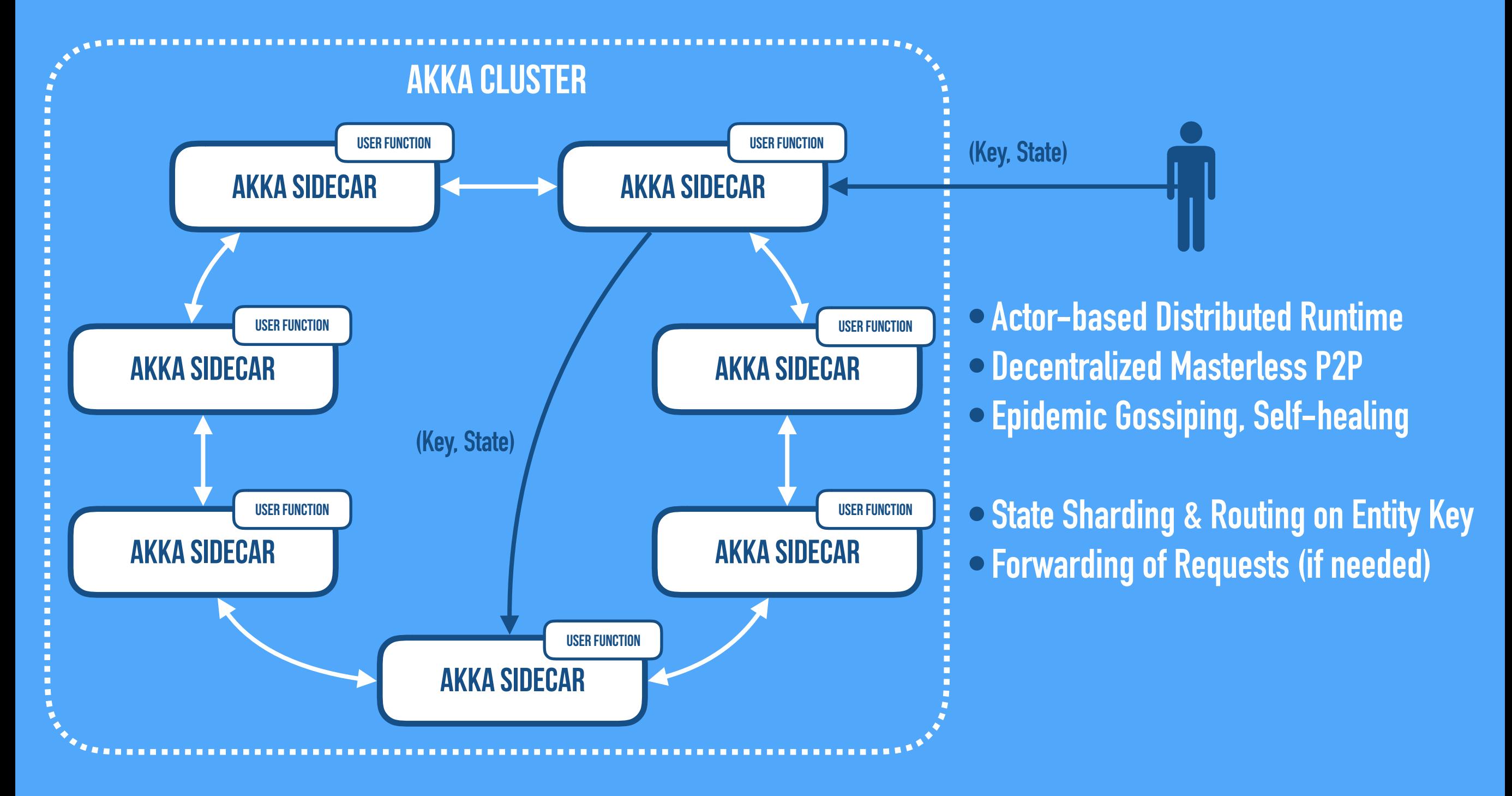

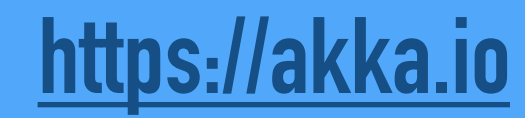

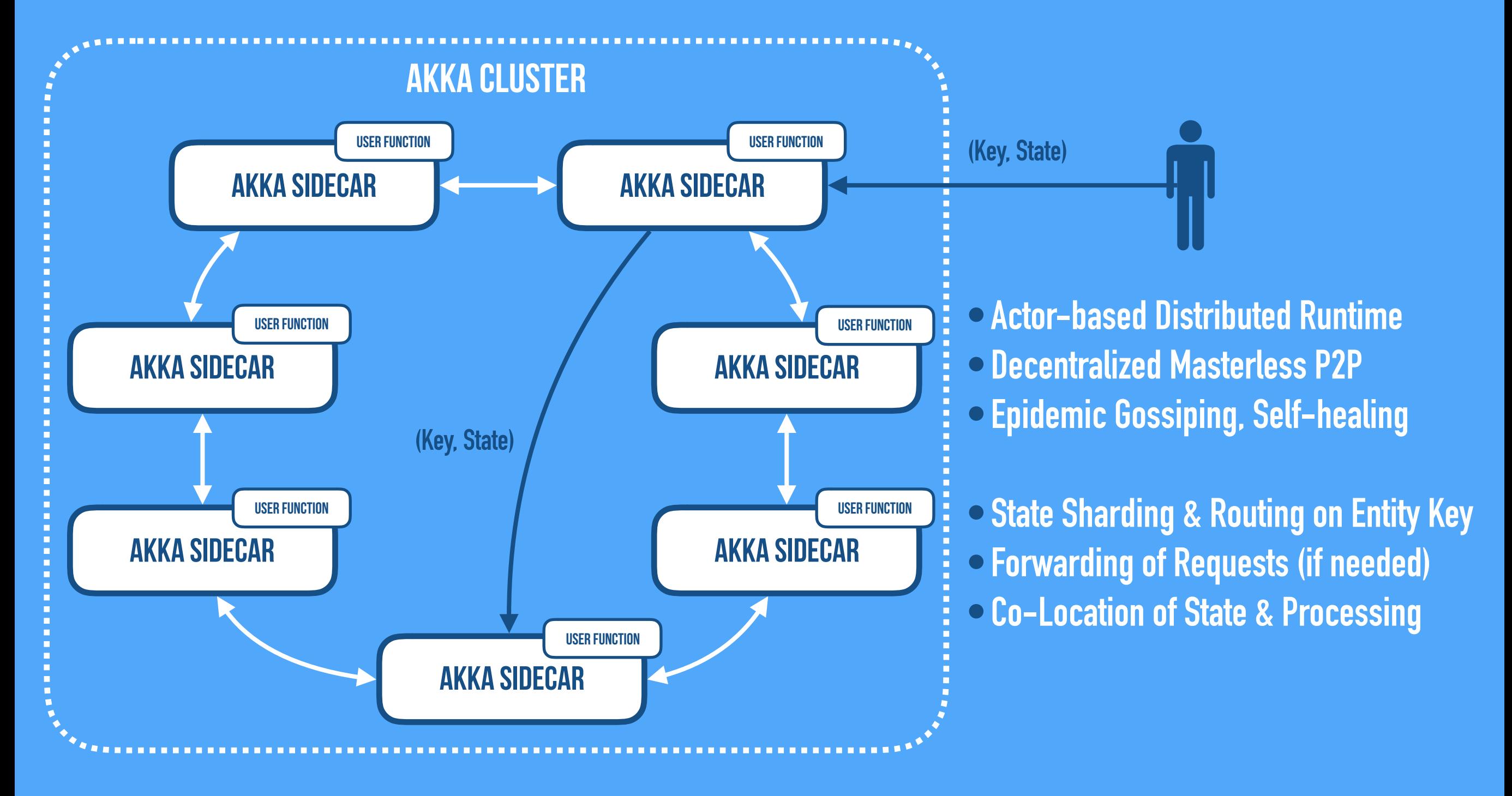

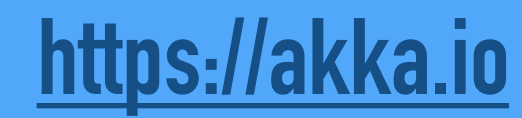

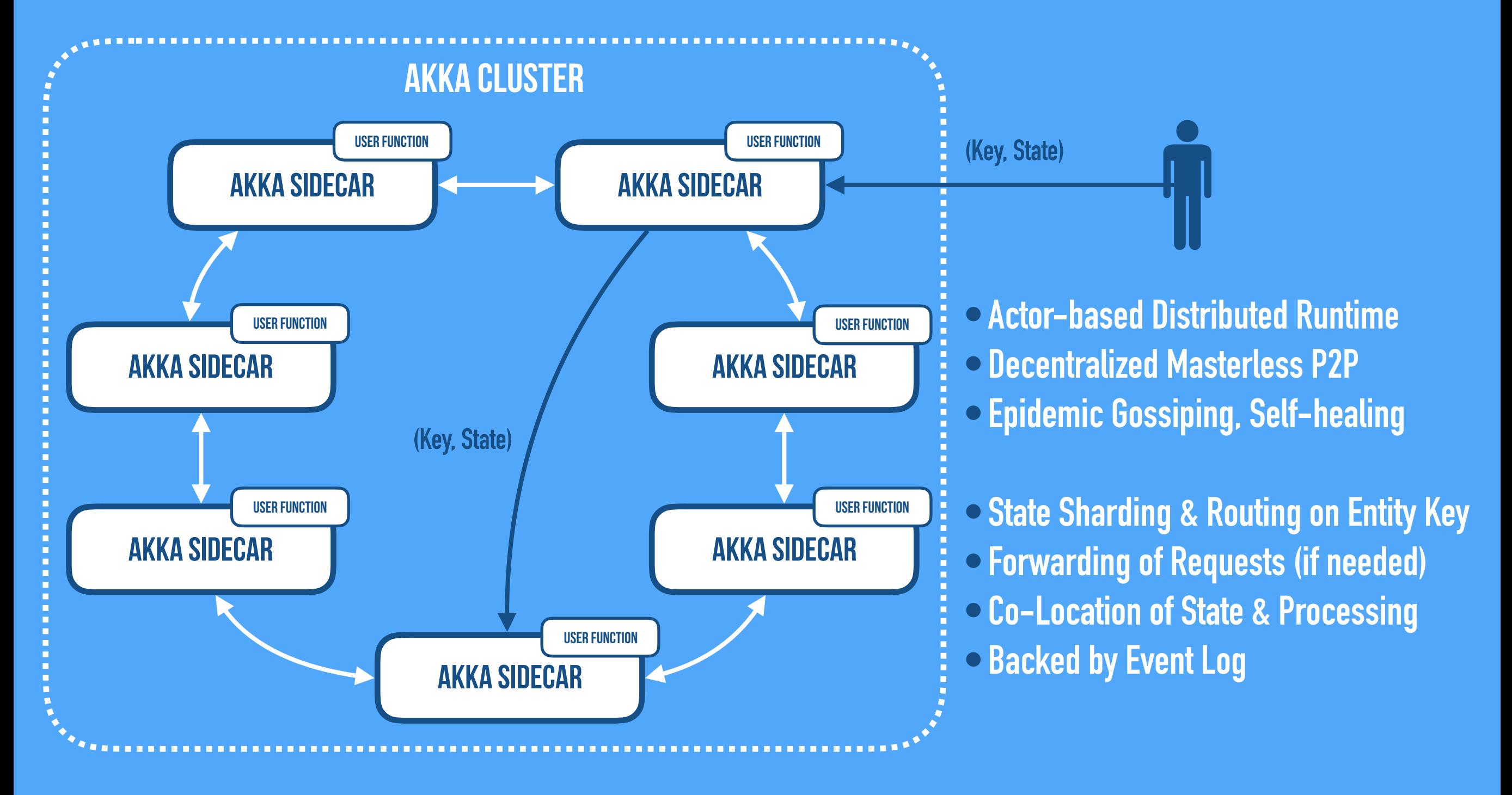

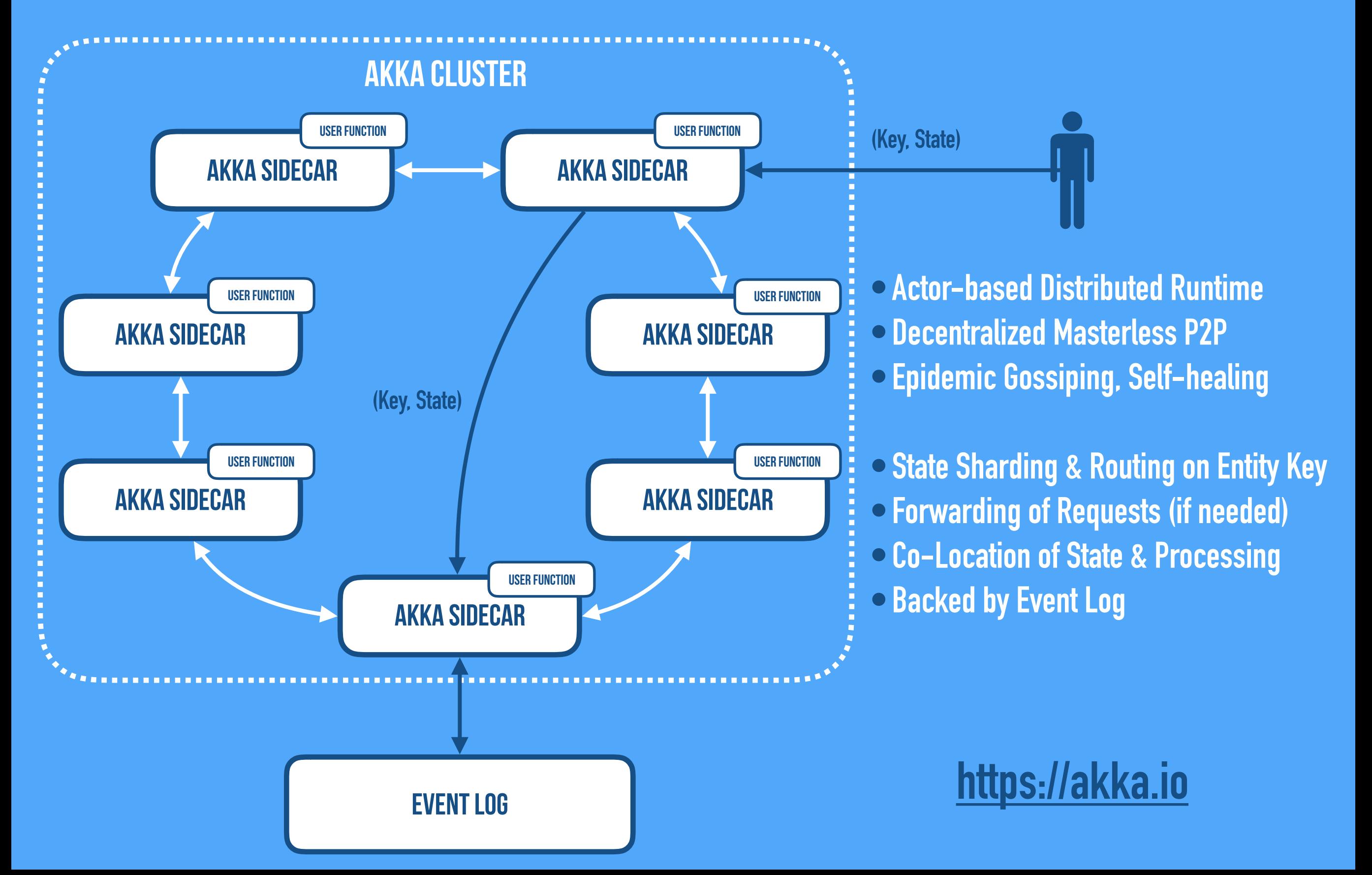

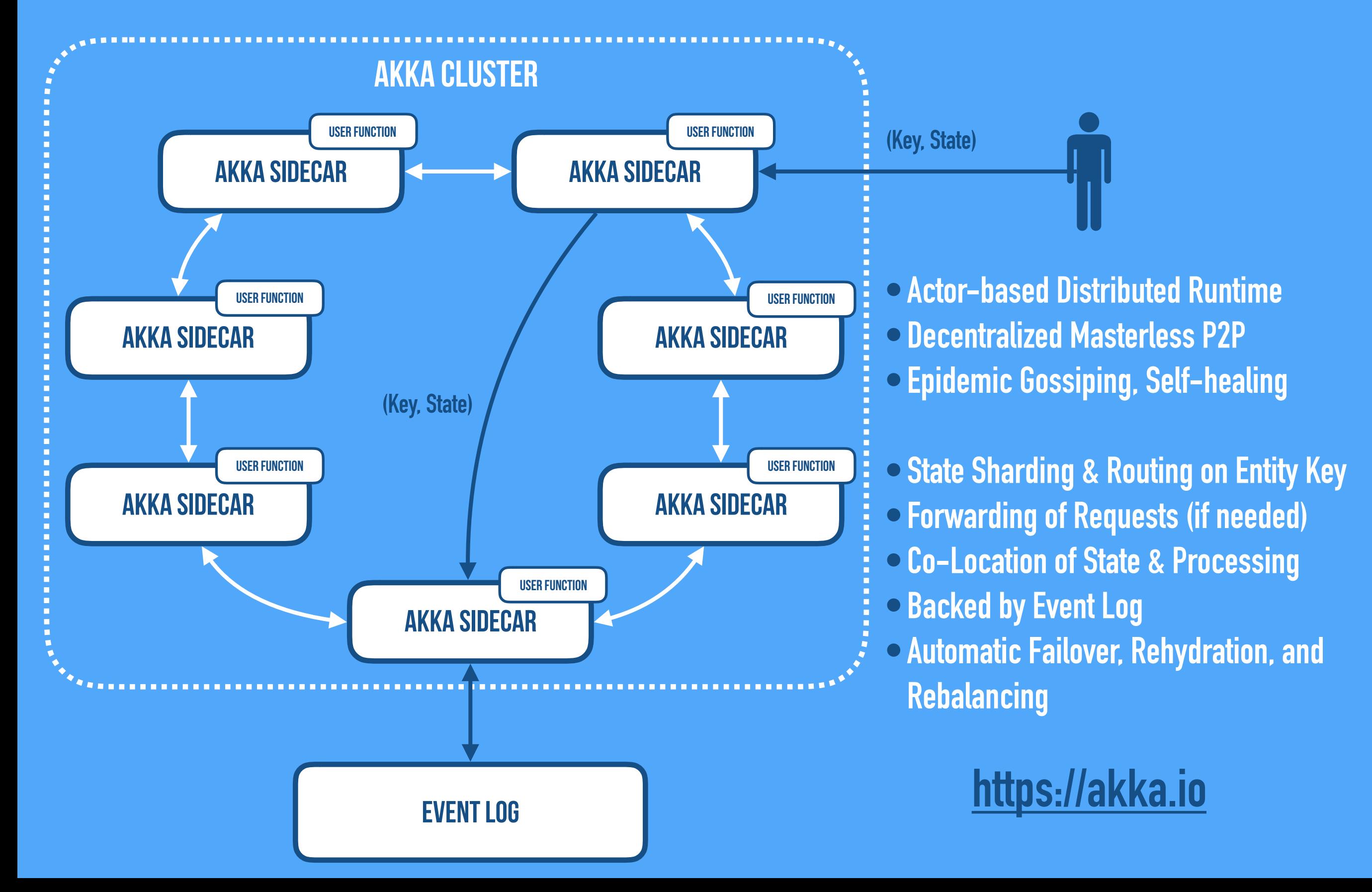

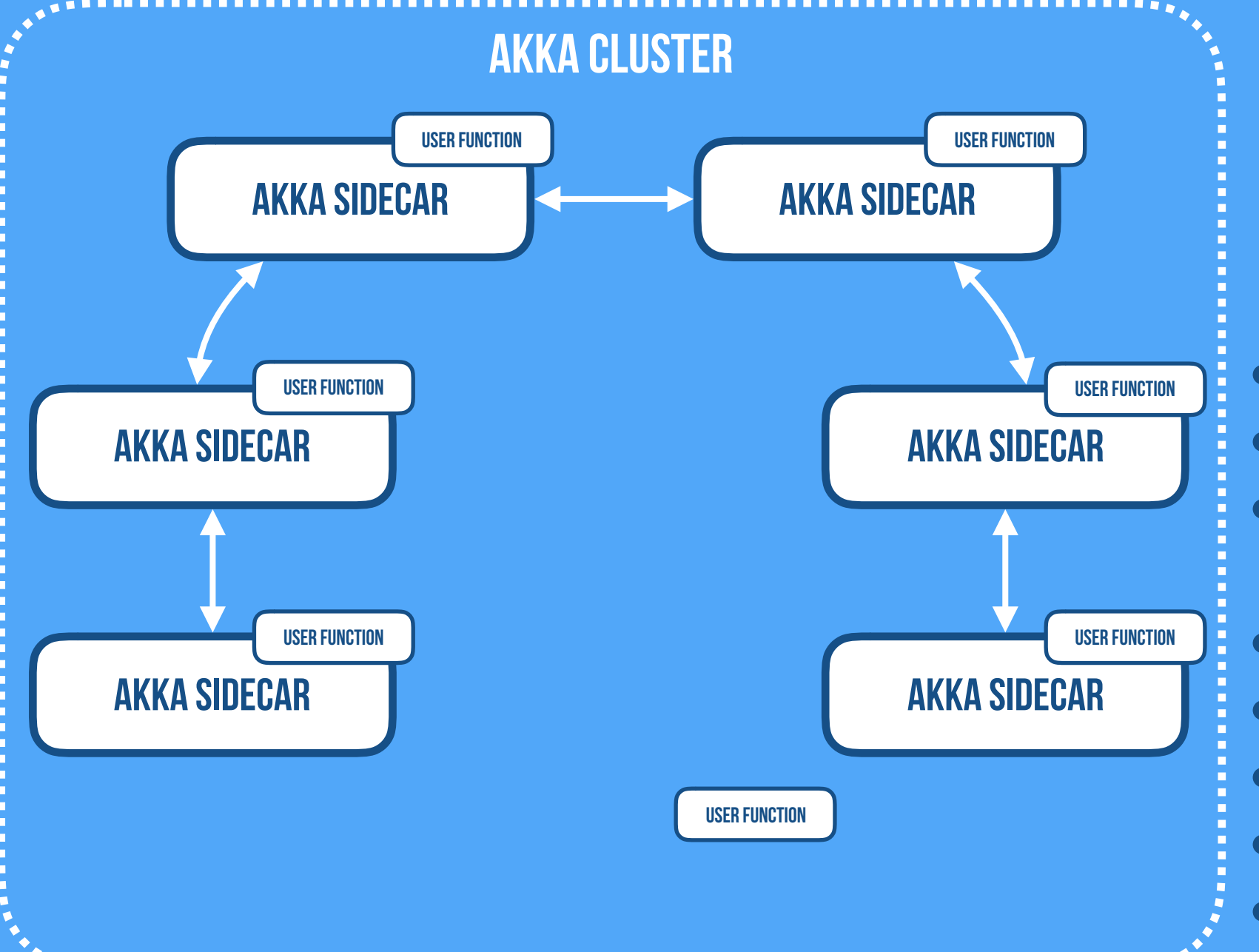

**•Actor-based Distributed Runtime**

- **•Decentralized Masterless P2P**
- **•Epidemic Gossiping, Self-healing**
- **•State Sharding & Routing on Entity Key**
- **•Forwarding of Requests (if needed)**
- **•Co-Location of State & Processing**
- **•Backed by Event Log**
- **•Automatic Failover, Rehydration, and Rebalancing**

#### **https://akka.io**

Event Log

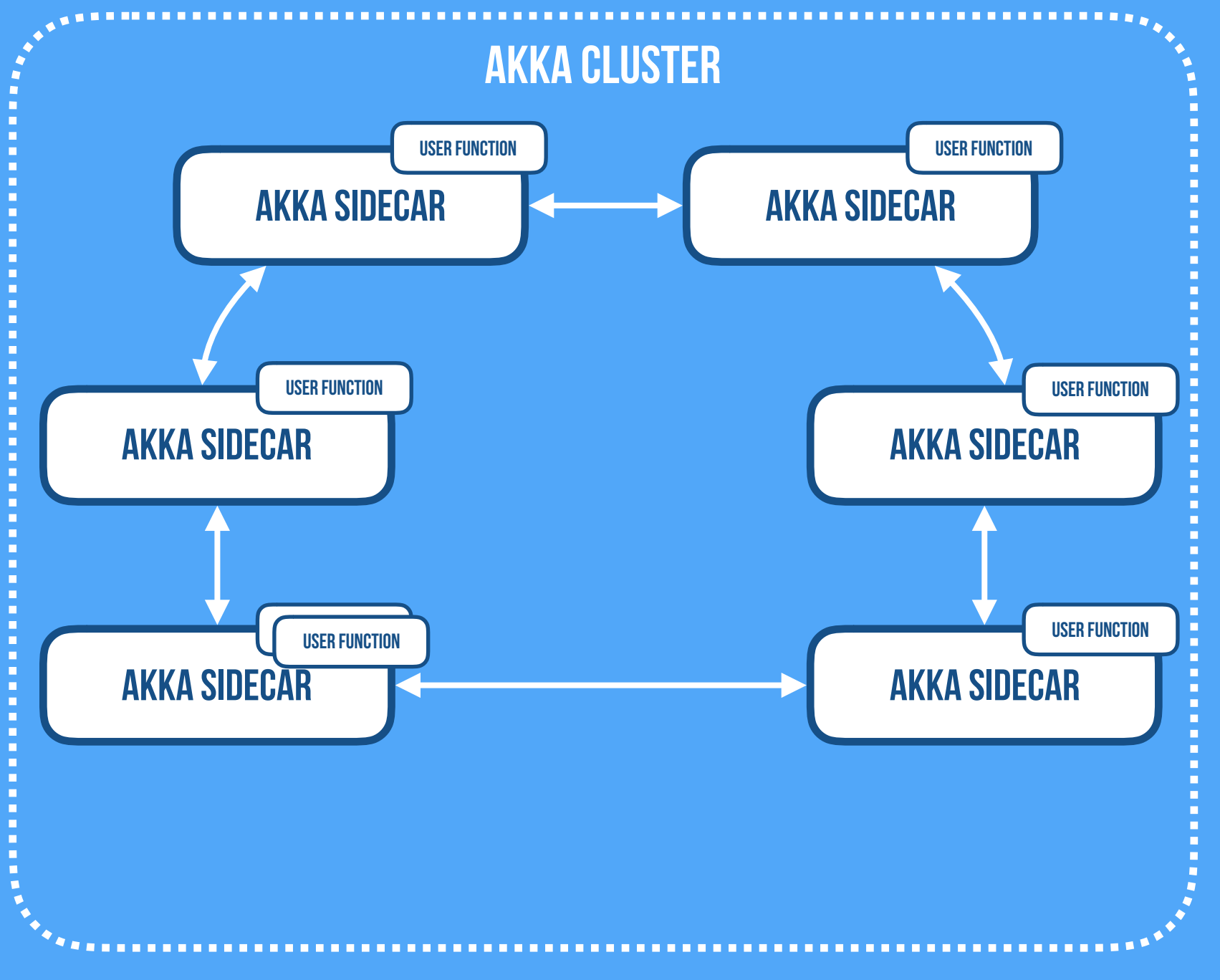

Event Log

**•Actor-based Distributed Runtime**

- **•Decentralized Masterless P2P**
- **•Epidemic Gossiping, Self-healing**
- **•State Sharding & Routing on Entity Key**
- **•Forwarding of Requests (if needed)**
- **•Co-Location of State & Processing**
- **•Backed by Event Log**
- **•Automatic Failover, Rehydration, and Rebalancing**

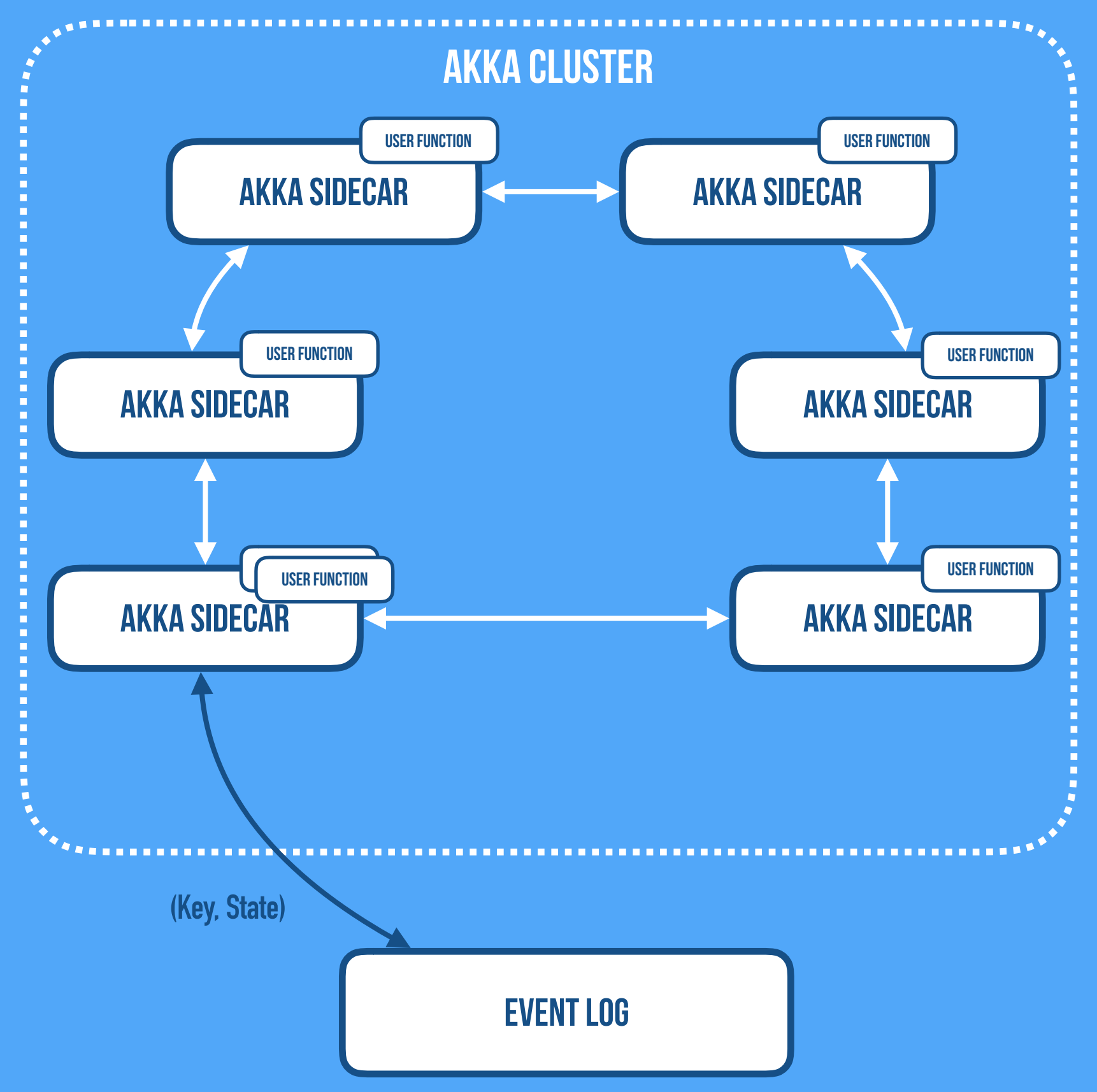

**•Actor-based Distributed Runtime**

- **•Decentralized Masterless P2P**
- **•Epidemic Gossiping, Self-healing**
- **•State Sharding & Routing on Entity Key**
- **•Forwarding of Requests (if needed)**
- **•Co-Location of State & Processing**
- **•Backed by Event Log**
- **•Automatic Failover, Rehydration, and Rebalancing**

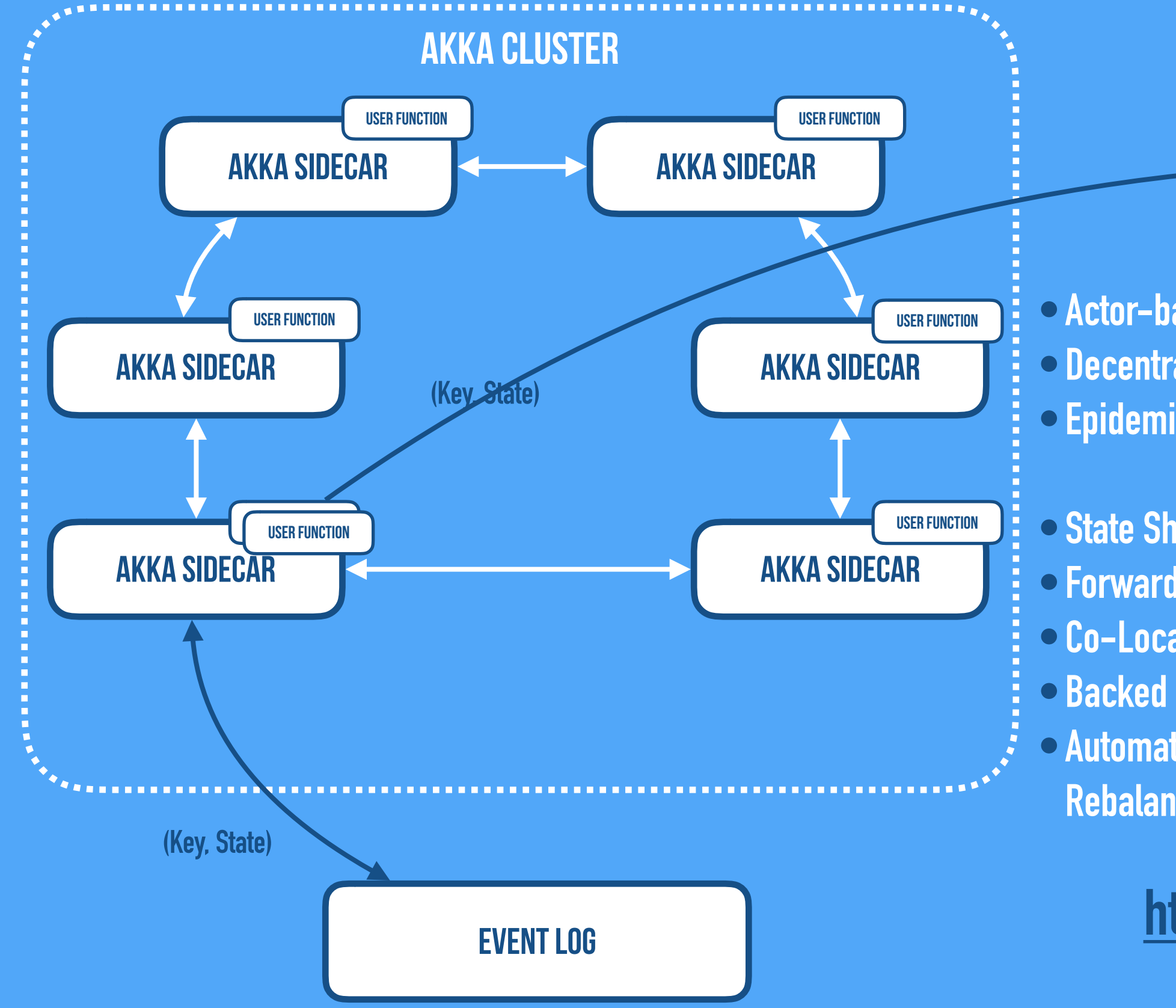

**•Actor-based Distributed Runtime •Decentralized Masterless P2P**

- **•Epidemic Gossiping, Self-healing**
- **•State Sharding & Routing on Entity Key**
- **•Forwarding of Requests (if needed)**
- **•Co-Location of State & Processing**
- **•Backed by Event Log**
- **•Automatic Failover, Rehydration, and Rebalancing**

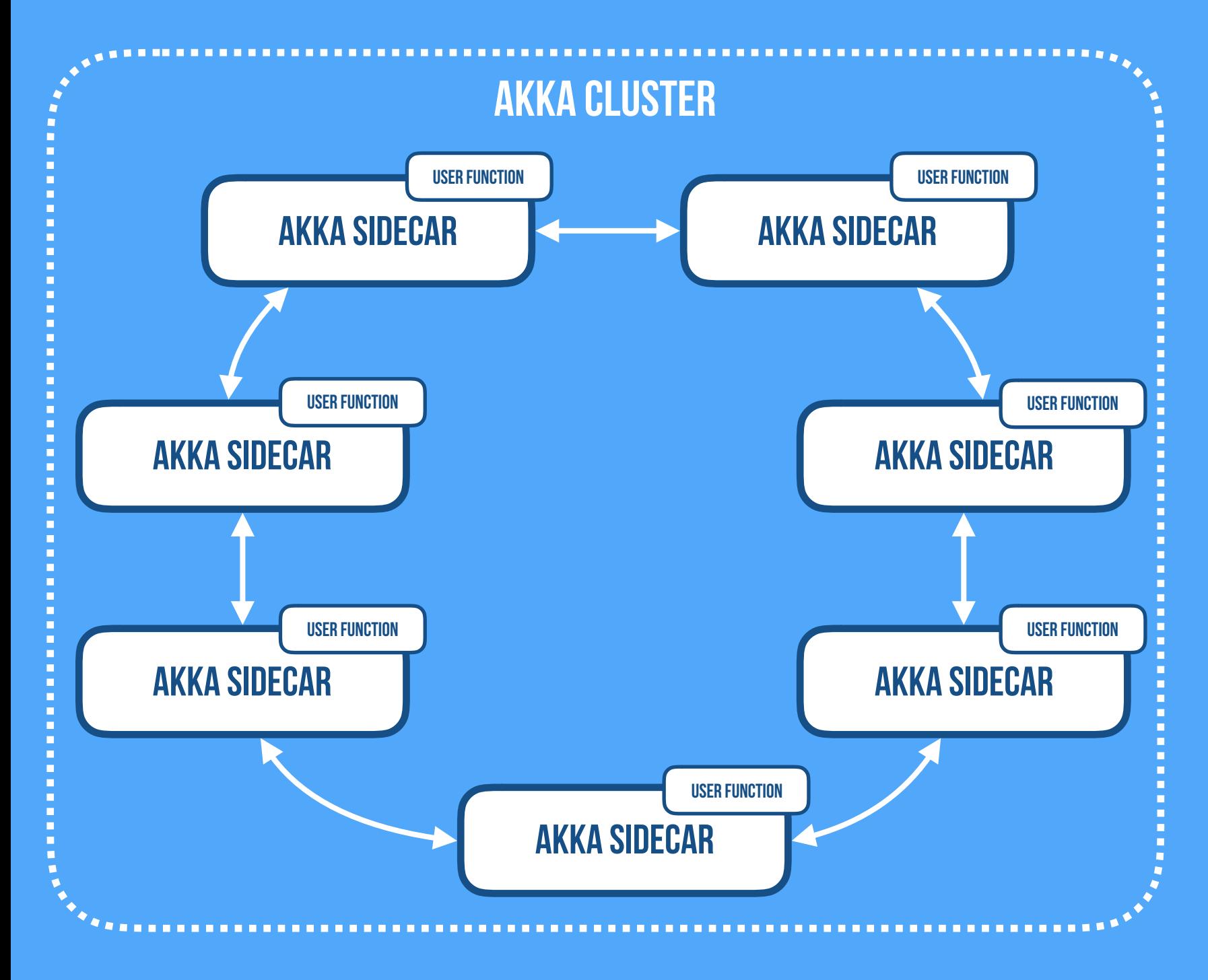

- **•In-memory Replication of State**
- **•Gossiping State Changes**
- **•Using CRDTs**
- **•State Merged on Local Node**
- **•Highly Available (N Replicas) •Very Scalable**

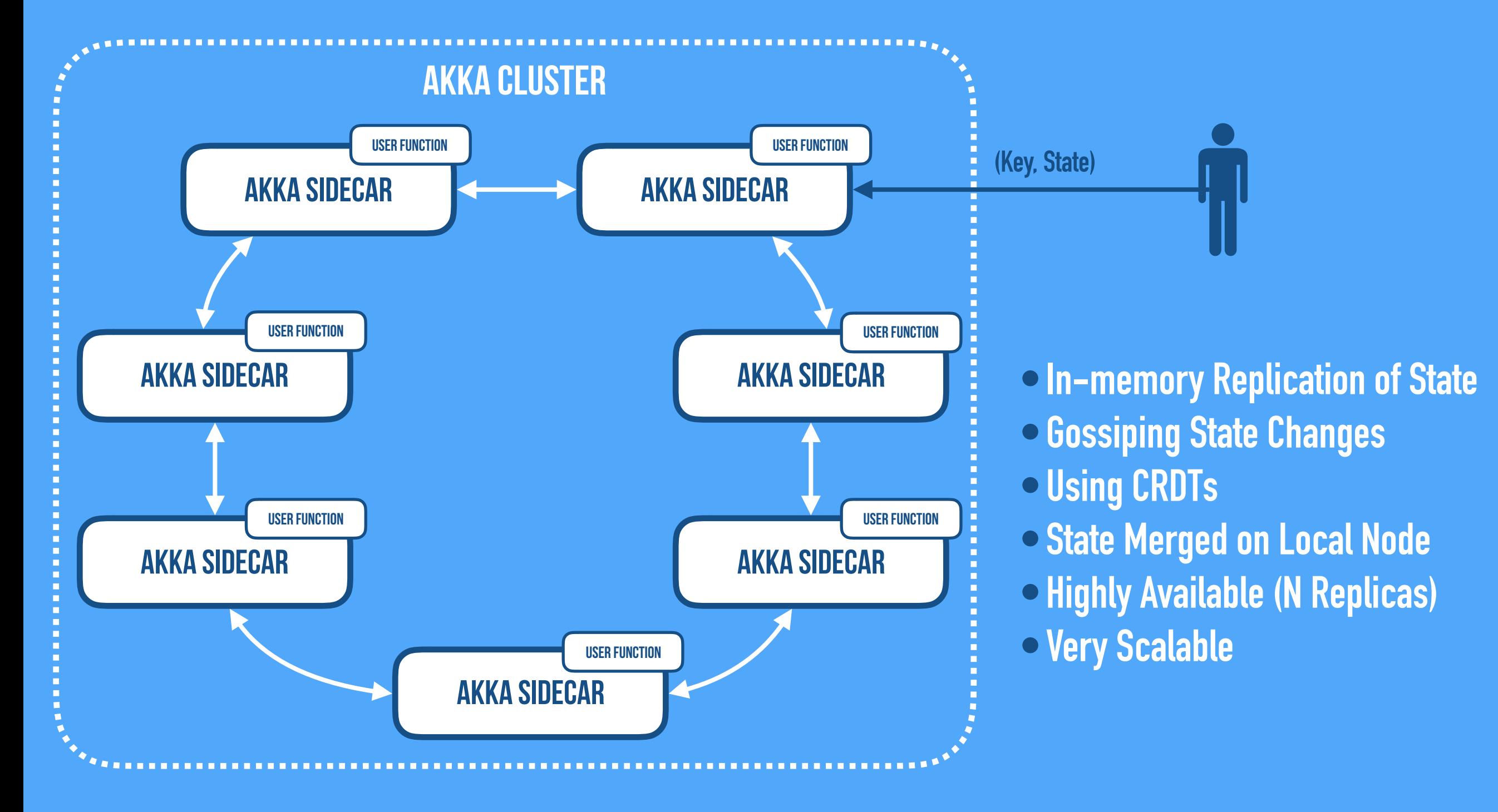

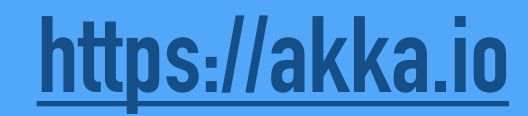

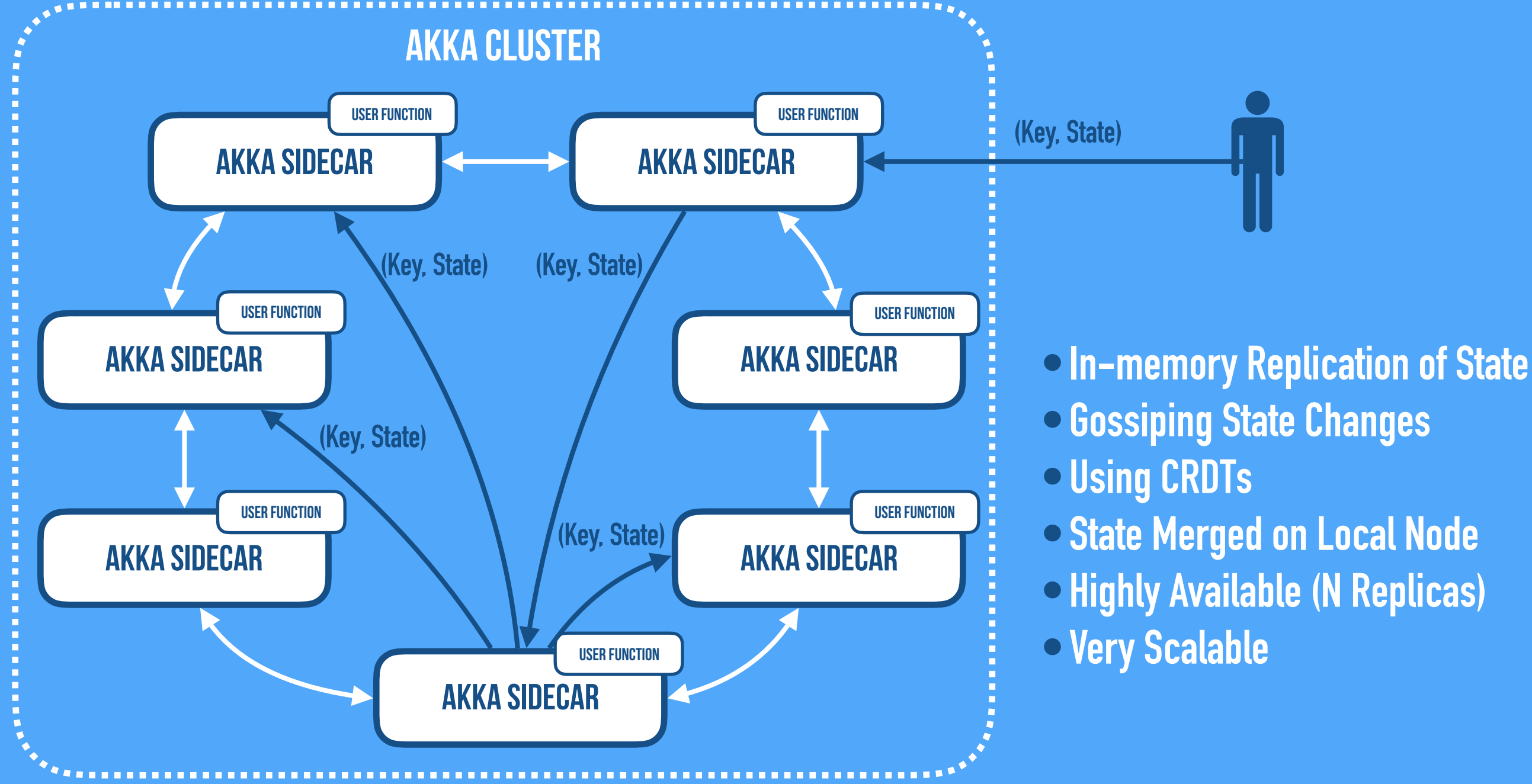

**•Using CRDTs •State Merged on Local Node •Highly Available (N Replicas) •Very Scalable**

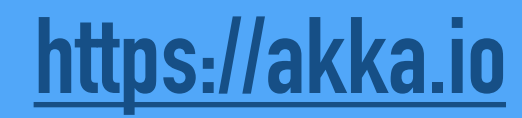

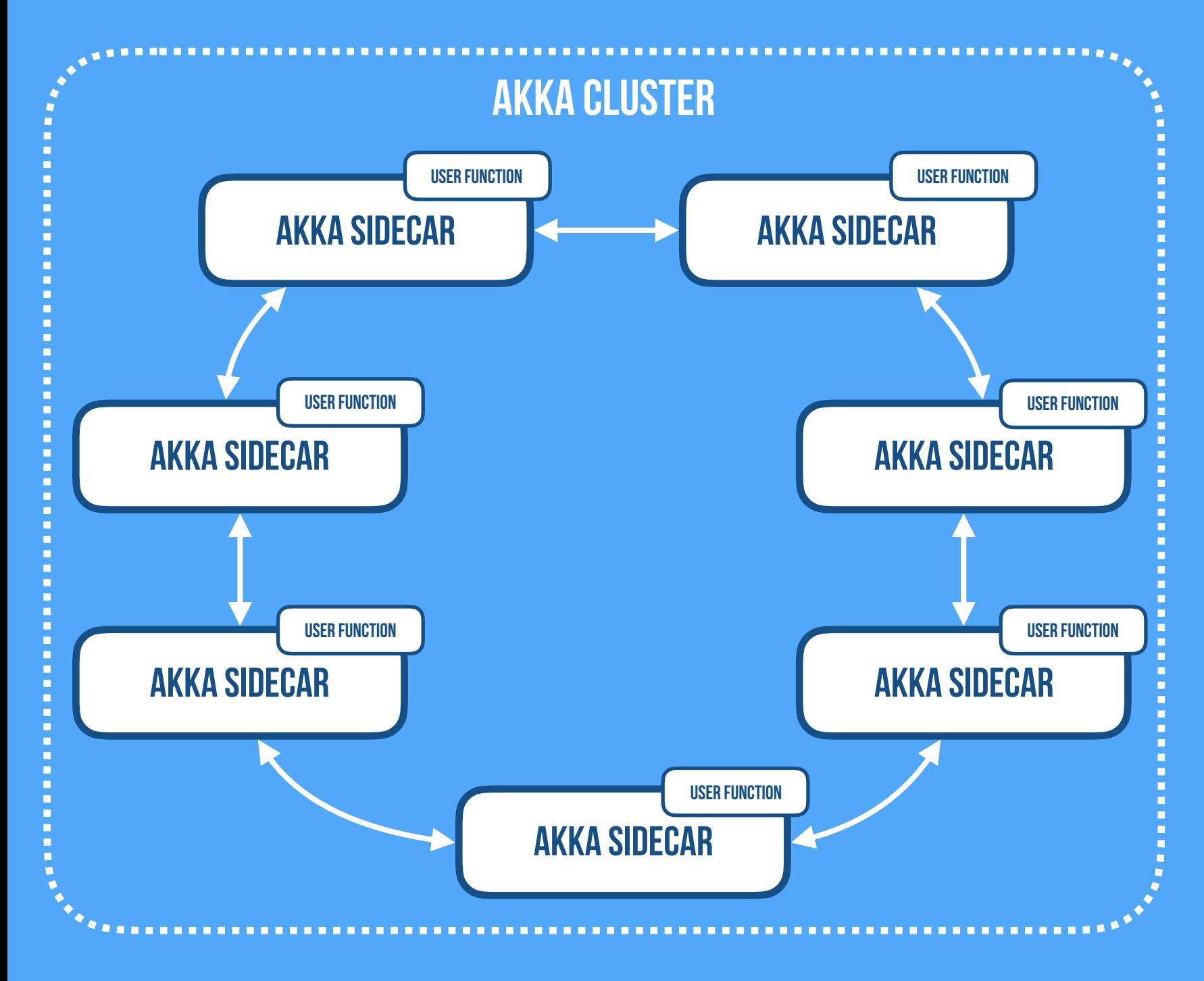

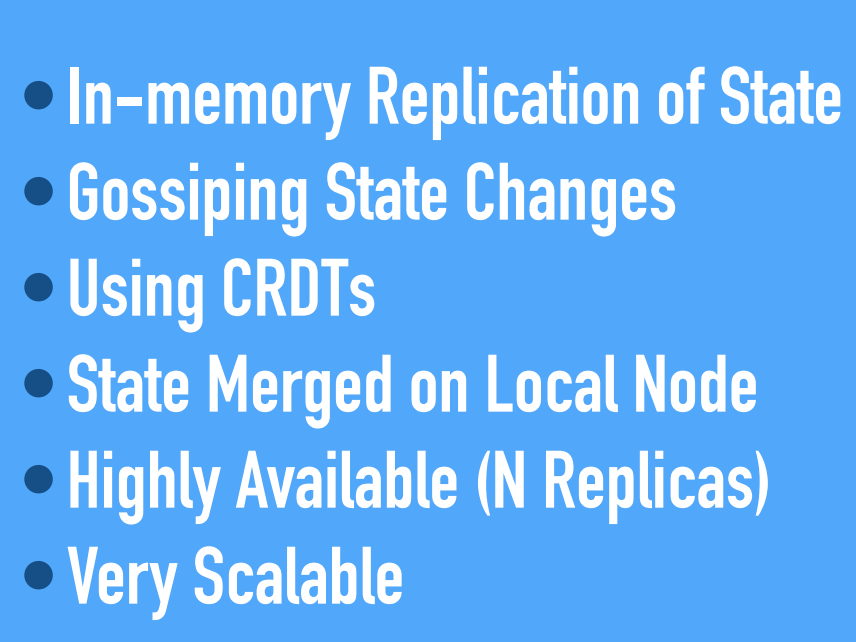

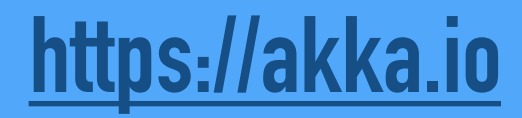

battle-tested, Yet Constrained, models like:

#### battle-tested, Yet Constrained, models like:

**Event Sourcing** 

#### battle-tested, Yet Constrained, models like:

# **Event Sourcing CRDTs**
#### **Cloudstate Uses Better Models For Distributed State**

#### battle-tested, Yet Constrained, models like:

### **Event CRDTs** Key Sourcing  $CRDIS$  Walu **Value**

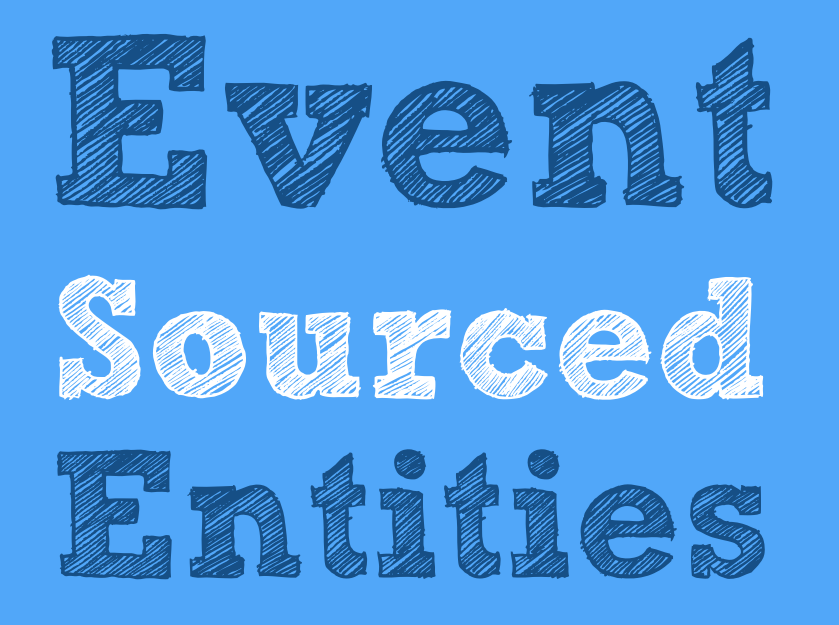

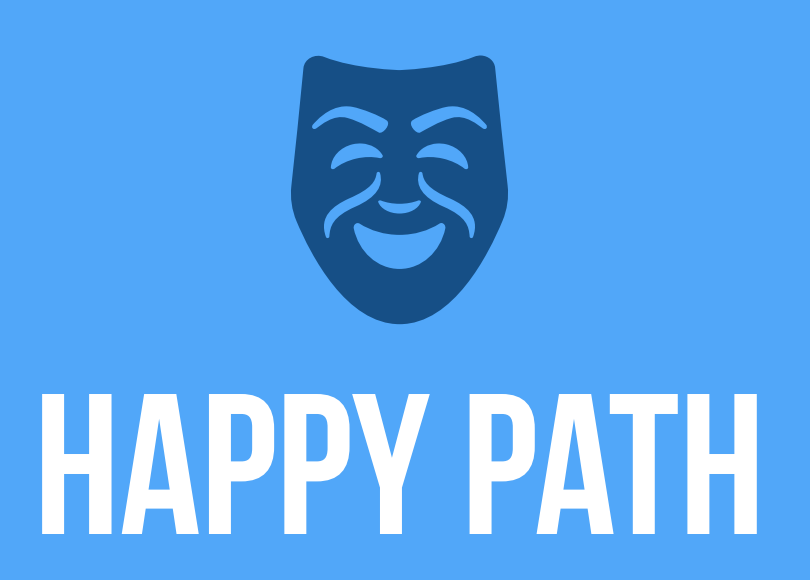

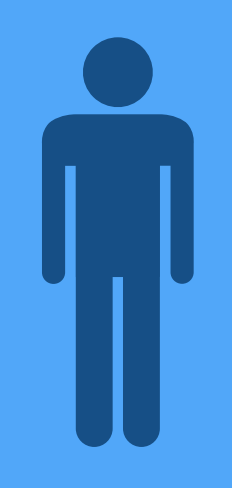

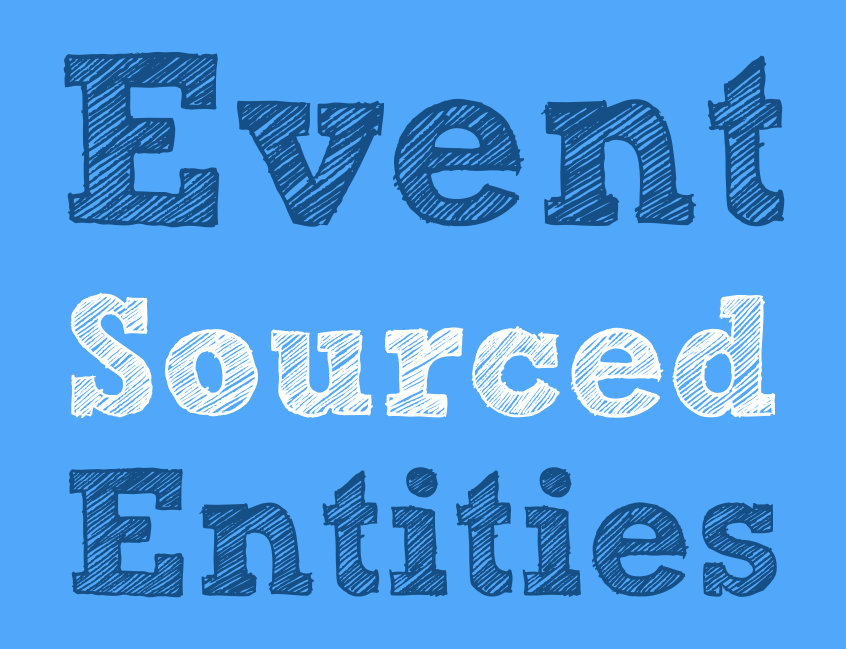

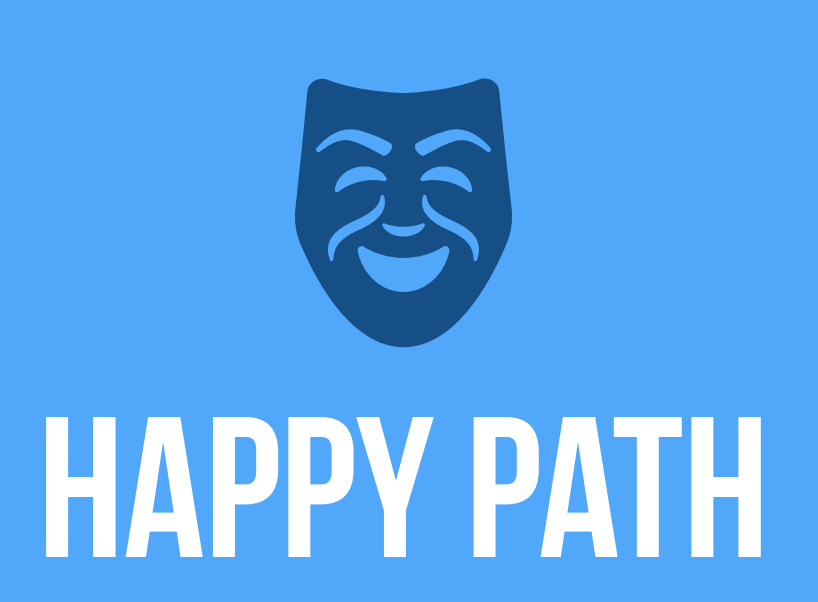

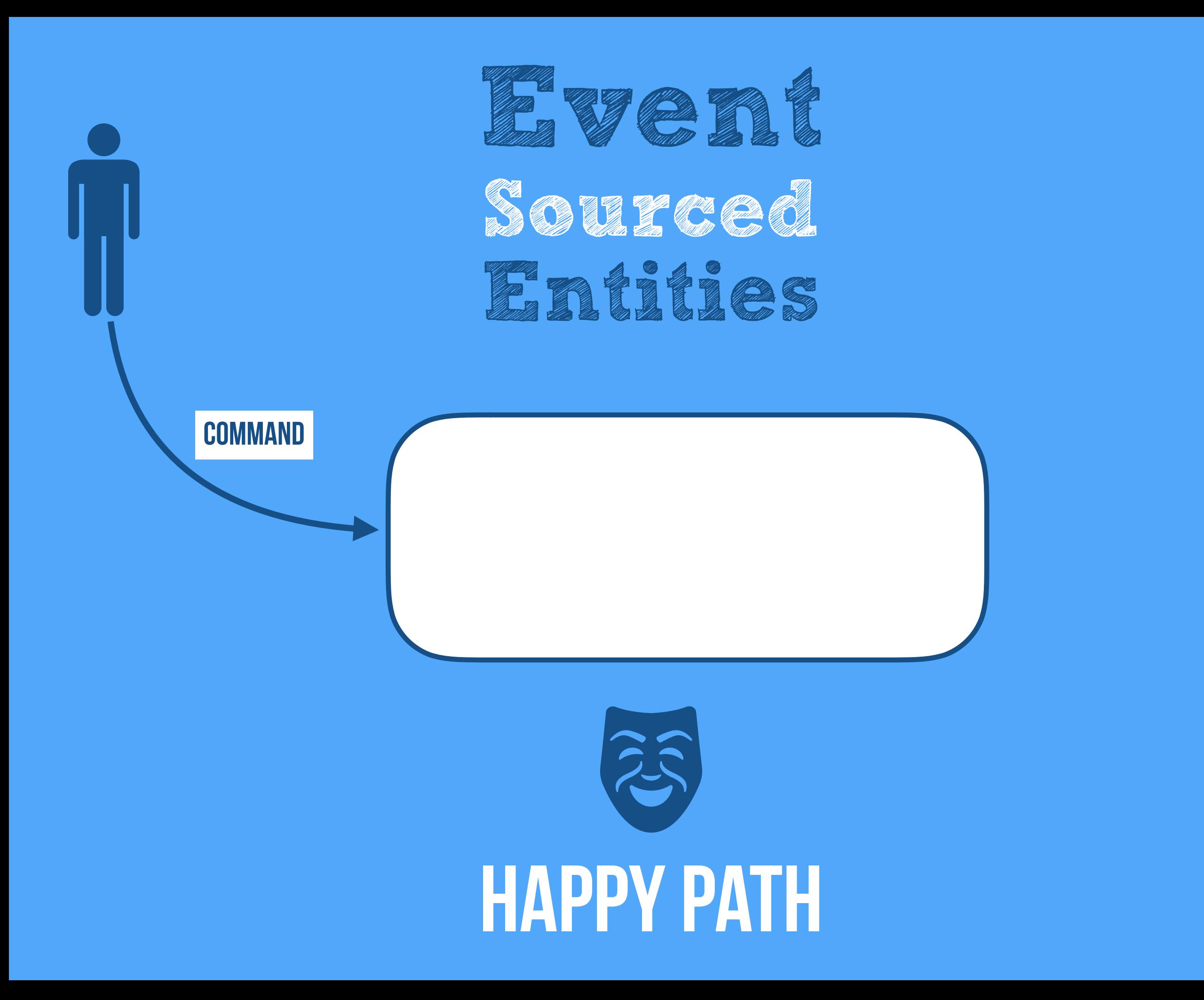

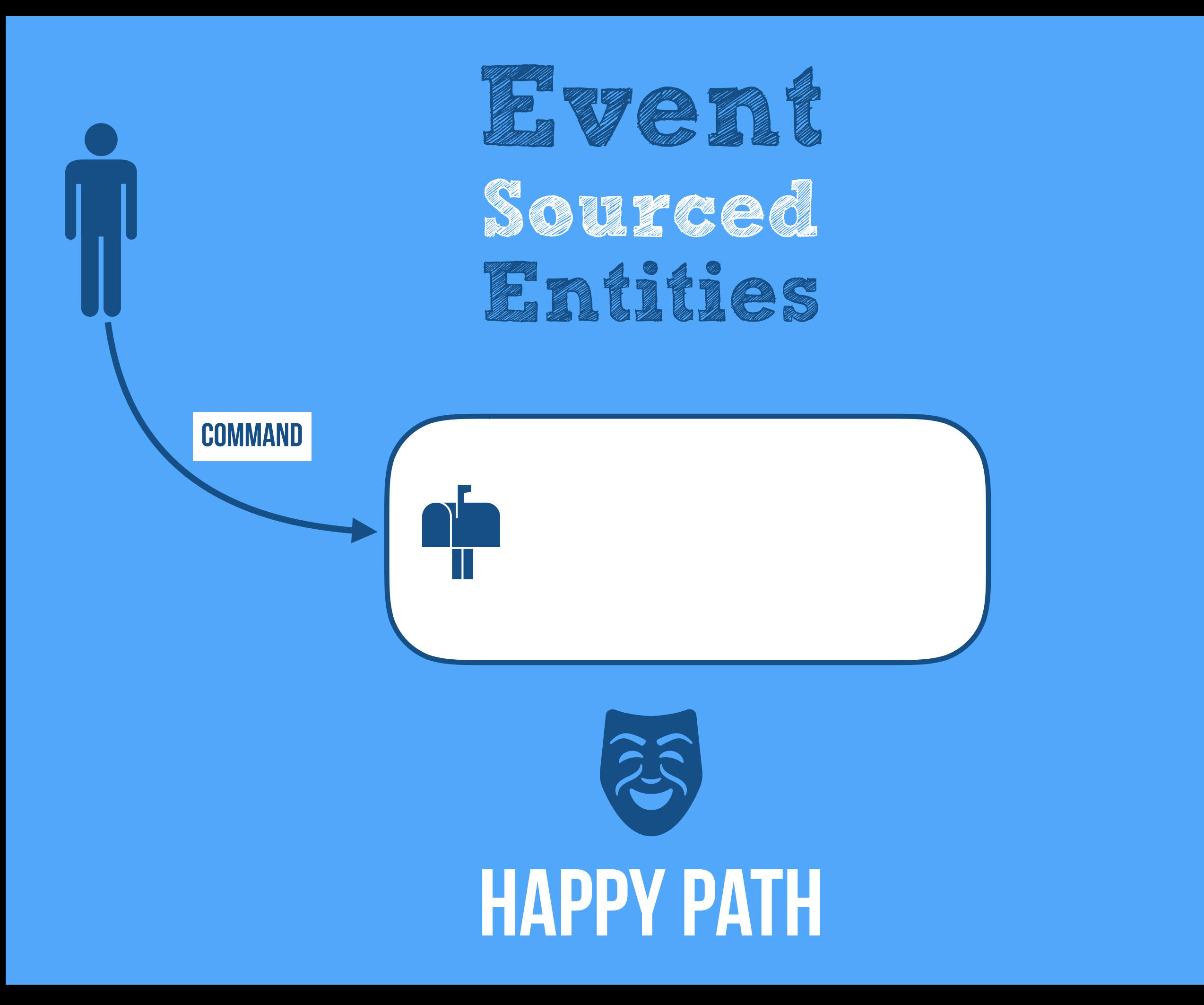

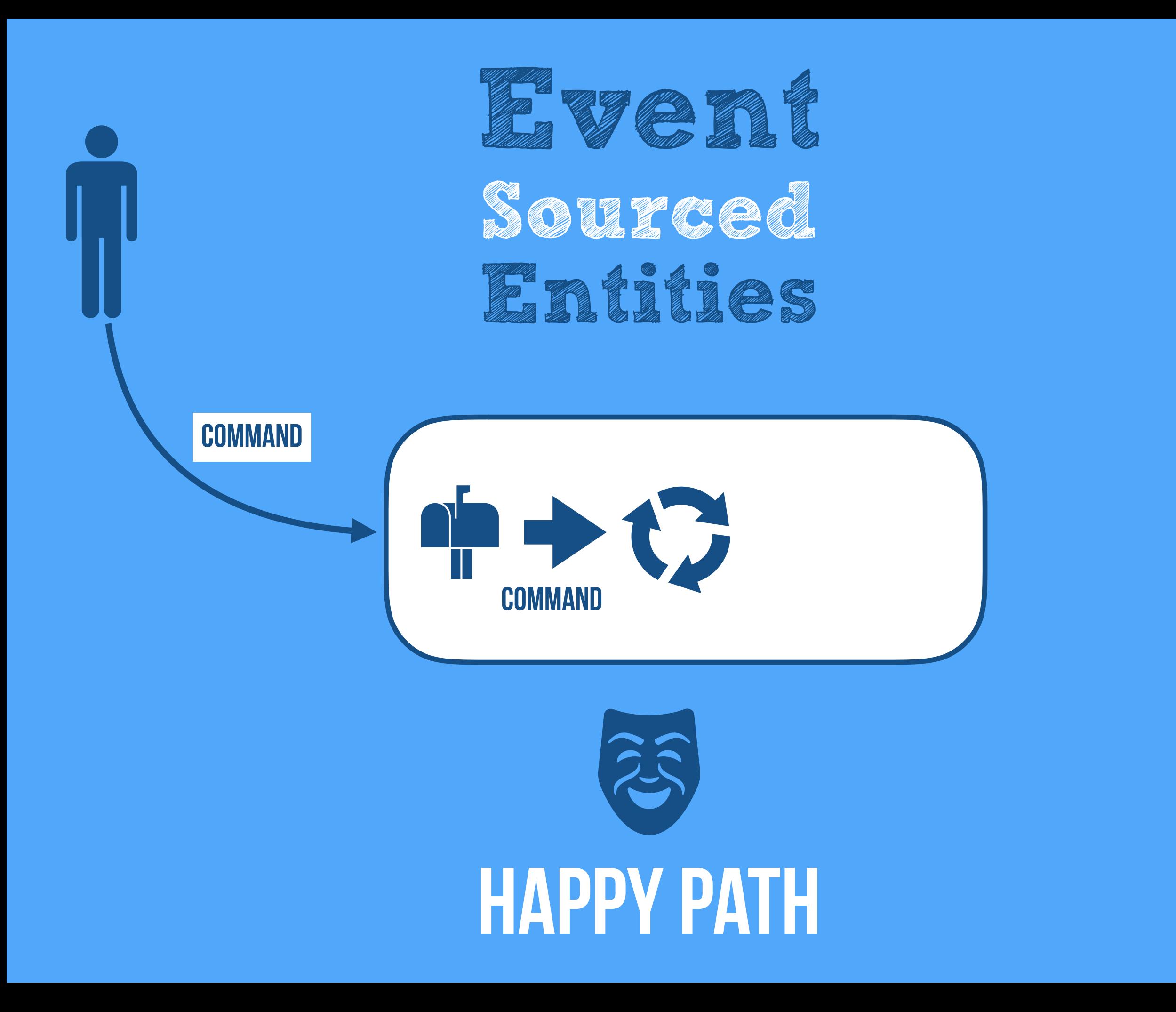

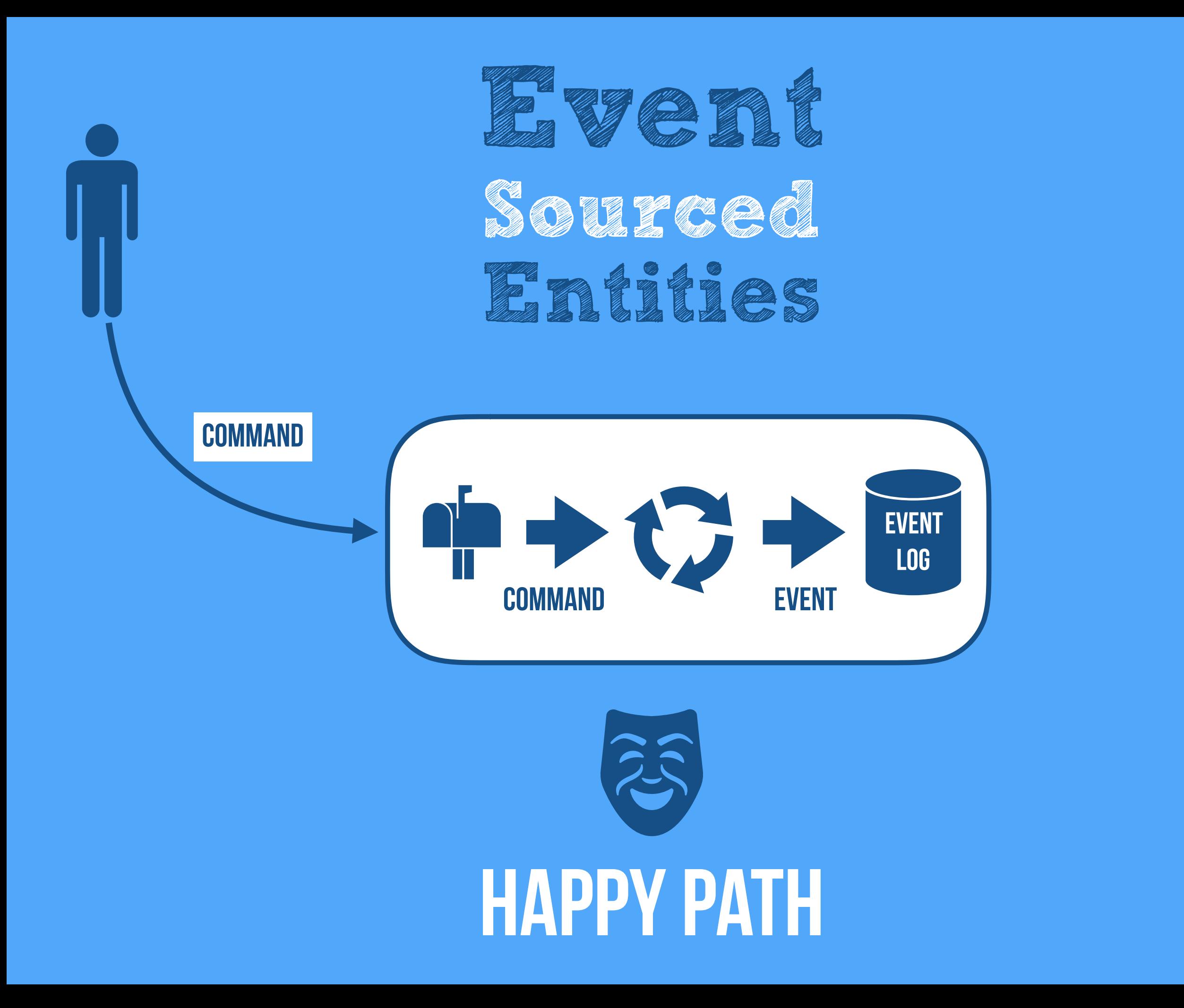

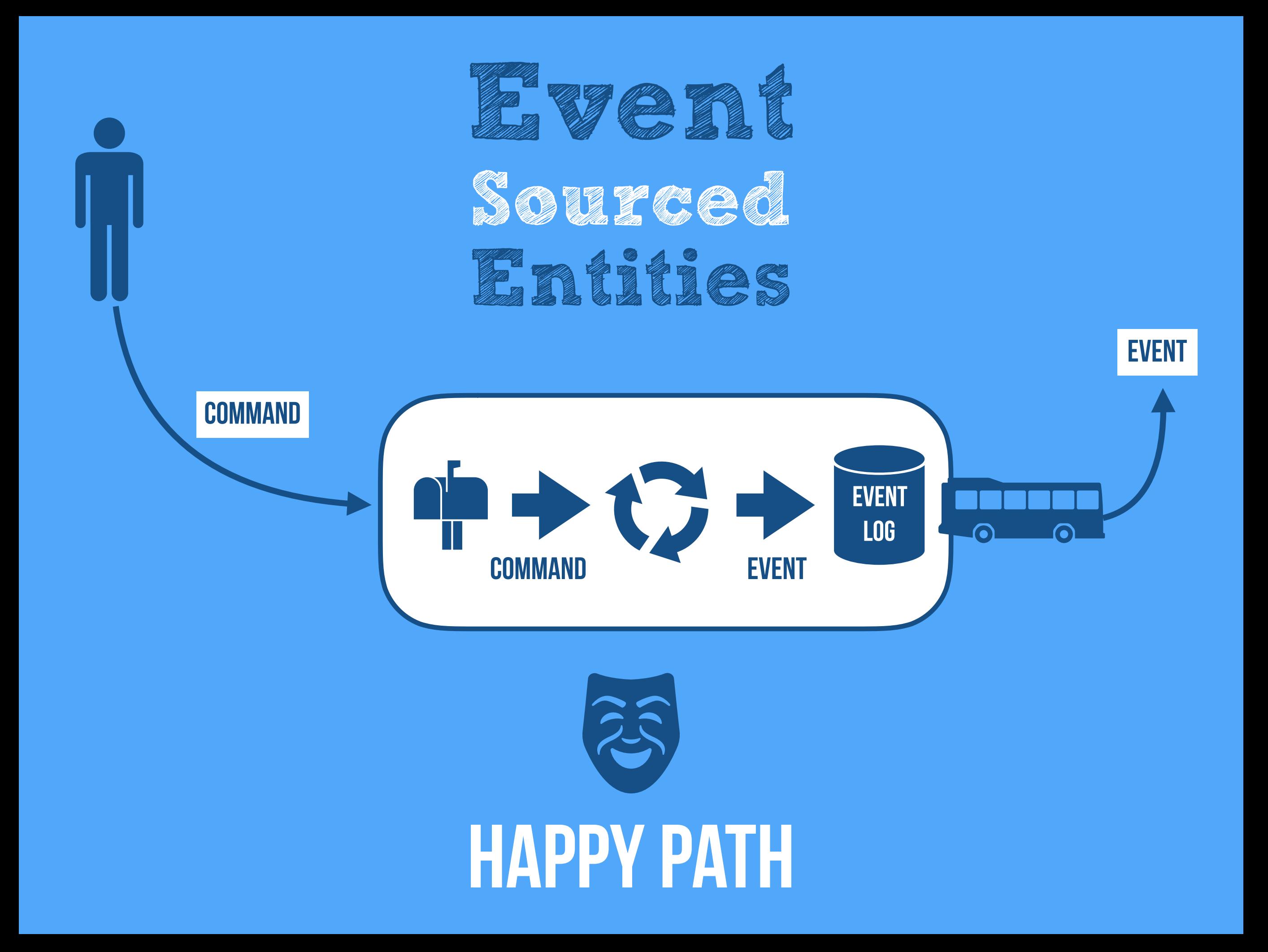

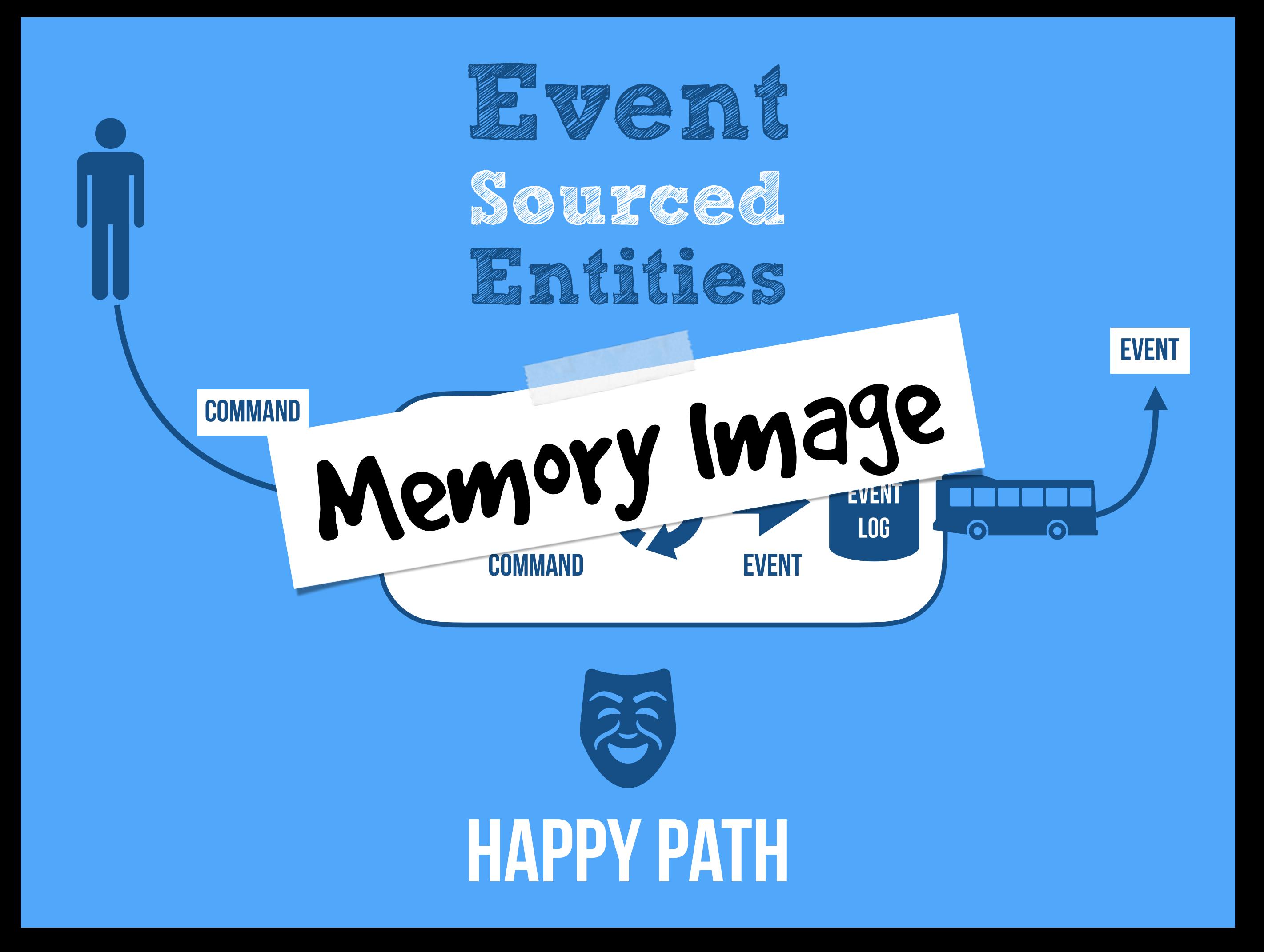

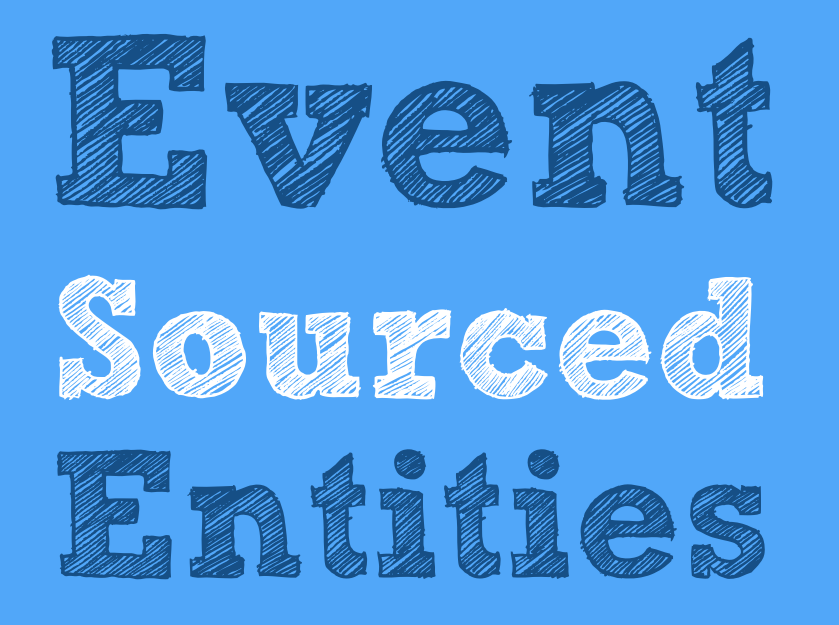

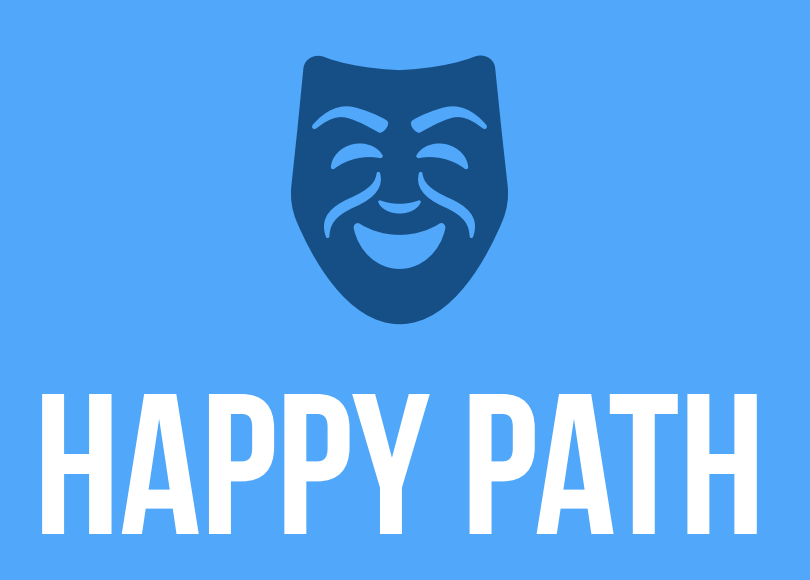

#### SAD PATH, RECOVER FROM FAILURE

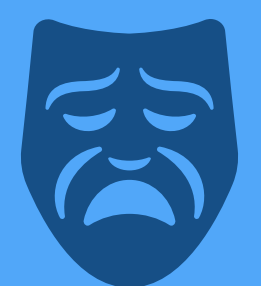

**Event 11 Source Entities**

#### SAD PATH, RECOVER FROM FAILURE

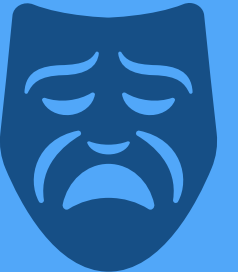

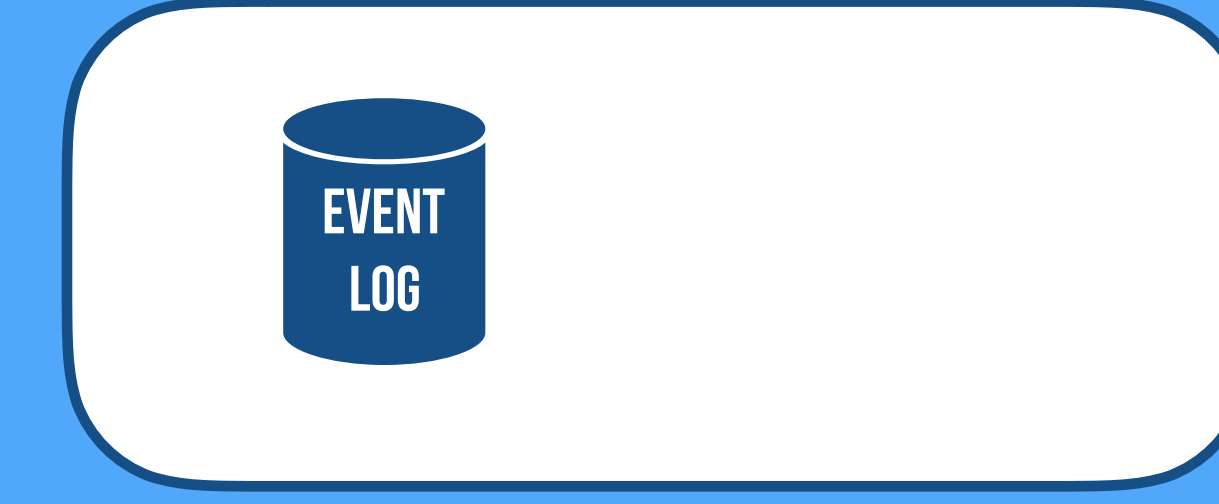

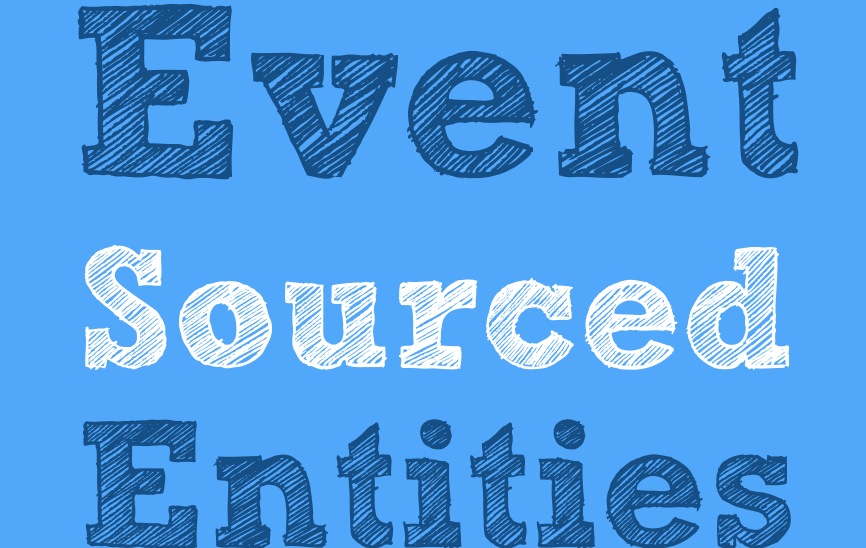

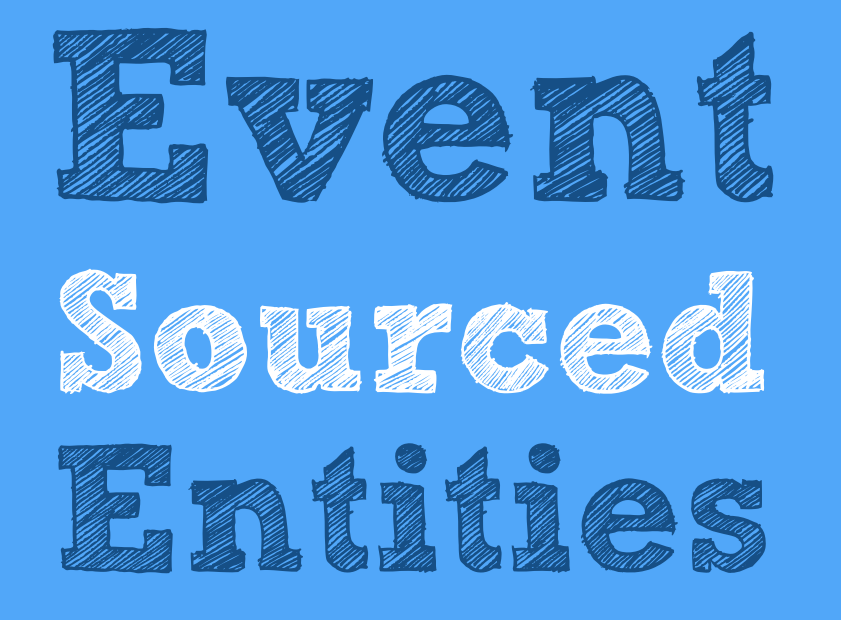

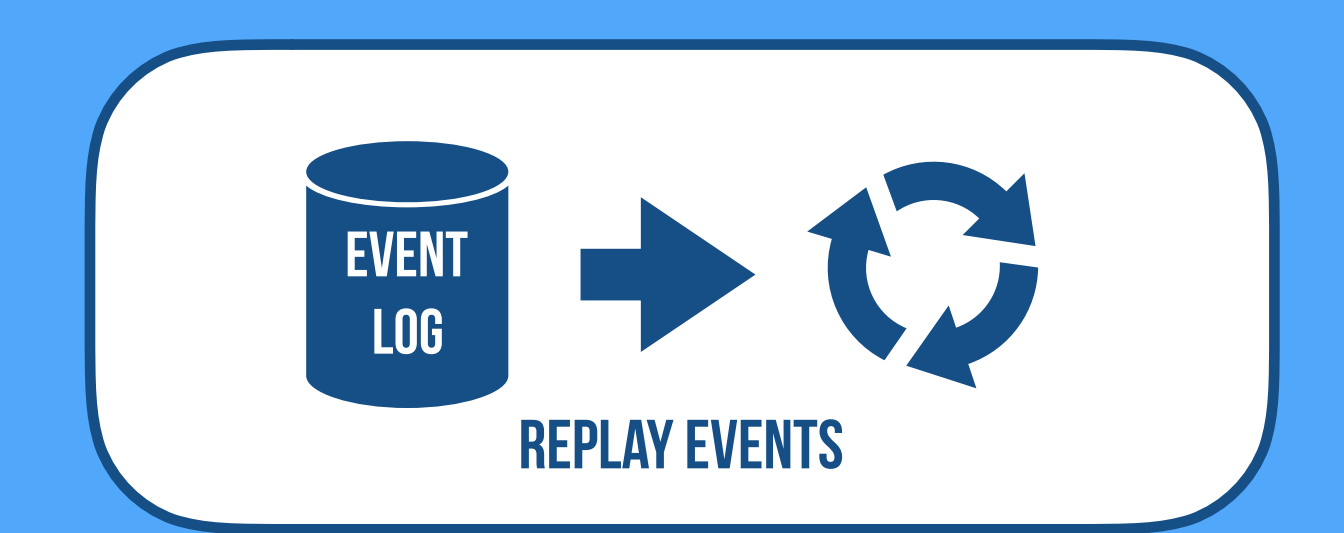

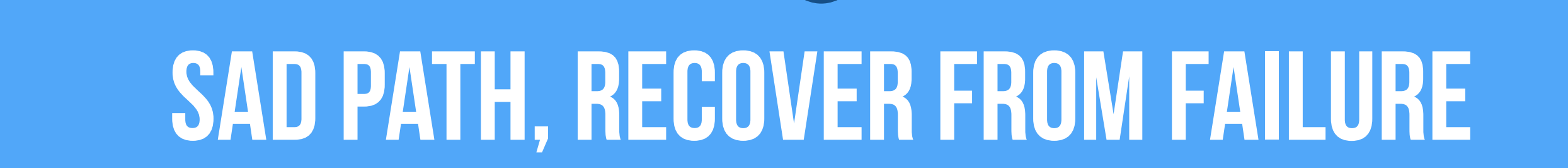

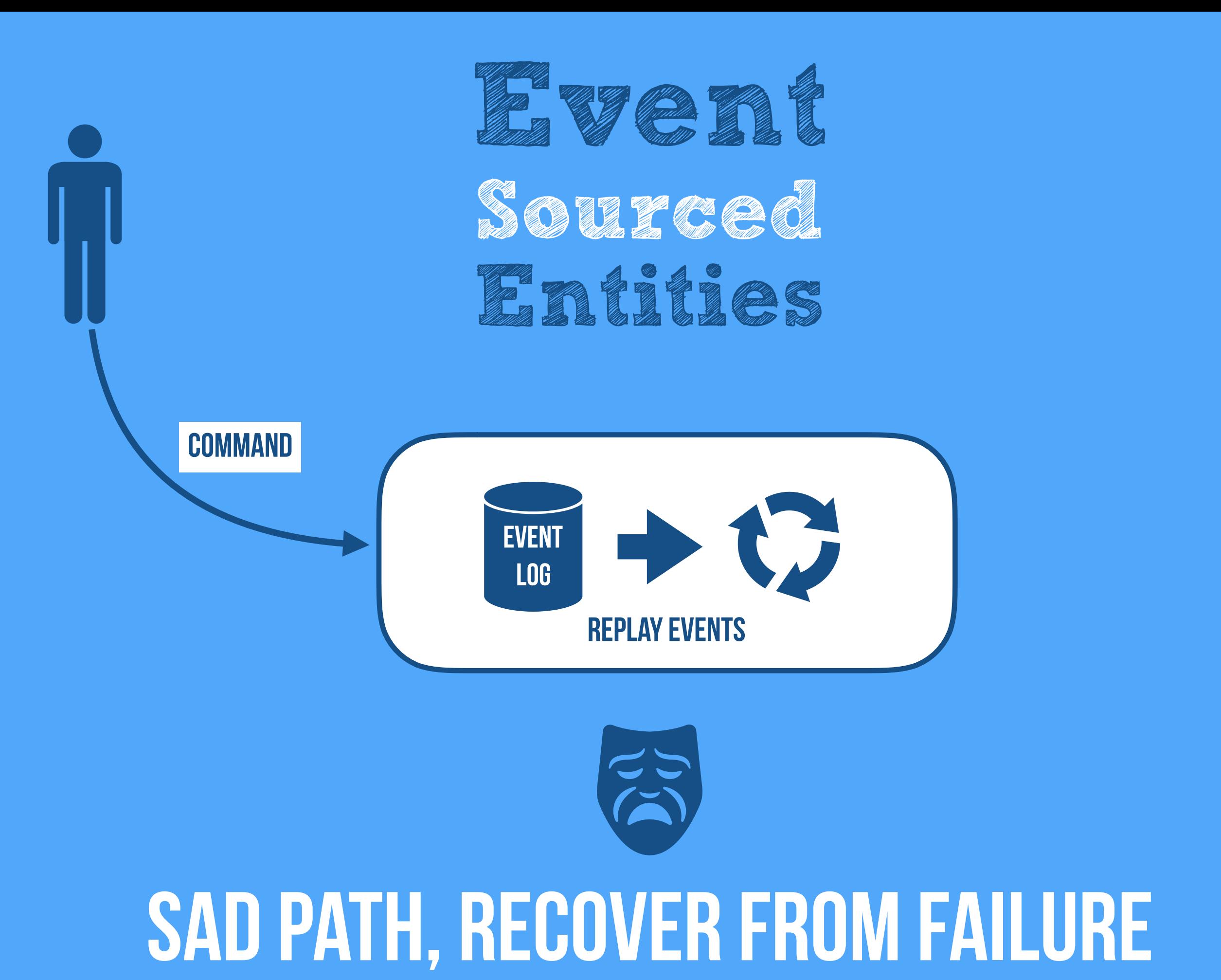

#### ✴ **One single** Source of Truth **with** All history

#### ✴ **One single** Source of Truth **with** All history ✴ **Allows for** Memory Image **(Durable In-Memory State)**

✴ **One single** Source of Truth **with** All history ✴ **Allows for** Memory Image **(Durable In-Memory State)** ✴ **Avoids the** Object-relational mismatch

✴ **One single** Source of Truth **with** All history ✴ **Allows for** Memory Image **(Durable In-Memory State)** ✴ **Avoids the** Object-relational mismatch ✴ **Allows others to** Subscribe to state changes

✴ **One single** Source of Truth **with** All history ✴ **Allows for** Memory Image **(Durable In-Memory State)** ✴ **Avoids the** Object-relational mismatch ✴ **Allows others to** Subscribe to state changes ✴ **Has good** Mechanicalsympathy **(Single Writer Principle)**

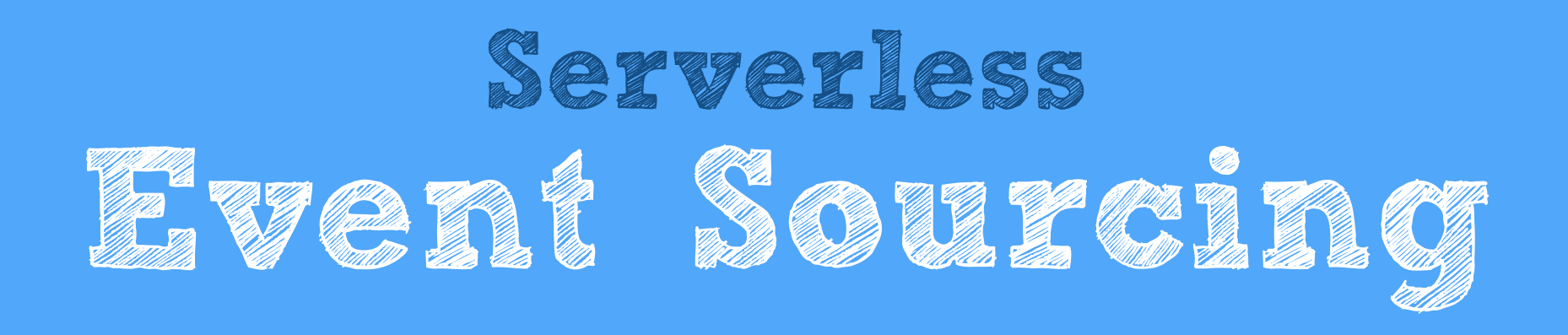

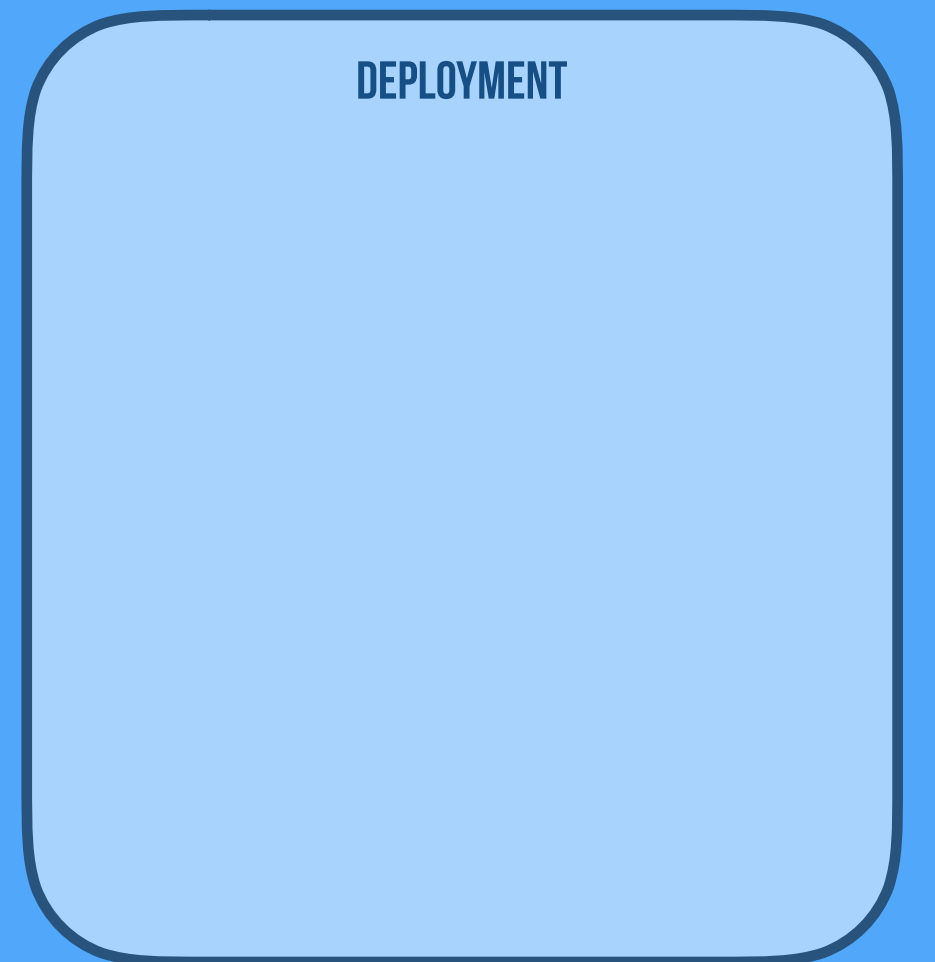

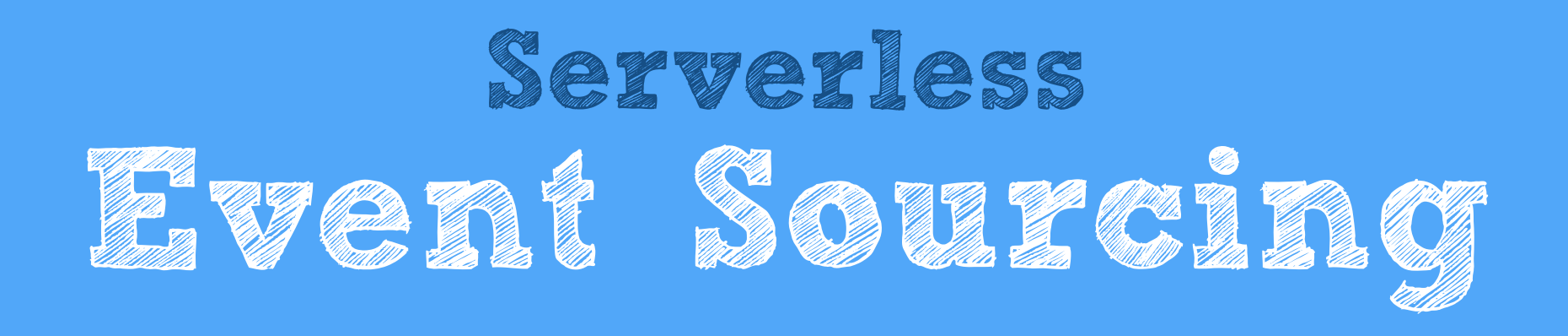

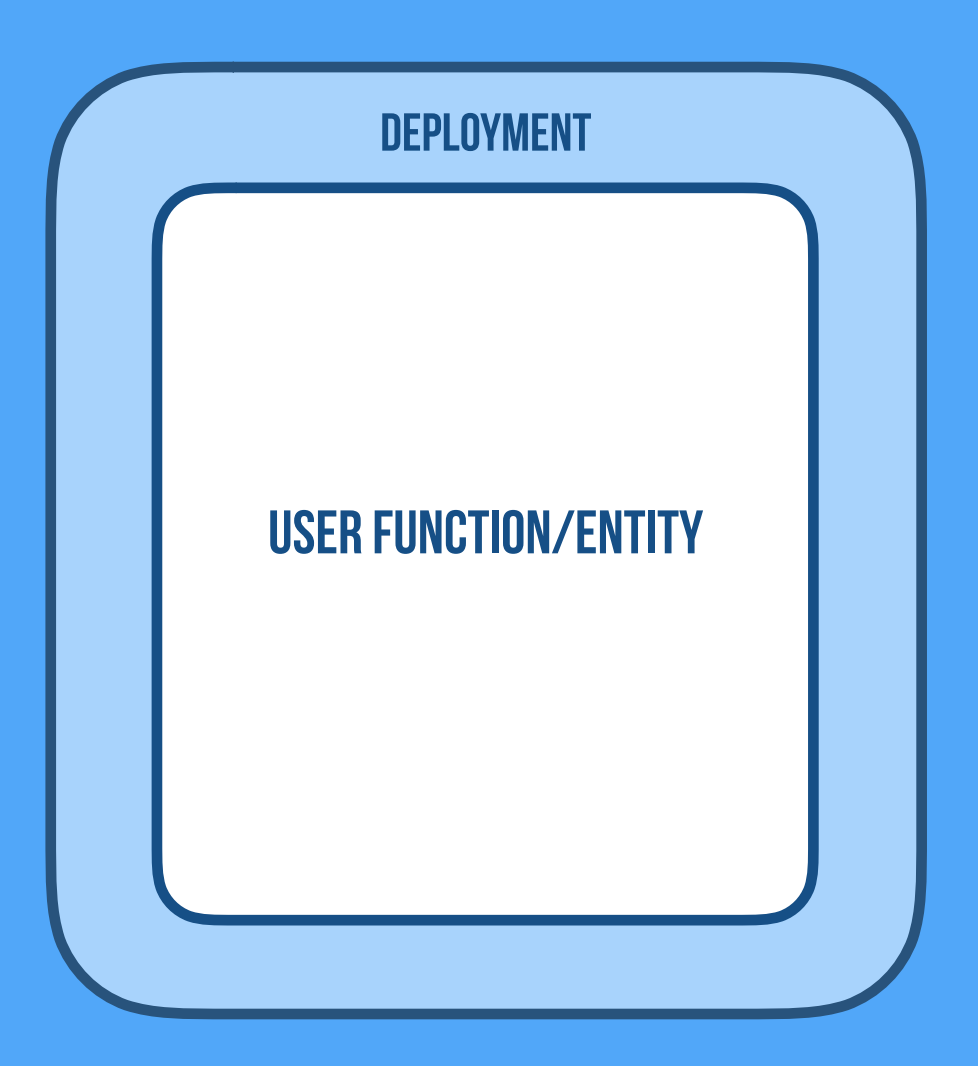

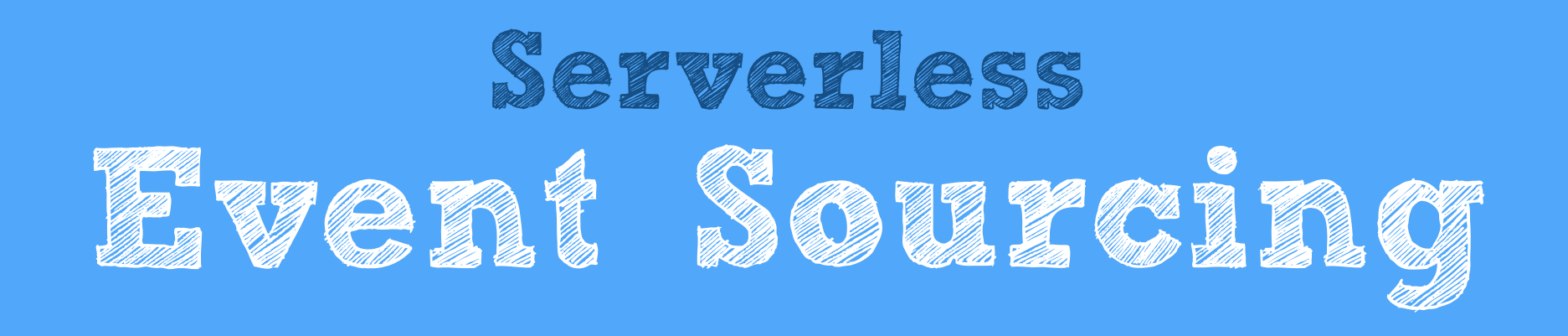

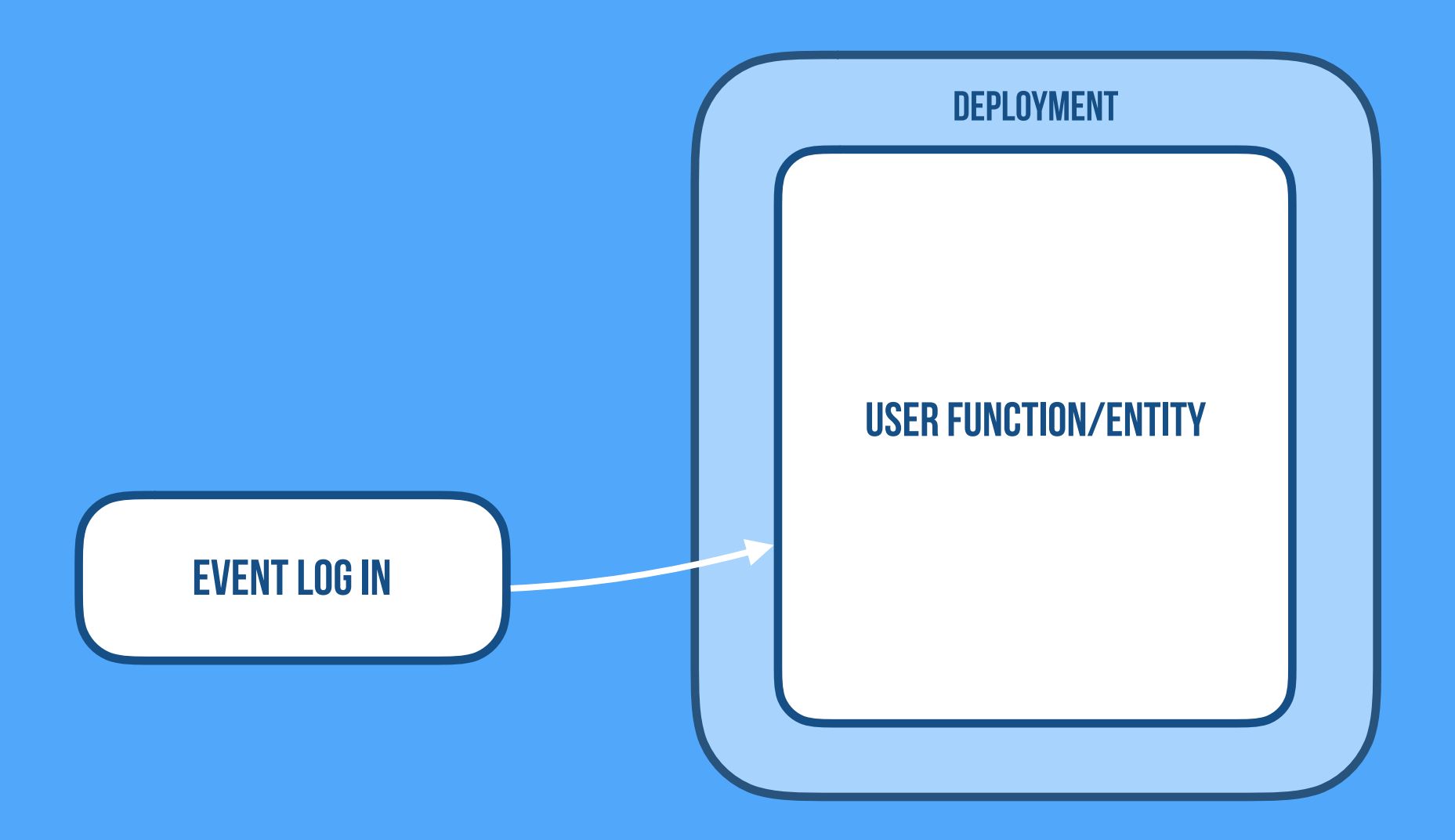

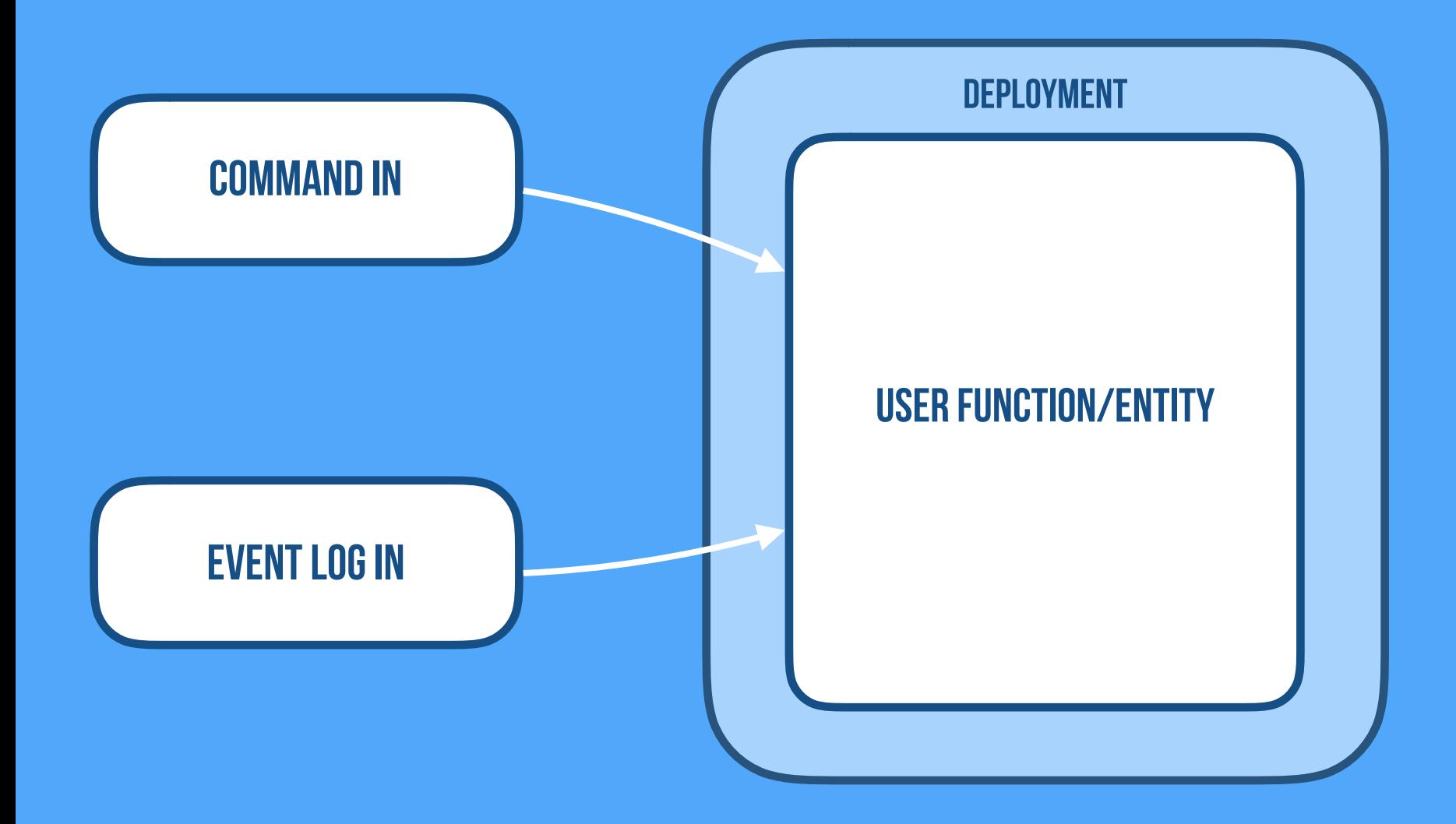

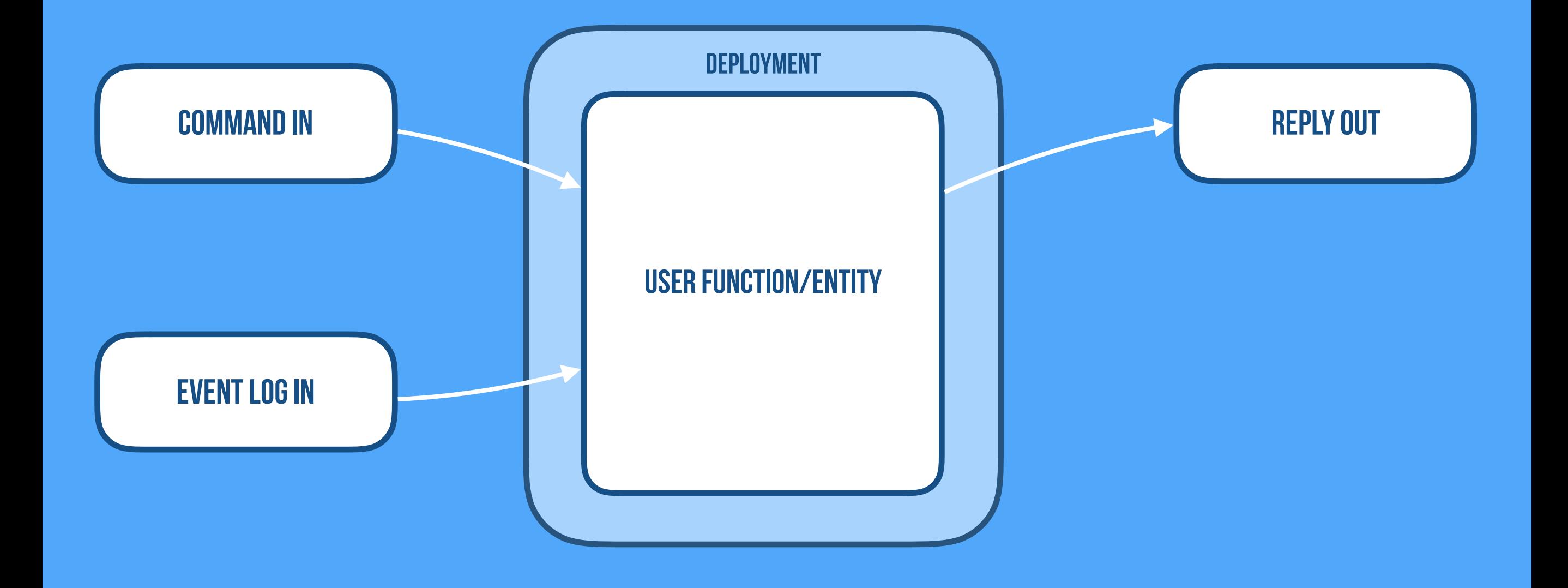

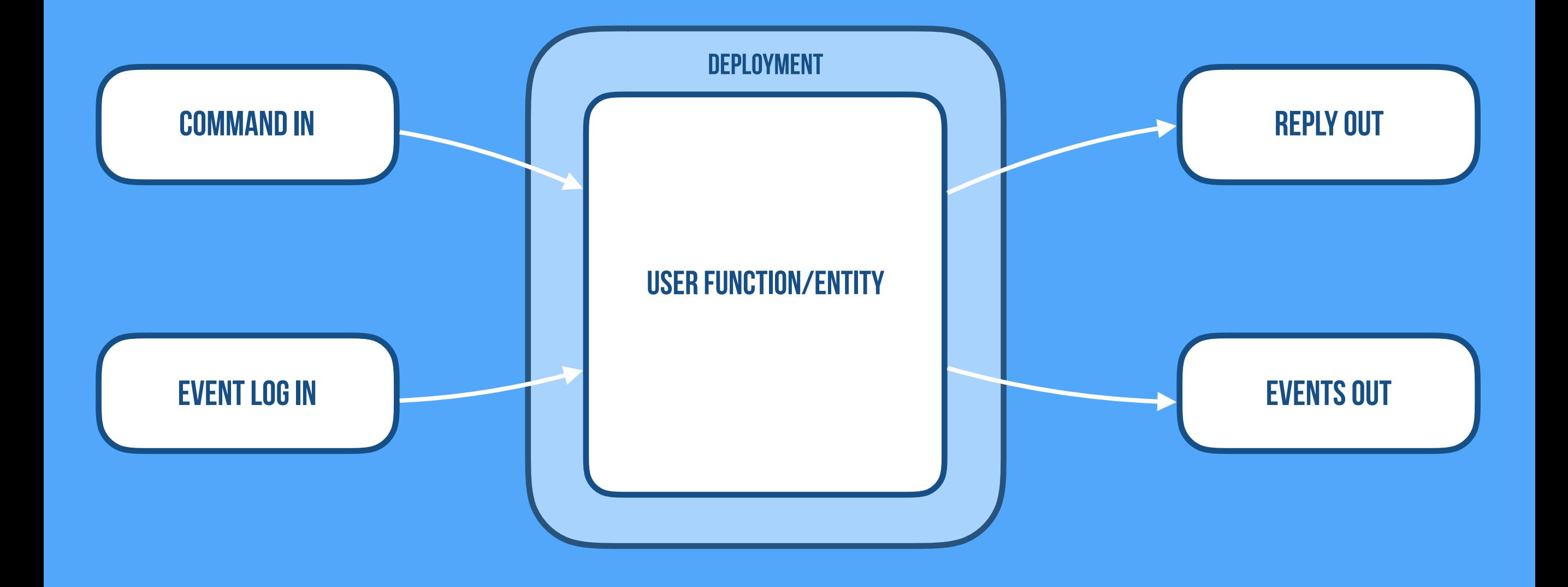

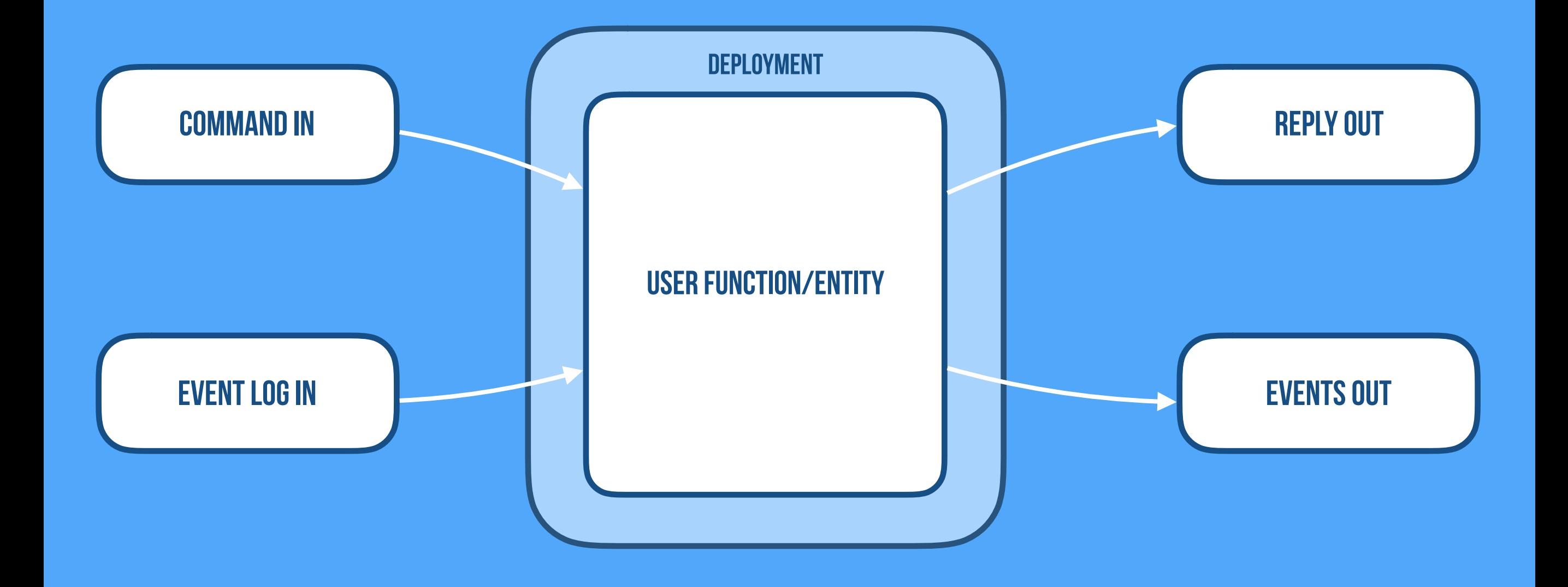

#### Conflict-Free Replicated Data Types

#### CONFLICT-FREE REPLICATED DATA TYPES

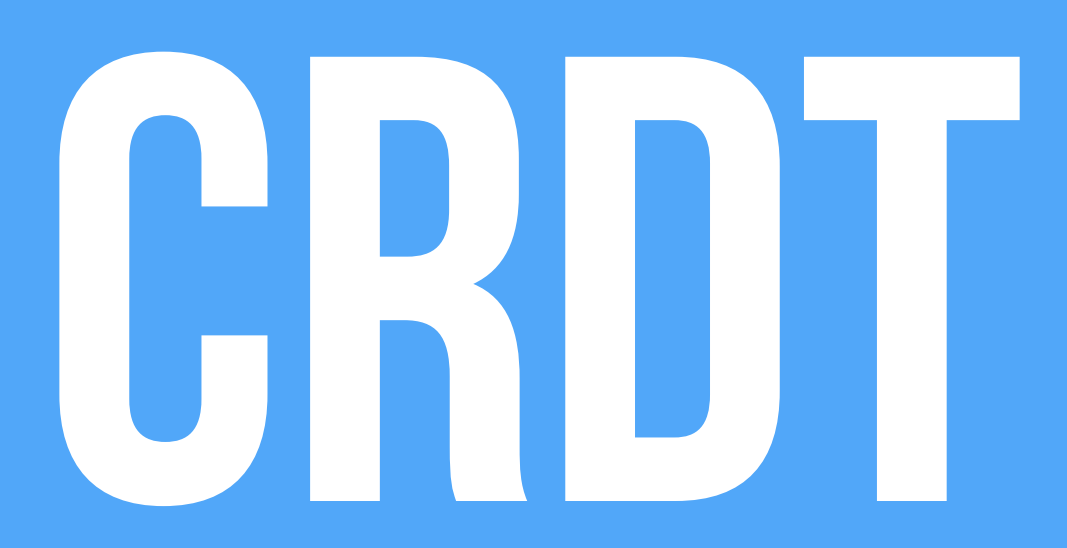

#### Conflict-Free Replicated Data Types

# CRDT

**Strong Eventual Consistency Replicated & Decentralized Highly Available & Very Scalable Data Types Contain Resolution Logic Always Converge Correctly**

#### DATA TYPES **Counters**  CRUT Conflict-Free Replicated Data Types

**Strong Eventual Consistency Replicated & Decentralized Highly Available & Very Scalable Data Types Contain Resolution Logic Always Converge Correctly**

**Registers Sets Maps Graphs (that all compose)**

#### Associative

**Batch-insensitive (grouping doesn't matter) a+(b+c)=(a+b)+c**

**Batch-insensitive (grouping doesn't matter) a+(b+c)=(a+b)+c**

### Associative Commutative

**Order-insensitive (order doesn't matter) a+b=b+a** 

**Batch-insensitive (grouping doesn't matter) a+(b+c)=(a+b)+c**

### Associative Commutative

**Order-insensitive (order doesn't matter) a+b=b+a** 

#### **IDEMPOTENT**

**Retransmission-insensitive (duplication does not matter) a+a=a**

#### **Serverless Company of the Company of the Company of the Company of the Company of the Company of the Company of the Company**

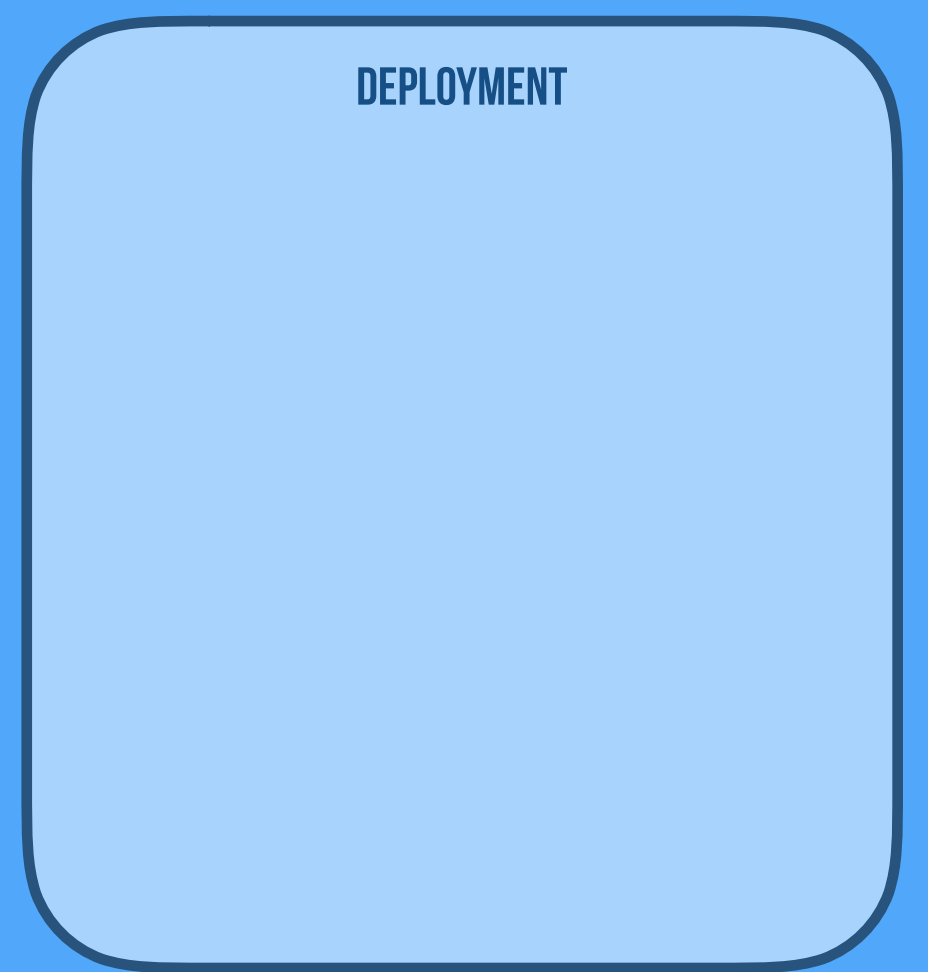
## **Serverless C** RAD<sup>W</sup>R

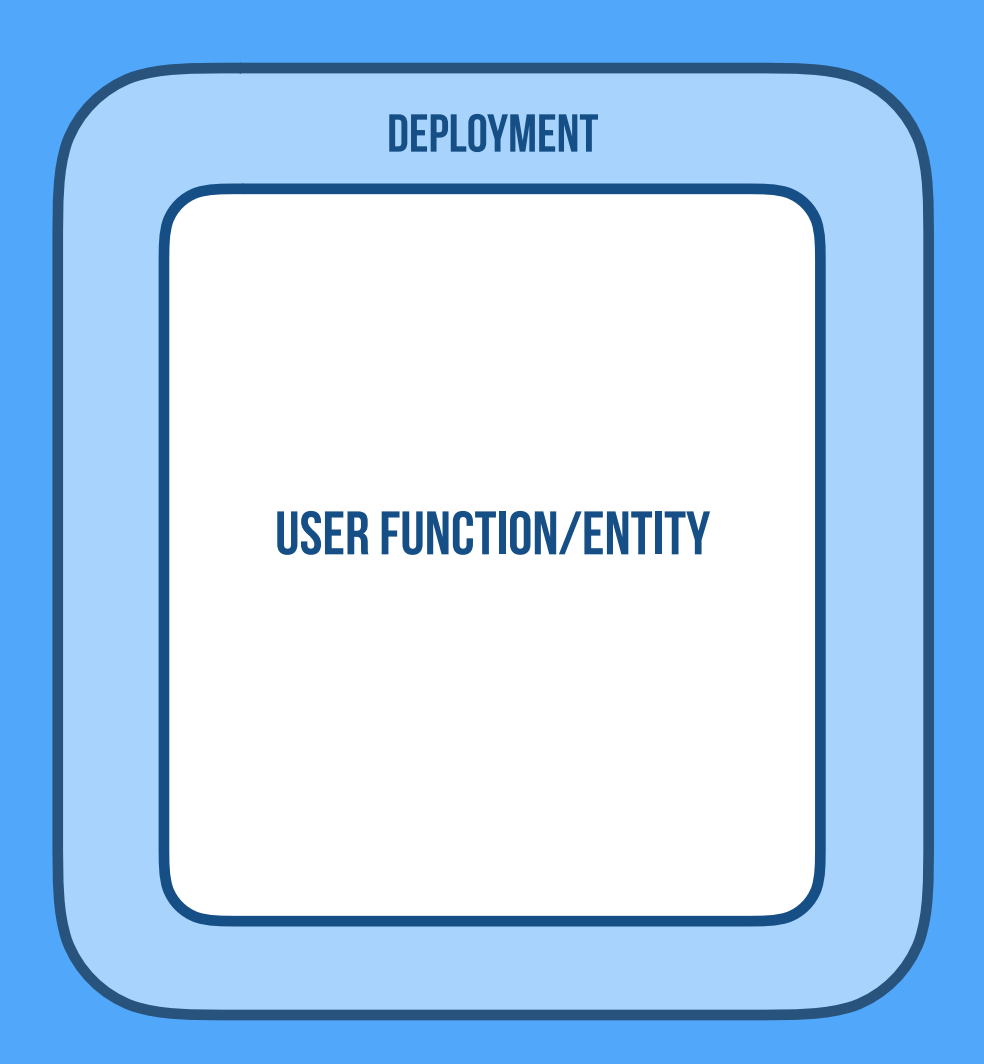

## **Serverless C** RAD<sup>W</sup>R

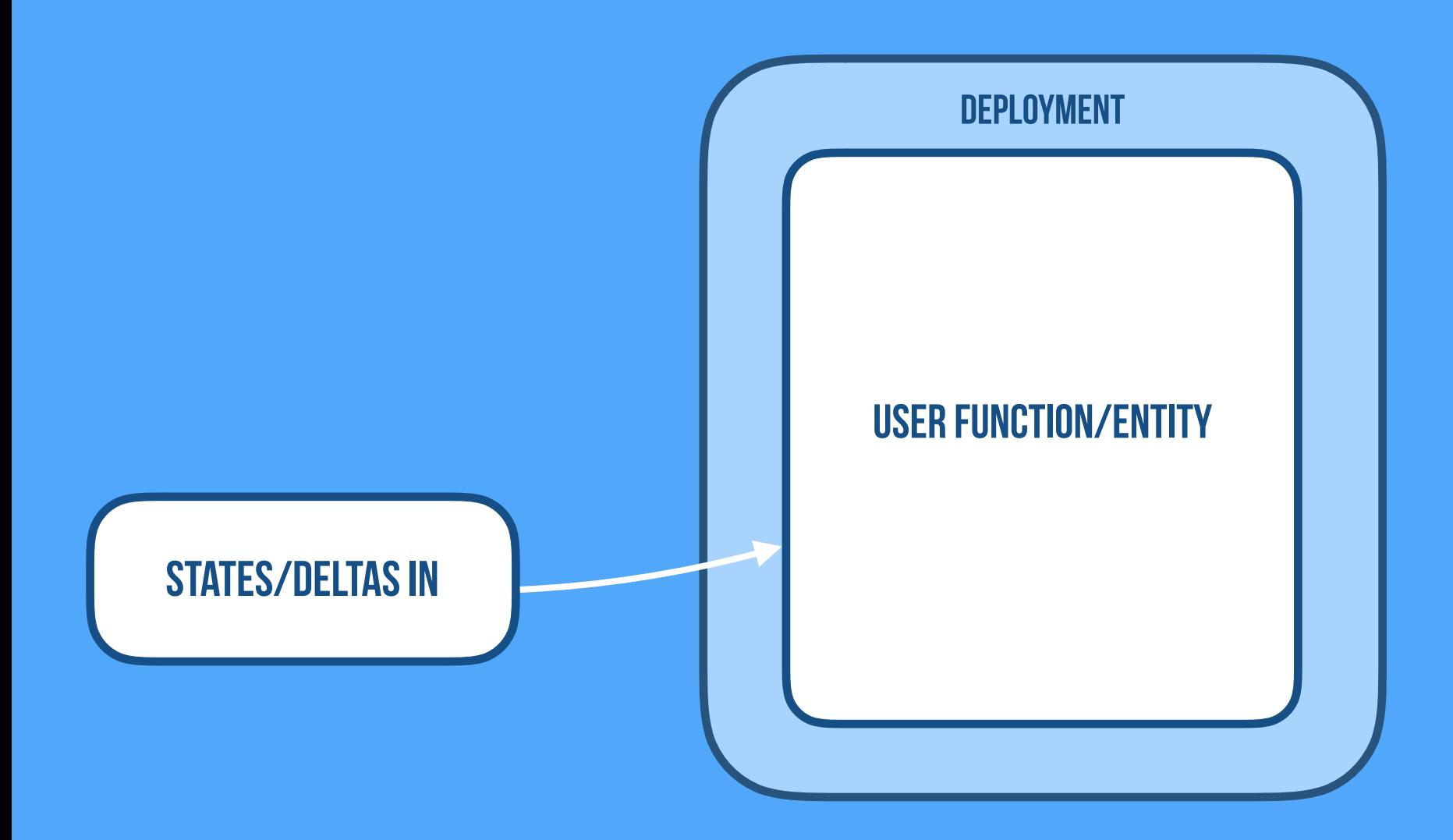

## **Serverless CARD C**

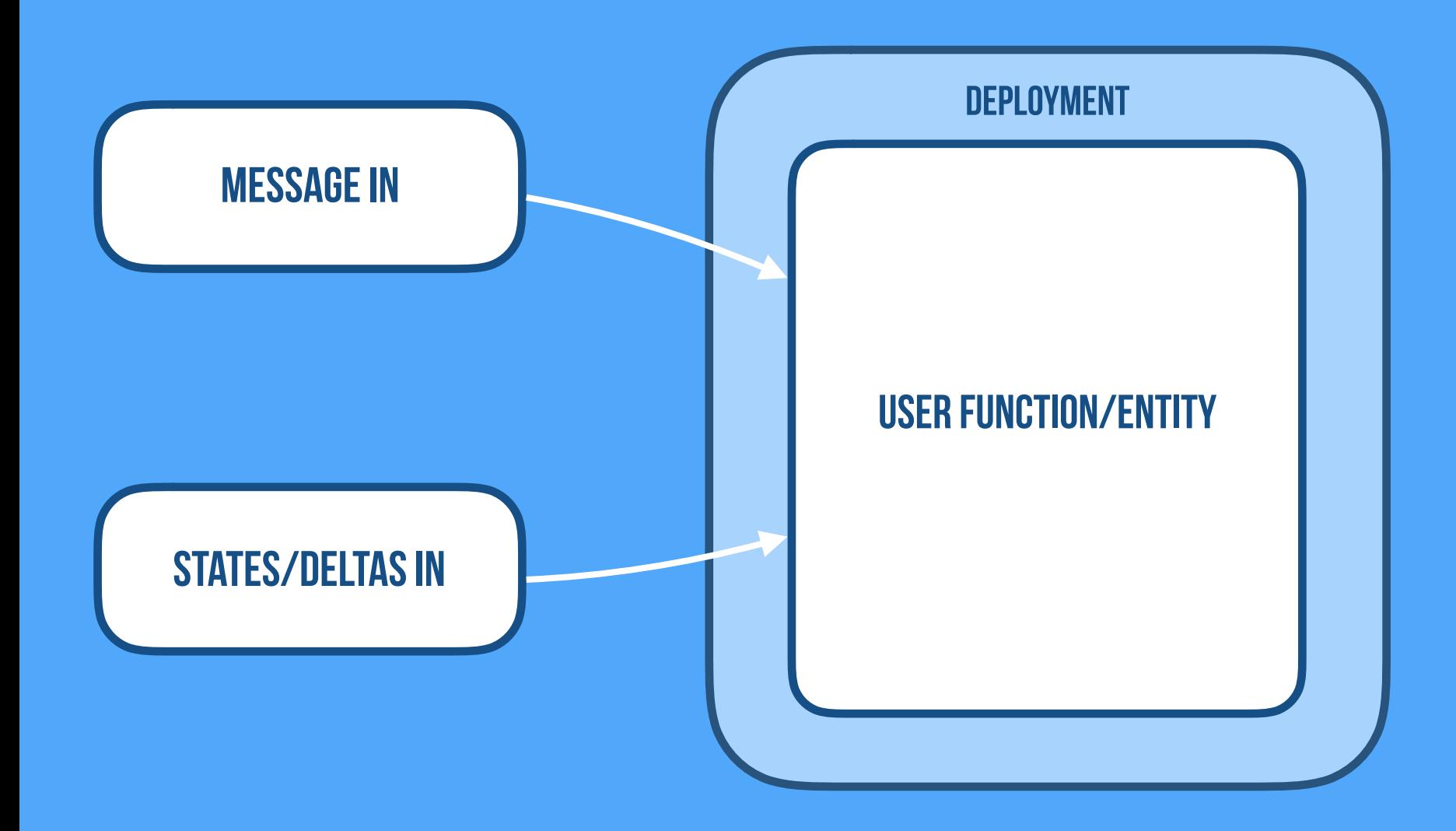

# **Serverless CARD** TE

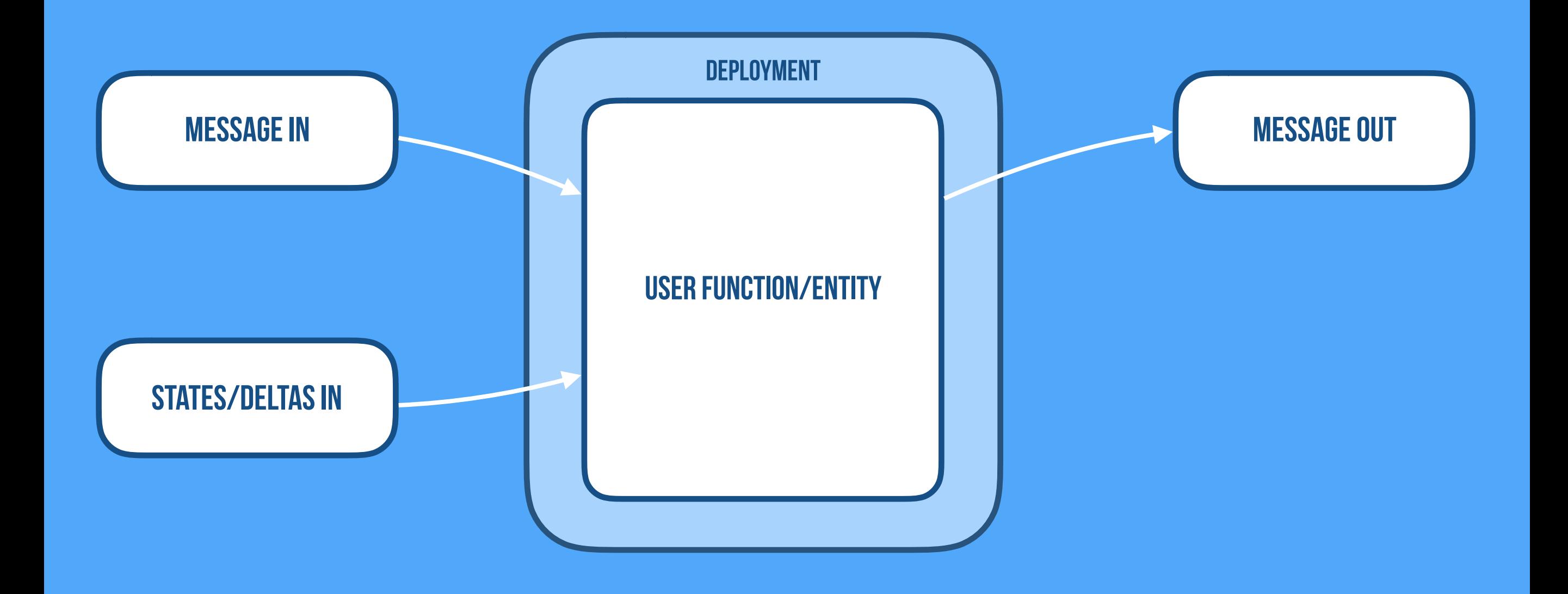

# **Serverless CARD** 2

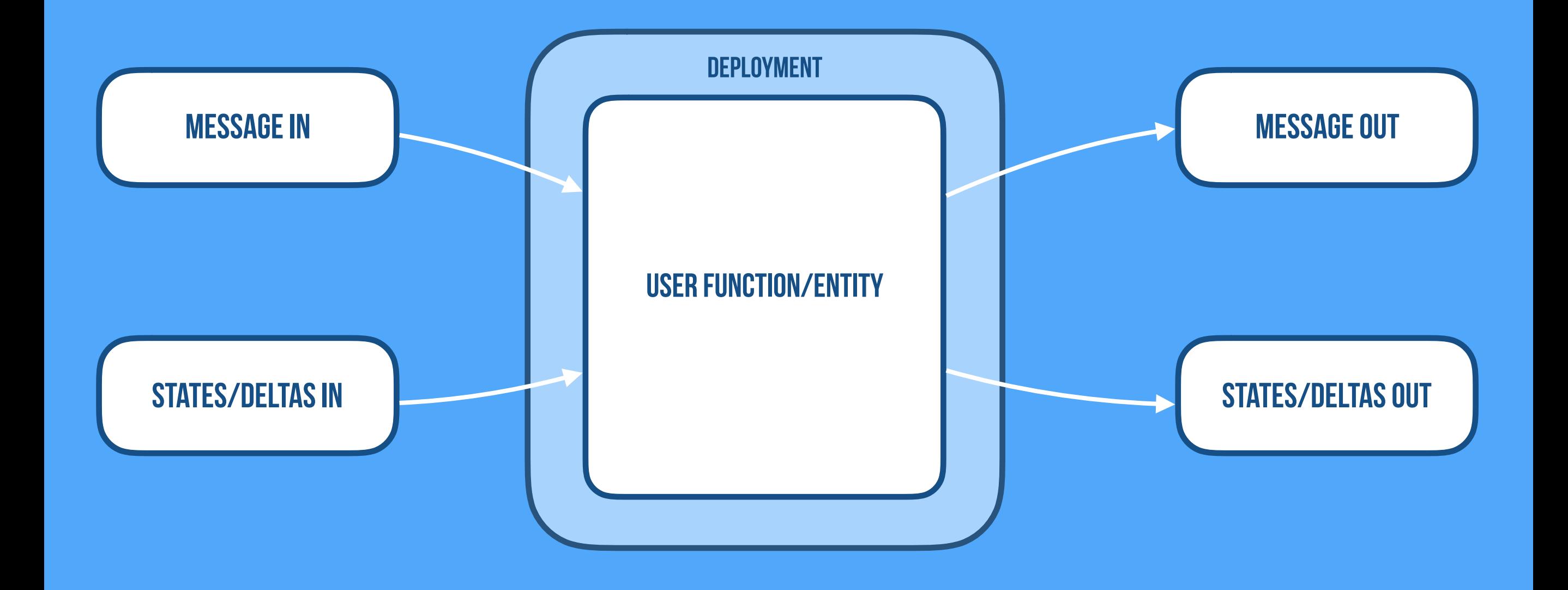

# **Serverless CARD** 2

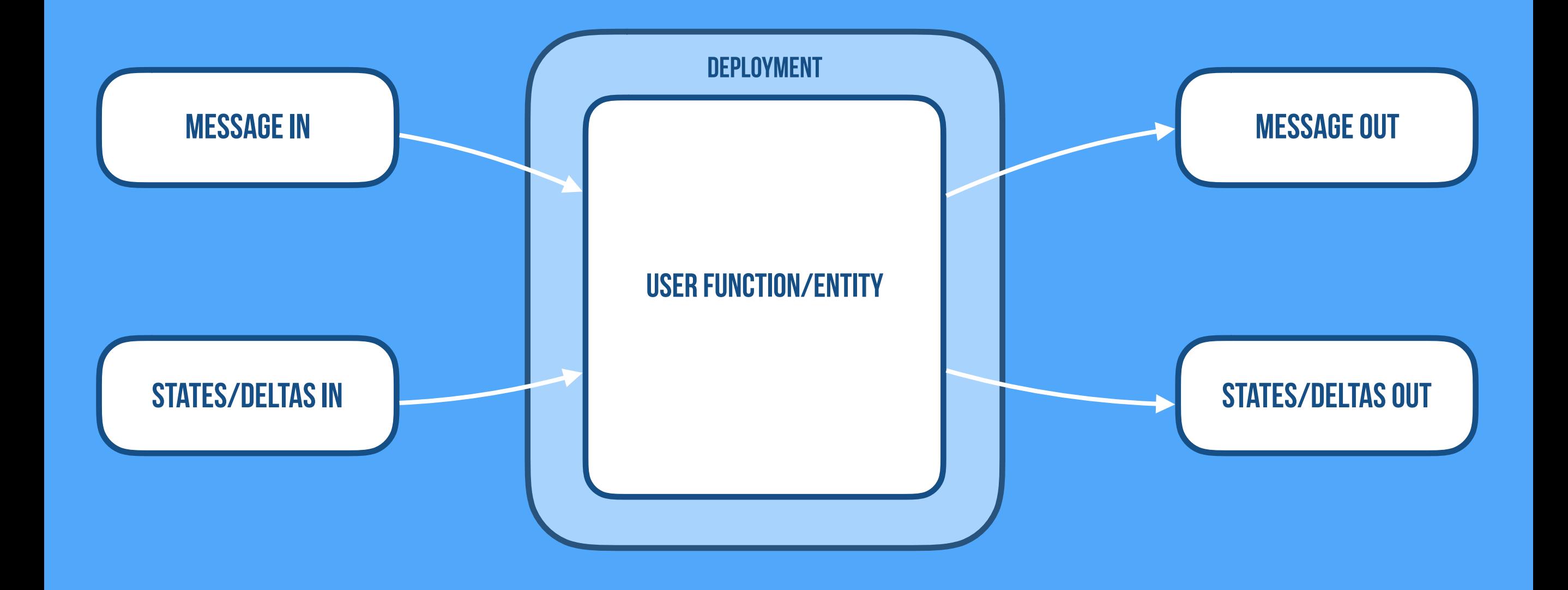

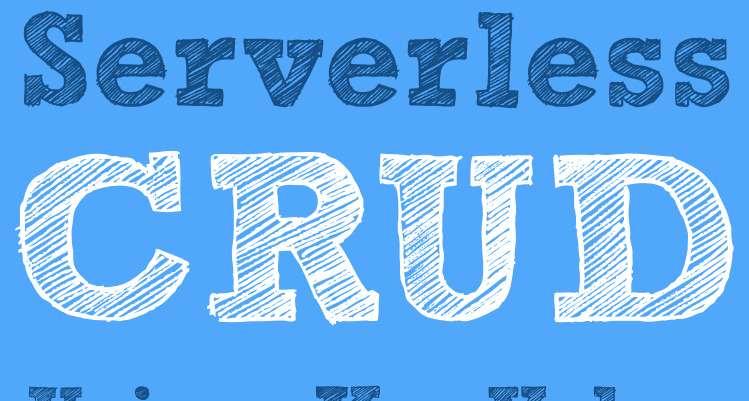

### **Using KeyValue**

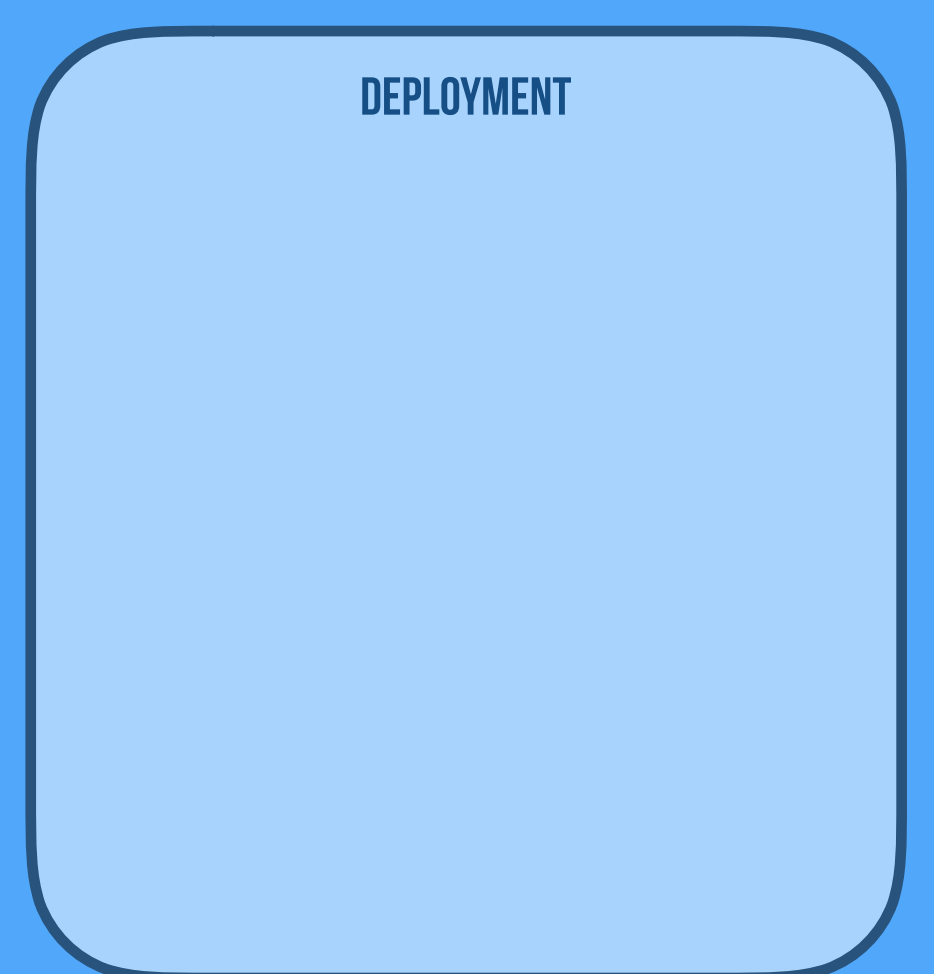

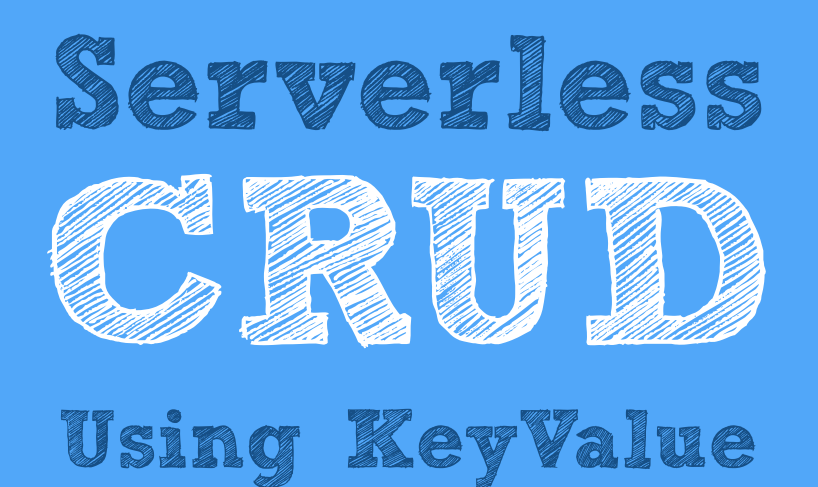

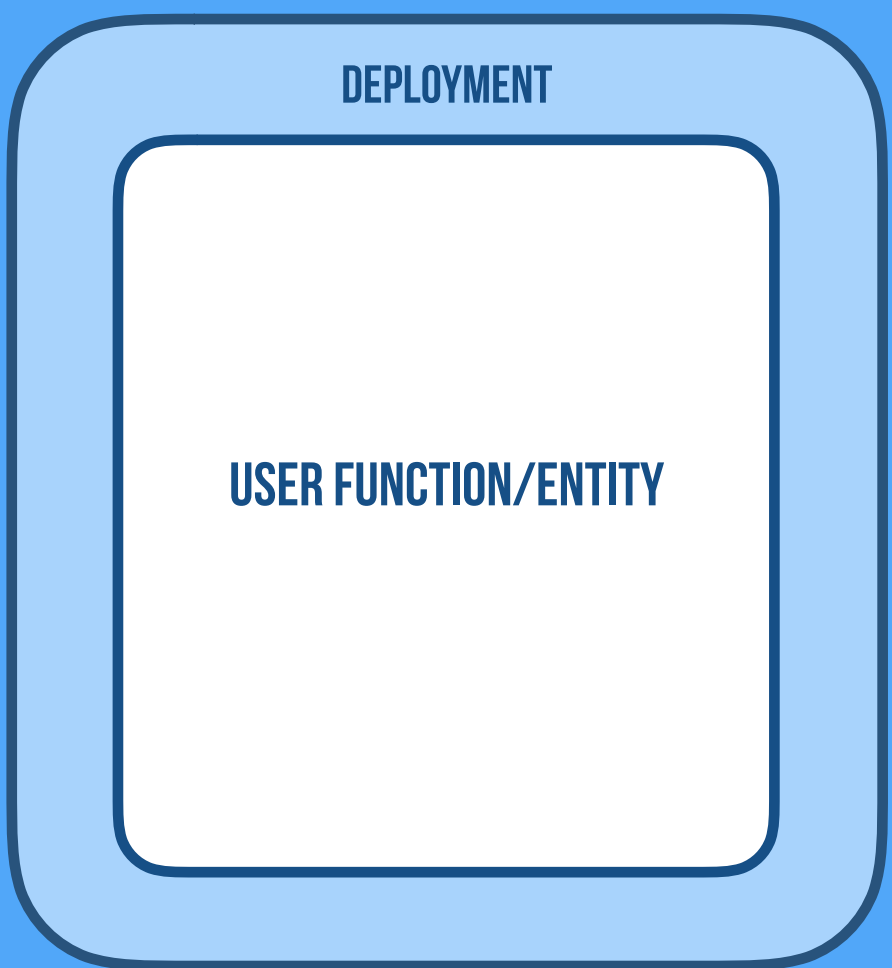

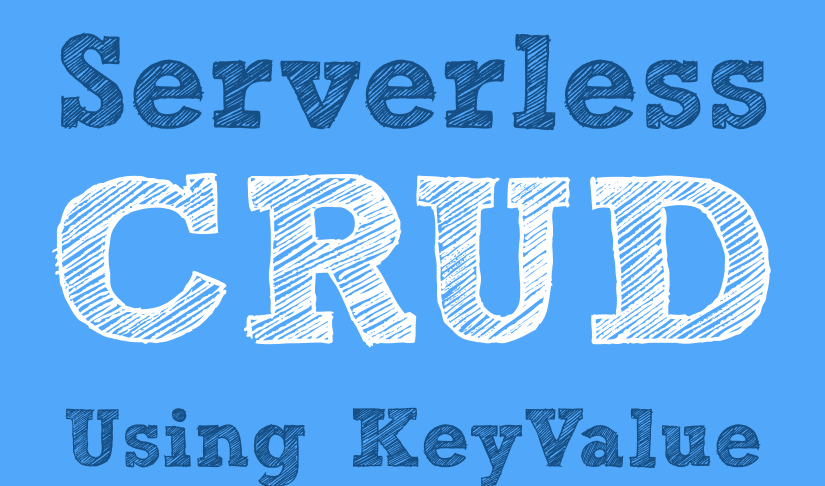

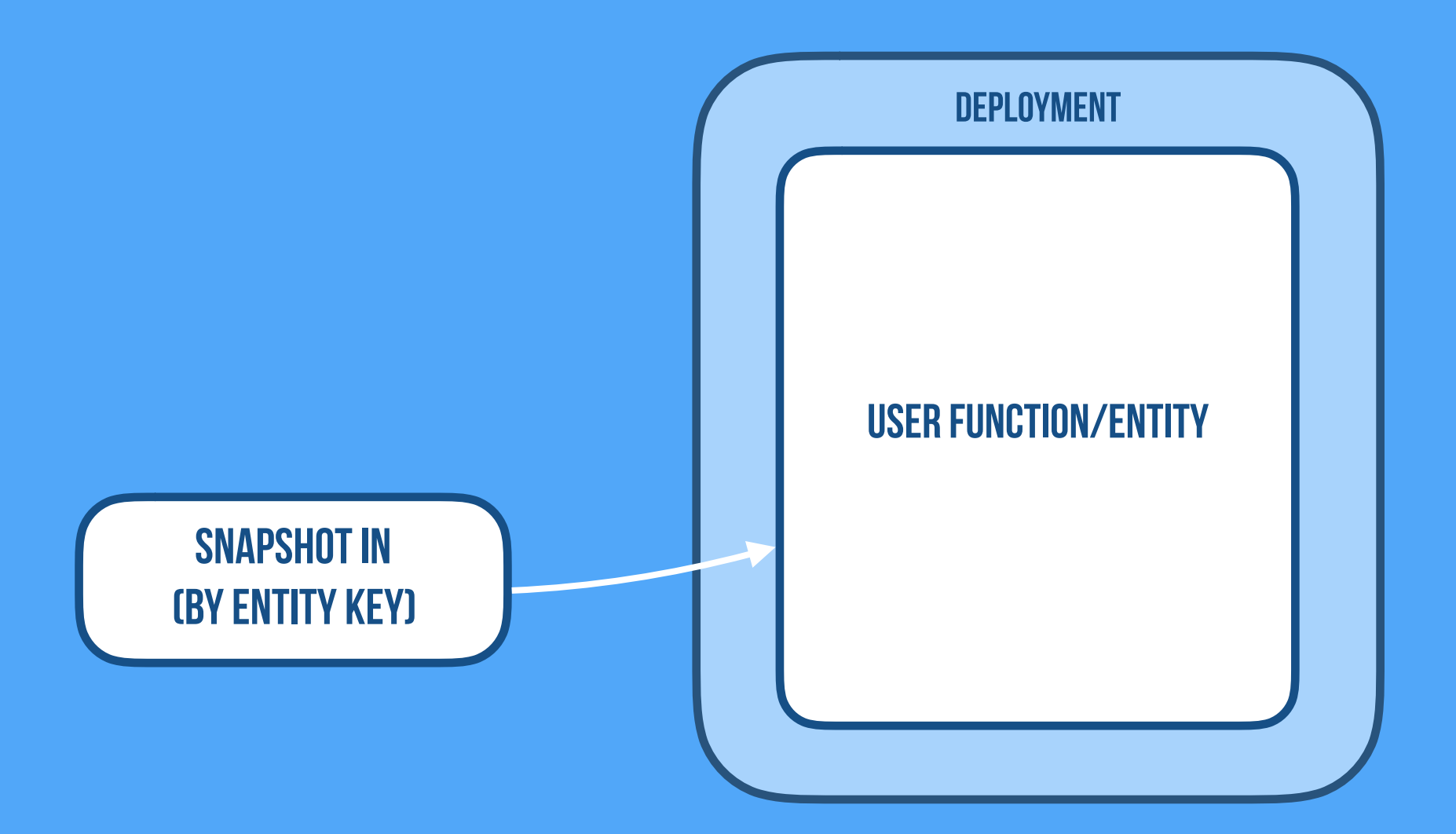

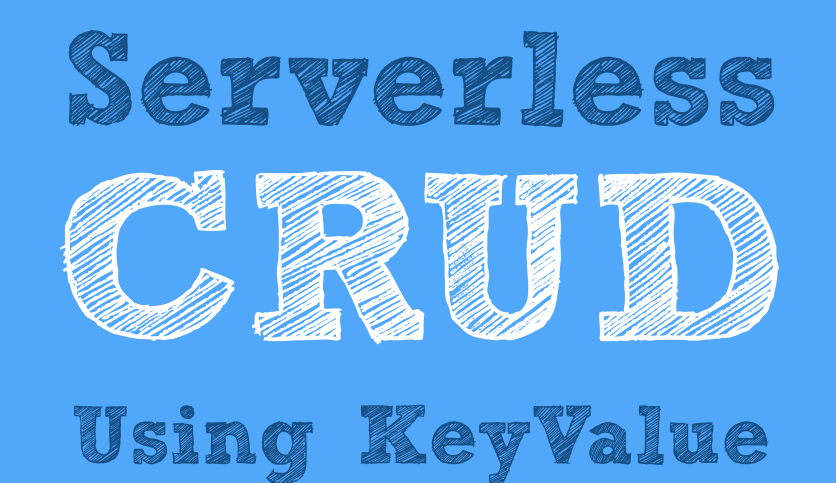

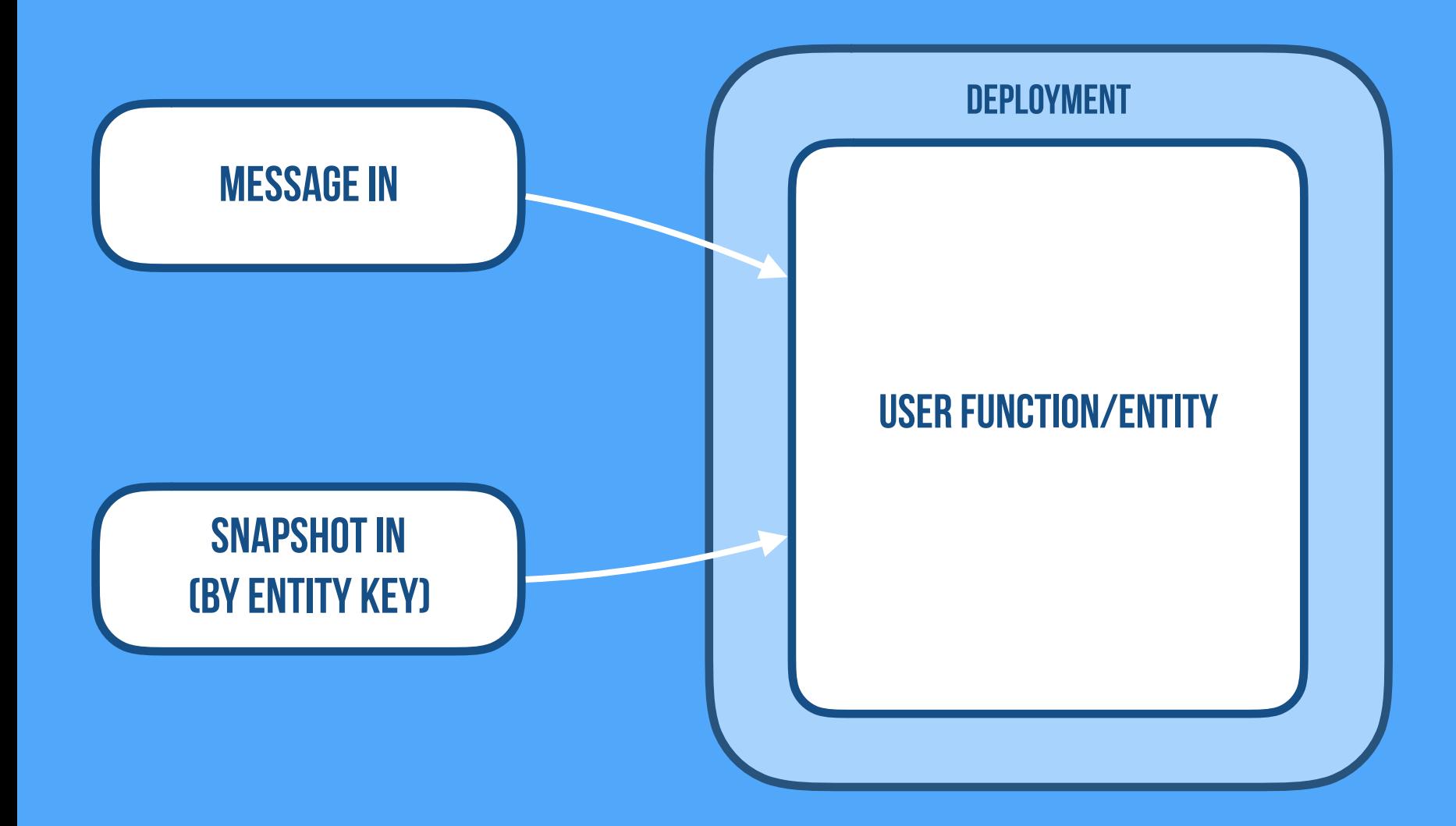

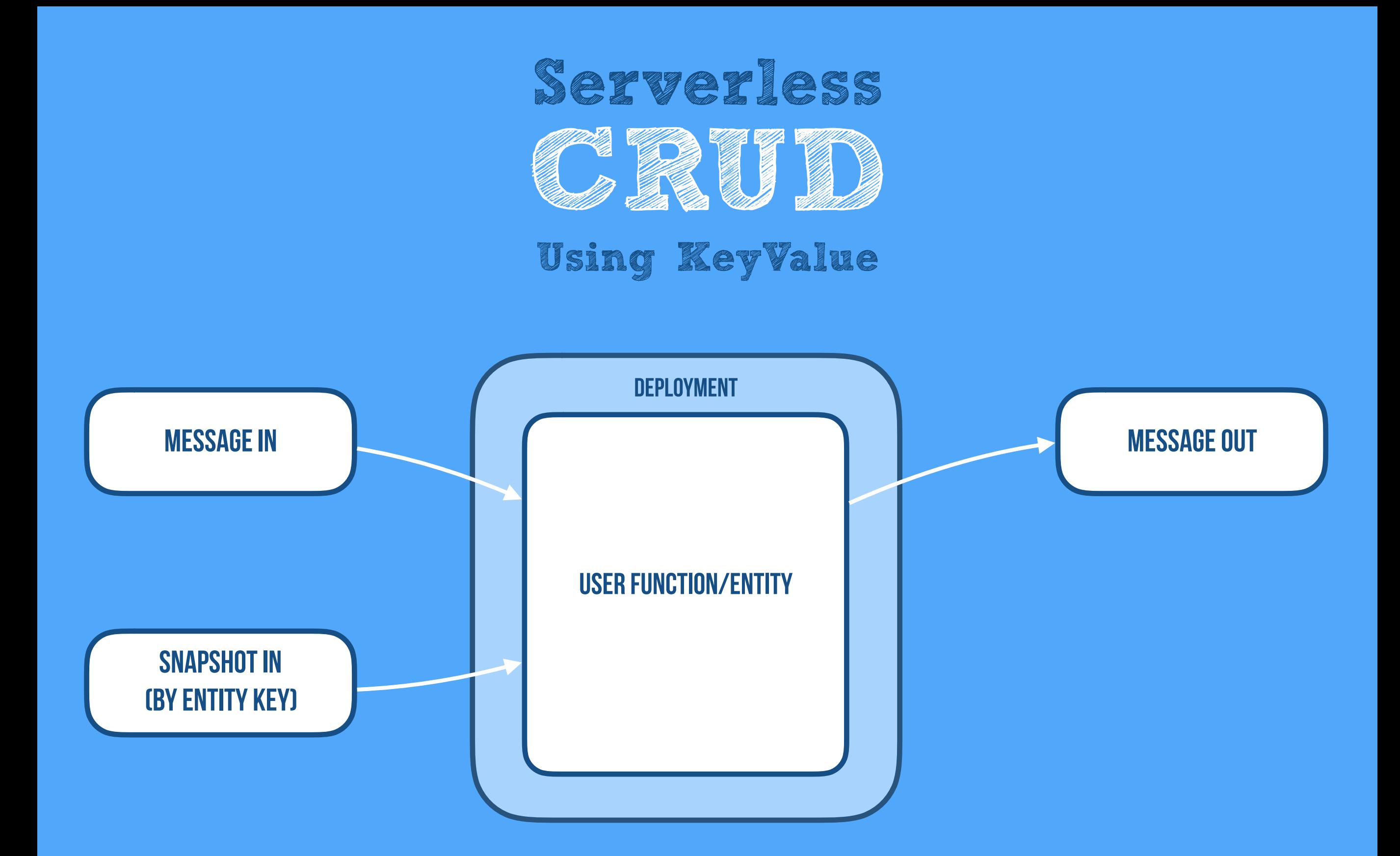

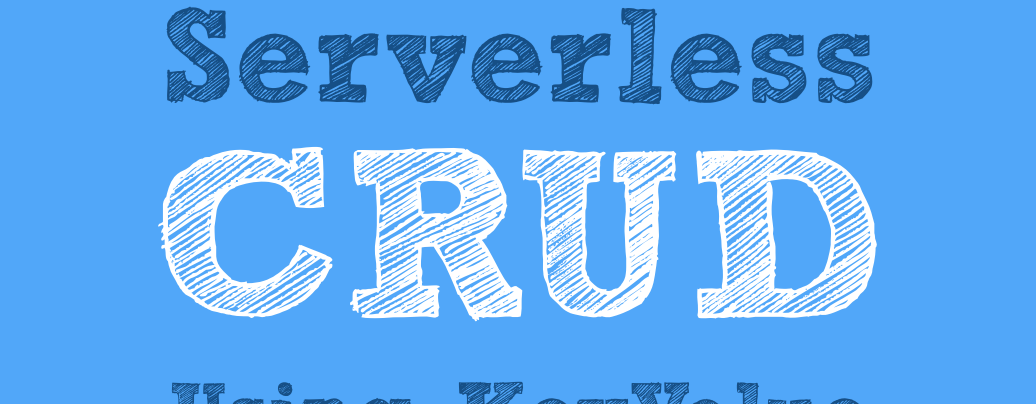

### **Using KeyValue**

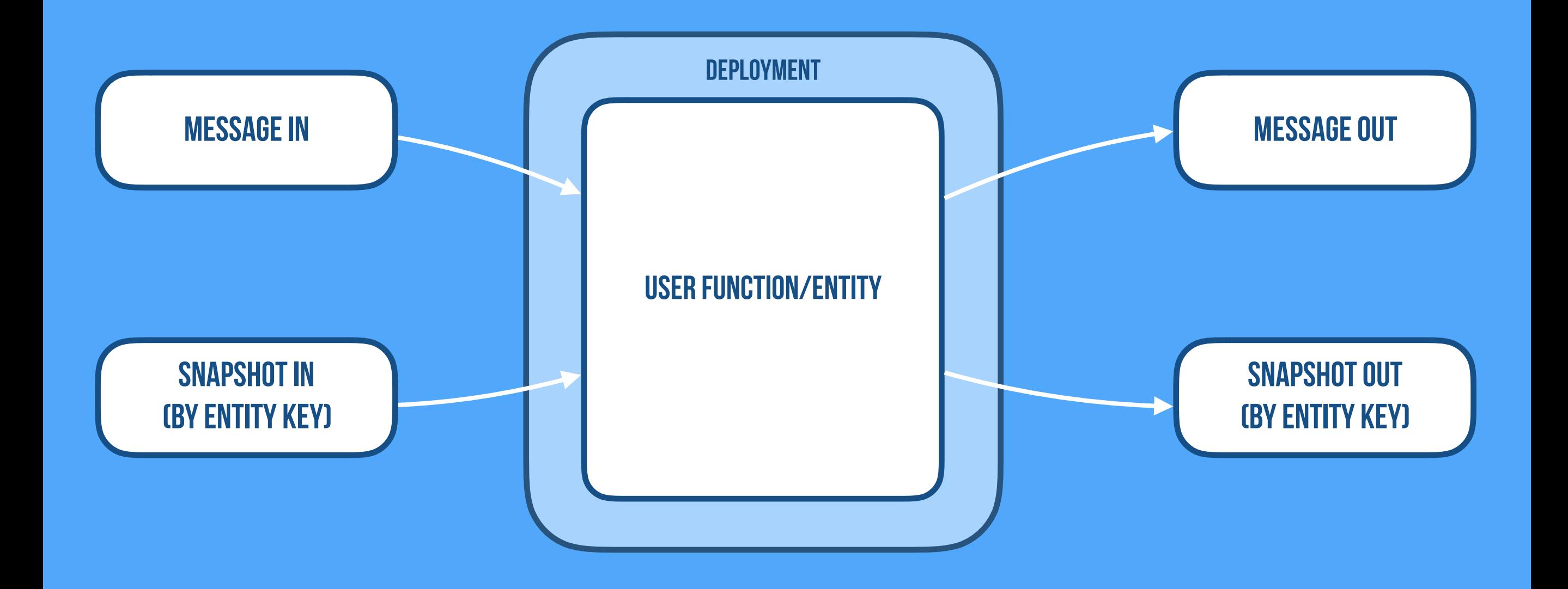

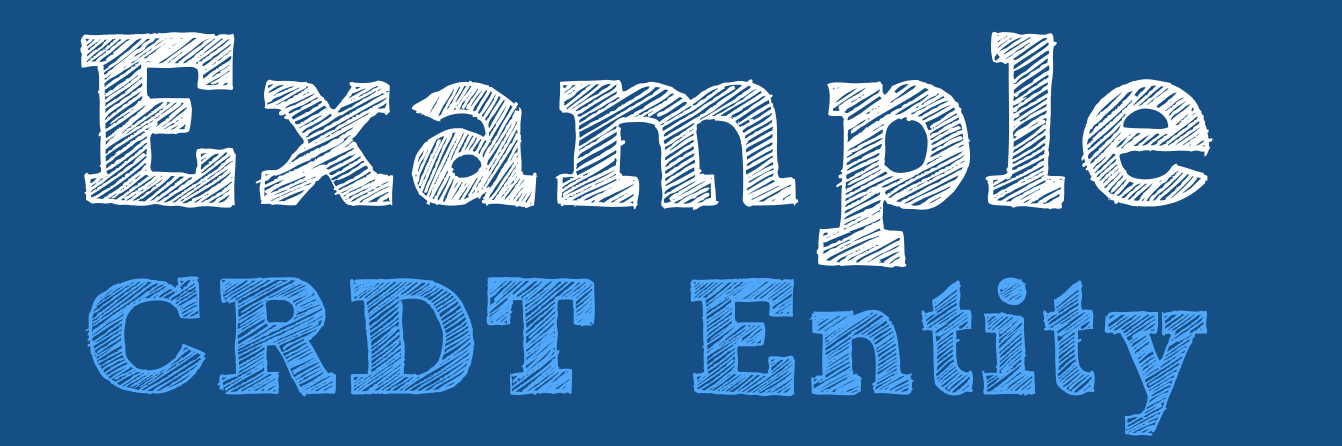

## Presence function in a chat app **github.com/cloudstateio/samples-java-chat**

### **Protobuf Descriptor**

```
syntax = "proto3";
import "cloudstate/entity_key.proto";
```
### **Protobuf Descriptor**

**package** cloudstate.samples.chat.presence;

```
option java_package = "io.cloudstate.samples.chat.presence";
option java_outer_classname = "PresenceProtos";
```

```
syntax = "proto3";
import "cloudstate/entity_key.proto";
package cloudstate.samples.chat.presence;
option java_package = "io.cloudstate.samples.chat.presence";
option java_outer_classname = "PresenceProtos";
message User {
  // Entity key is the unique entity/function identifier
   string name = 1 [(.cloudstate.entity_key) = true];
}
message OnlineStatus {
   bool online = 1;
}
message Empty {
}
                                              Protobuf Descriptor
```

```
syntax = "proto3";
import "cloudstate/entity_key.proto";
package cloudstate.samples.chat.presence;
option java_package = "io.cloudstate.samples.chat.presence";
option java_outer_classname = "PresenceProtos";
message User {
  \frac{1}{2} Entity key is the unique entity/function identifier
   string name = 1 [(.cloudstate.entity_key) = true];
}
message OnlineStatus {
   bool online = 1;
}
message Empty {
}
service Presence {
  \frac{1}{2} Connect the given user
   rpc Connect(User) returns (stream Empty);
  \frac{1}{2} Monitor the online status of the given user
   rpc Monitor(User) returns (stream OnlineStatus);
}
                                                 Protobuf Descriptor
```
### **CRDT Entity**

@CrdtEntity

**public class** PresenceEntity {

**private final** <u>Vote</u> vote;  $\frac{1}{2}$  // Vote CRDT for this user. It's auto replicated // and keeps track how each node has voted private final **String username;** // Entity Key (for sharding and routing)

**CRDT Entity**

**public** PresenceEntity(

Optional<Vote> vote, CrdtCreationContext ctx, @EntityId String username) { ... }

```
@CrdtEntity
public class PresenceEntity {
  private final <u>Vote</u> vote; \frac{1}{2} Vote CRDT for this user. It's auto replicated
                                  // and keeps track how each node has voted
  private final String username; // Entity Key (for sharding and routing)
   public PresenceEntity(
    Optional<Vote> vote, CrdtCreationContext ctx, @EntityId String username) { ... }
  public static void \text{main}(String... args) {
     new CloudState()
     .registerCrdtEntity(…)
     .start();
   }
                                                                             CRDT Entity
```

```
@CrdtEntity
public class PresenceEntity {
  private final Vote vote; \sqrt{ } // Vote CRDT for this user. It's auto replicated
                                 // and keeps track how each node has voted
  private final String username; // Entity Key (for sharding and routing)
   public PresenceEntity(
    Optional<Vote> vote, CrdtCreationContext ctx, @EntityId String username) { ... }
  // Here we implement the Protobuf Service API, our business logic
 @CommandHandler
 public void connect(StreamedCommandContext<Empty> ctx) {
    vote.vote(true);
  …
  }
  public static void main(String... args) {
     new CloudState()
     .registerCrdtEntity(…)
     .start();
   }
                                                                          CRDT Entity
```

```
@CrdtEntity
public class PresenceEntity {
   private final <u>Vote</u> vote; \frac{1}{2} // Vote CRDT for this user. It's auto replicated
                                   // and keeps track how each node has voted
  private final String username; // Entity Key (for sharding and routing)
   public PresenceEntity(
     Optional<Vote> vote, CrdtCreationContext ctx, @EntityId String username) { ... }
 }
  \frac{1}{2} Here we implement the Protobuf Service API, our business logic
  @CommandHandler
  public void connect(StreamedCommandContext<Empty> ctx) {
     vote.vote(true);
  …
    }
  public static void main(String... args) {
      new CloudState()
      .registerCrdtEntity(…)
      .start();
    }
                                                                              CRDT Entity
  @CommandHandler
  public OnlineStatus monitor(StreamedCommandContext<OnlineStatus> ctx) {
    \text{ctx.}onChange(change \rightarrow {
  … 
     }); 
  …
 }
```
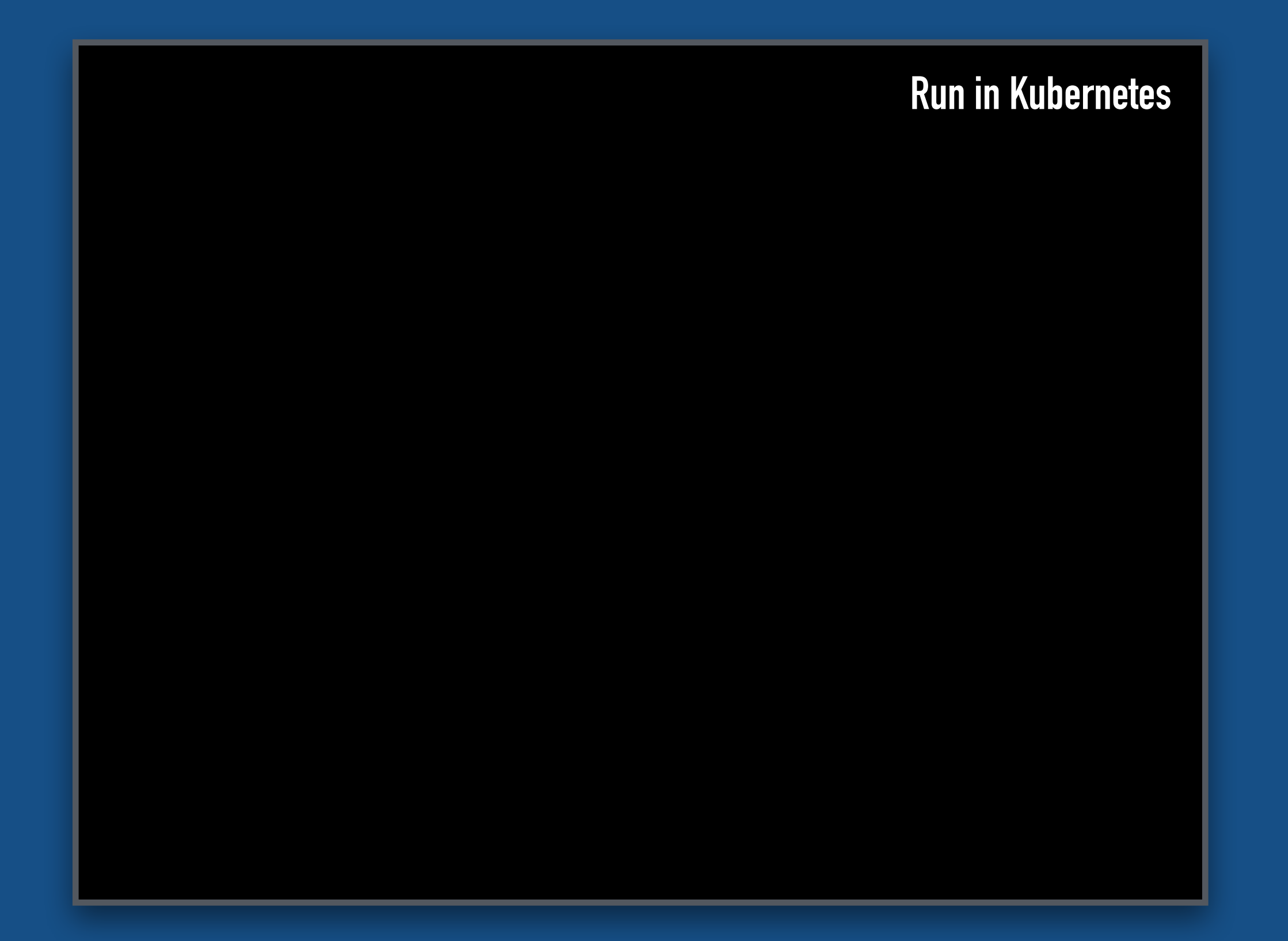

# Install Cloudstate kubectl create namespace cloudstate

# Install Cloudstate kubectl create namespace cloudstate

```
kubectl apply -n cloudstate -f https://github.com/
cloudstateio/cloudstate/releases/download/v0.4/
cloudstate-0.4.yaml
```
# Install Cloudstate kubectl create namespace cloudstate

```
kubectl apply -n cloudstate -f https://github.com/
cloudstateio/cloudstate/releases/download/v0.4/
cloudstate-0.4.yaml
```
# Install our Presence app and Gateway kubectl apply -f https://raw.githubusercontent.com/ cloudstateio/samples-java-chat/master/deploy/ presence.yaml

# Install Cloudstate kubectl create namespace cloudstate

```
kubectl apply -n cloudstate -f https://github.com/
cloudstateio/cloudstate/releases/download/v0.4/
cloudstate-0.4.yaml
```
# Install our Presence app and Gateway  $kubect$ l apply -f https://raw.githubusercontent.com/ cloudstateio/samples-java-chat/master/deploy/ presence.yaml

kubectl apply -f https://raw.githubusercontent.com/ cloudstateio/samples-java-chat/master/deploy/ gateway.yaml

```
# Install Cloudstate
kubectl create namespace cloudstate
```

```
kubectl apply -n cloudstate -f https://github.com/
cloudstateio/cloudstate/releases/download/v0.4/
cloudstate-0.4.yaml
```
# Install our Presence app and Gateway  $kubect$ l apply -f https://raw.githubusercontent.com/ cloudstateio/samples-java-chat/master/deploy/ presence.yaml

 $kubect$ l apply -f https://raw.githubusercontent.com/ cloudstateio/samples-java-chat/master/deploy/ gateway.yaml

# Scale up the app to 3 nodes  $kubect$ l scale deploy/presence-deployment --replicas 3

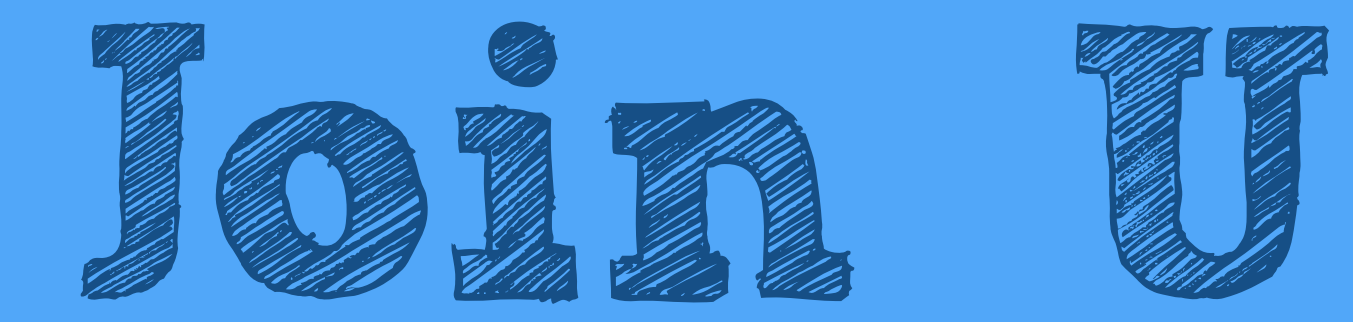

**Try Out The Next Generation**  State 11 Serverless **cloudstate.io**

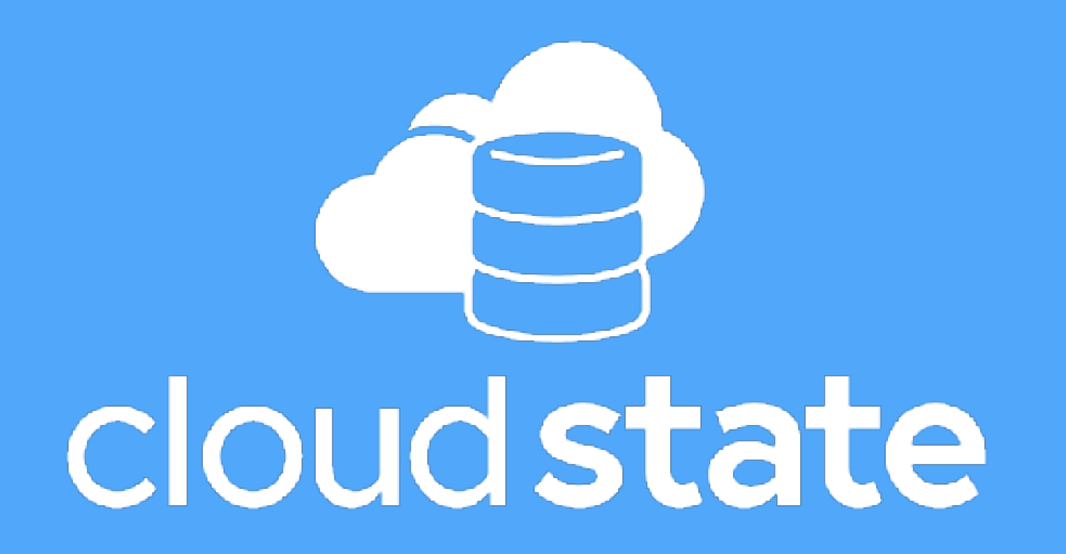